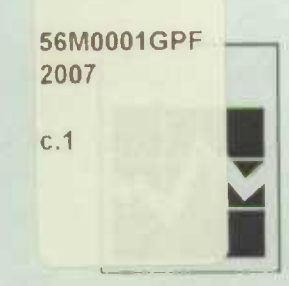

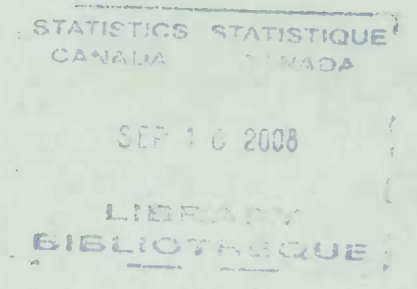

## Guide de l'utilisateur des microdonnées

## ENQUÊTE SUR LE SERVICE TÉLÉPHONIQUE **RÉSIDENTIEL**

Décembre 2007

### **BUT FOR LOAN** NEW CONTRACTOR 恐己感

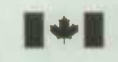

Statistique Statistics Canada Canada

**Canadä** 

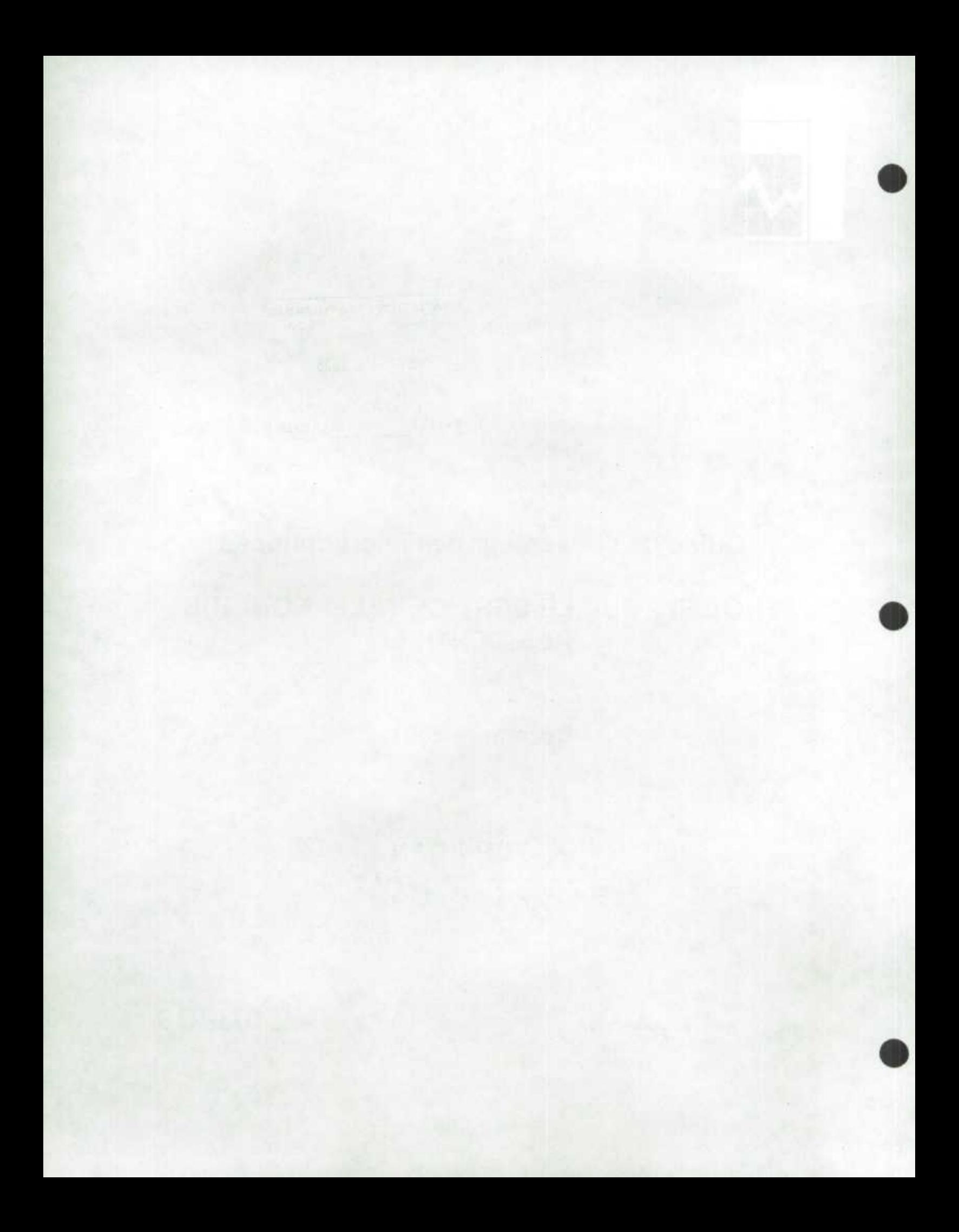

### Table des matières

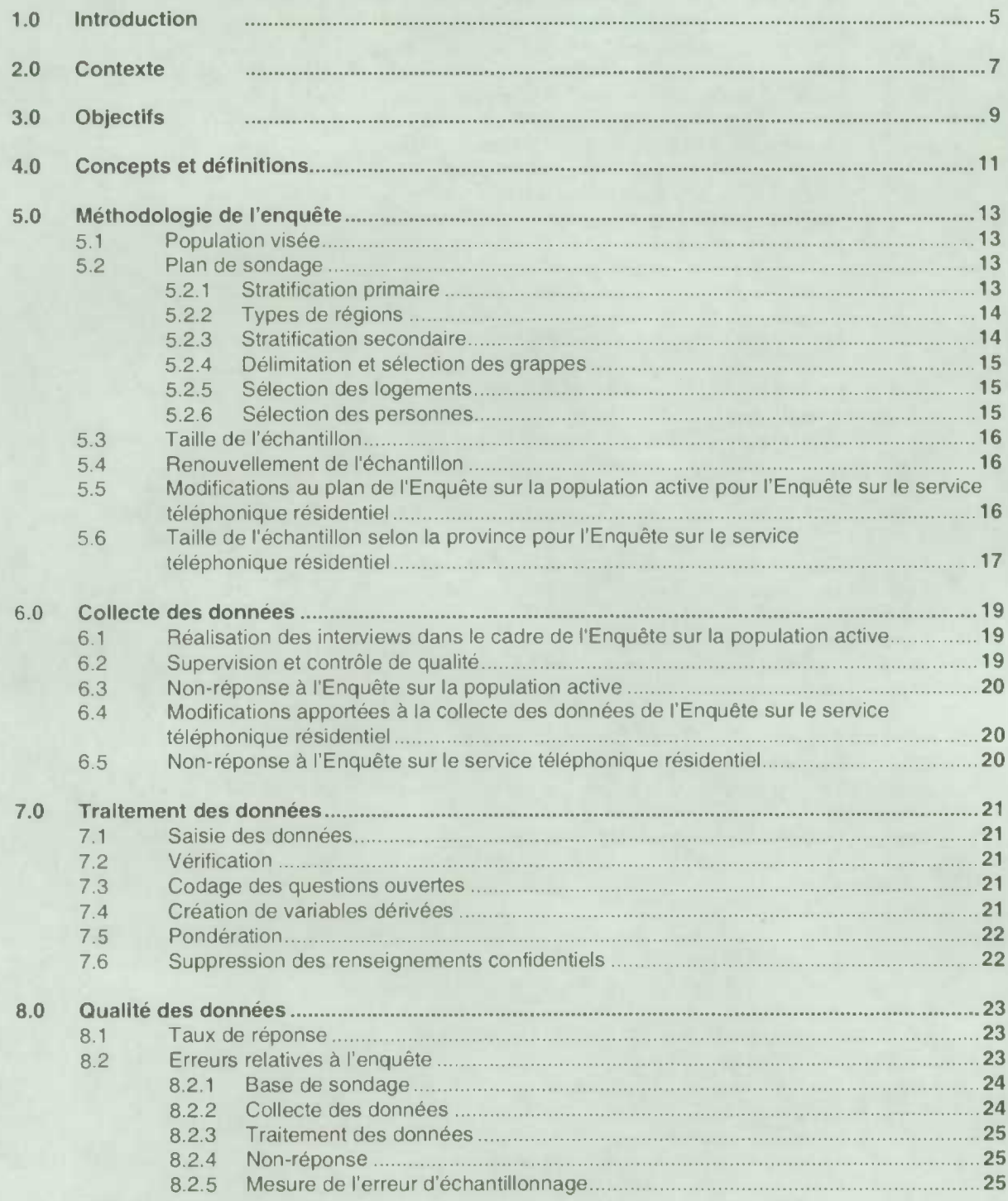

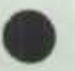

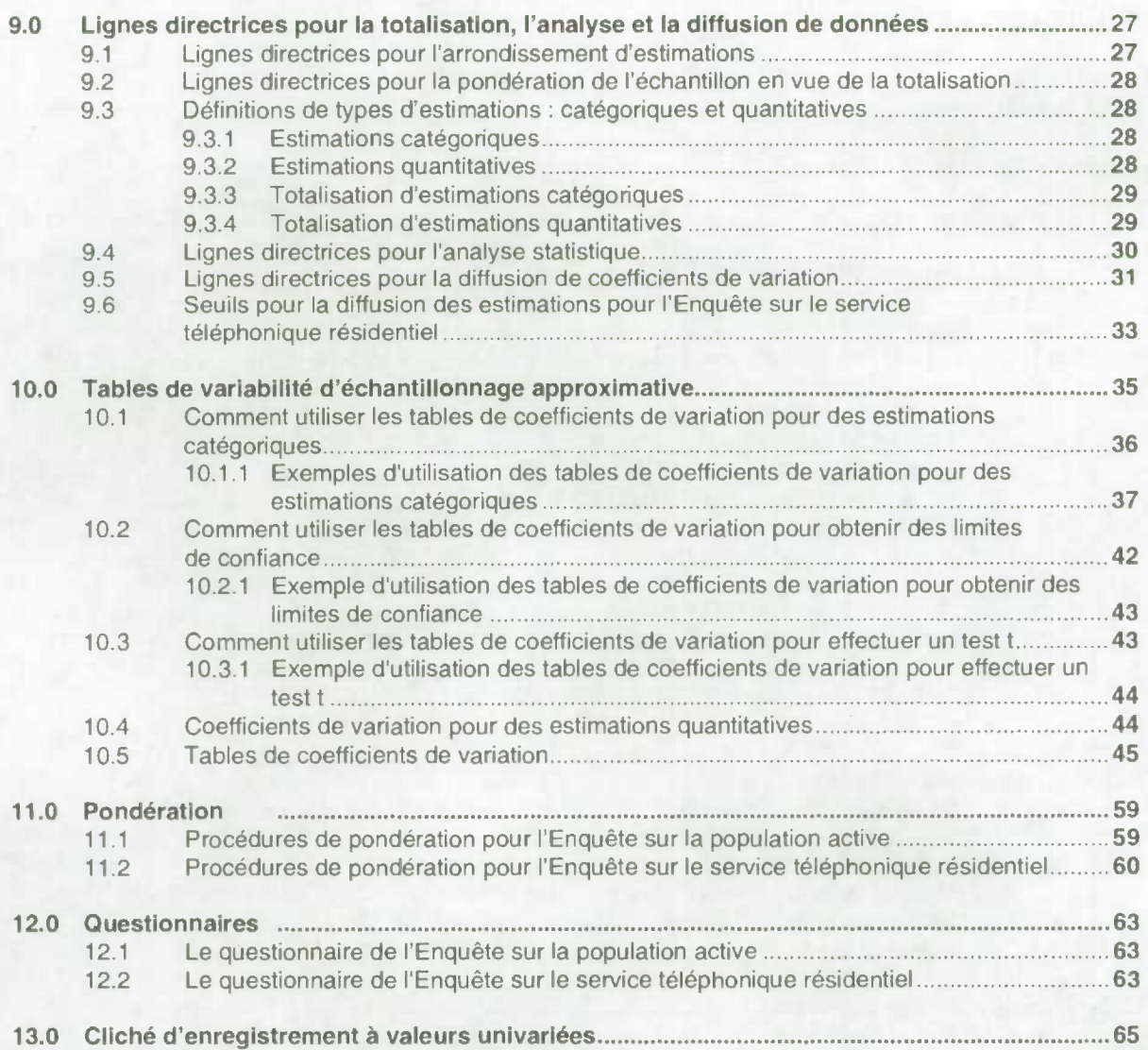

### **0** *1.0 Introduction*

Statistique Canada a mené Ia plus récente Enquéte sur le service telephonique résidentiel (ESTR) en décembre 2007 avec l'appui et la collaboration de Bell Canada. Ce manuel a été produit pour faciliter la manipulation du fichier de microdonnées portant sur les résultats de Ienquête.

Toutes les questions concernant l'ensemble de données ou son utilisation devraient être adressées *a:* 

#### Statistique Canada

Services à la clientèle Division des enquêtes spéciales Téléphone : 613-951-3321 ou appelez sans frais: 1 800 461-9050 Tétécopieur: 613-951-4527 Courriel : des@statcan.ca

Bell Canada

Lynn Solvason Questions de réglementation 110, rue O'Connor, 7<sup>e</sup> étage Ottawa (Ontario) K1P 1H1 Téléphone: 613-785-6296 Télécopieur : 613-560-0589 Courriel : lynn solvason@bell ca

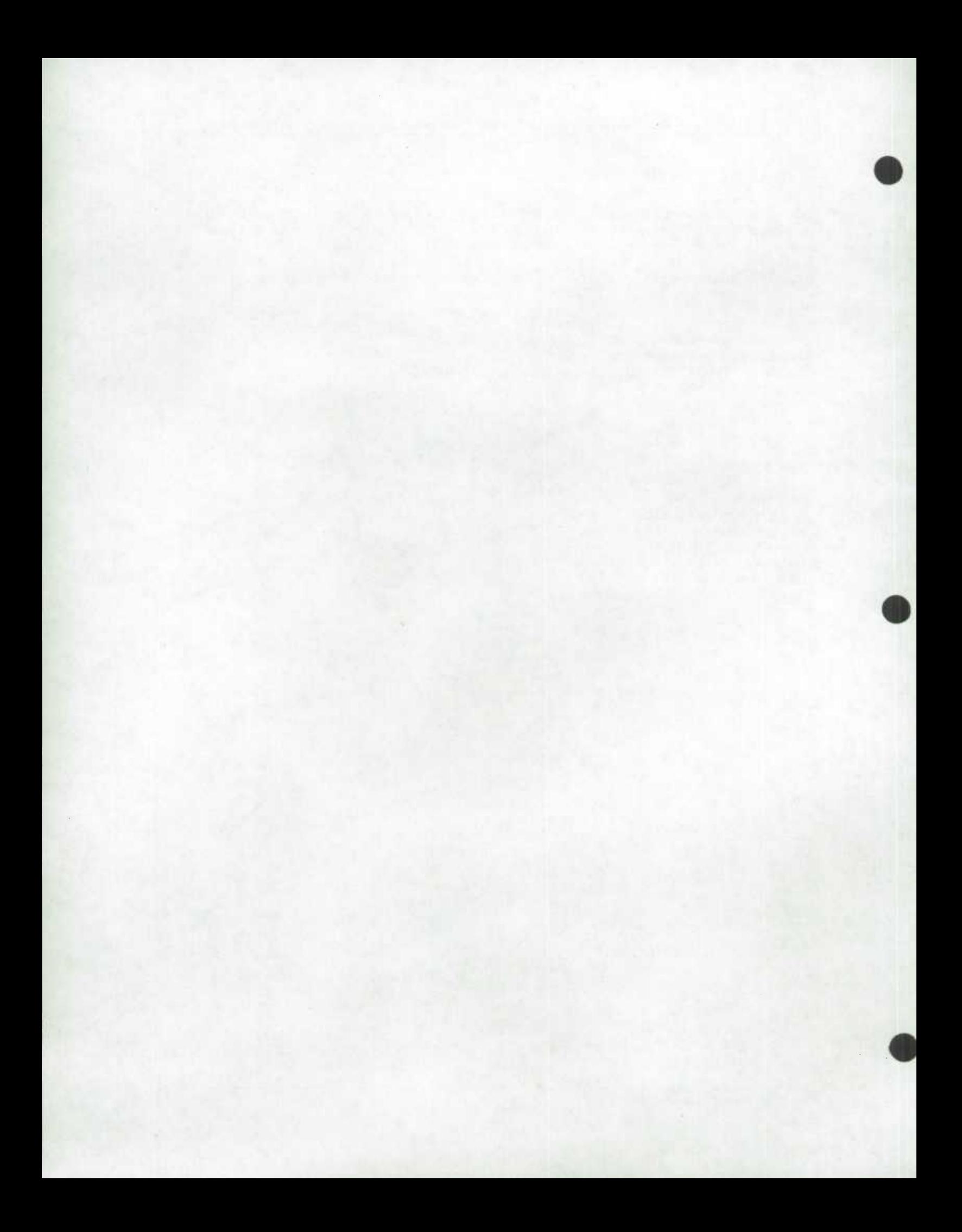

### **0** *2.0 Contexte*

L'enquête sur le service téléphonique résidentiel (ESTR) recueille les renseignements sur le taux d'abonnement au service téléphonique en viqueur au Canada. Bell Canada et d'autres compagnies téléphoniques négocient présentement les frais de services téléphoniques locaux avec le Conseil de la radiodiffusion et des télécommunications canadiennes. Le niveau d'étendue du service telephonique résidentiel est probablement l'indicateur le plus fiable d'abordabilité. La surveillance de la fluctuation du taux d'abonnement au service téléphonique aide les organismes de reglementation *a* prendre des decisions concemant l'imposition d'augmentations ou de reductions et l'octroi de subventions *a* l'égard des tarits.

**Le Centre de** ressources Stentor Inc. a demandé *a* Statistique Canada en 1996 de mener une enquête trimestrielle dans le but de connaître le taux d'abonnement au service téléphonique résidentiel dans tout le Canada. La gestion de I'enquête a depuis été transférée de Stentor *a* Bell Canada *a* l'automne 1998. L'enquete a été menée sur une base semestrielle en 2000, 2001, 2002 (mai et novembre) et 2004 (mai et décembre). En 2003, elle n'a été menée qu'une seule fois, soit en mai. On a déterminé qu'il était possible d'obtenir suffisamment de renseignements en effectuant l'enquête une fois par année. C'est Ia raison pour laquelle, depuis 2005, I'ESTR est menée en décembre seulement.

**S** 

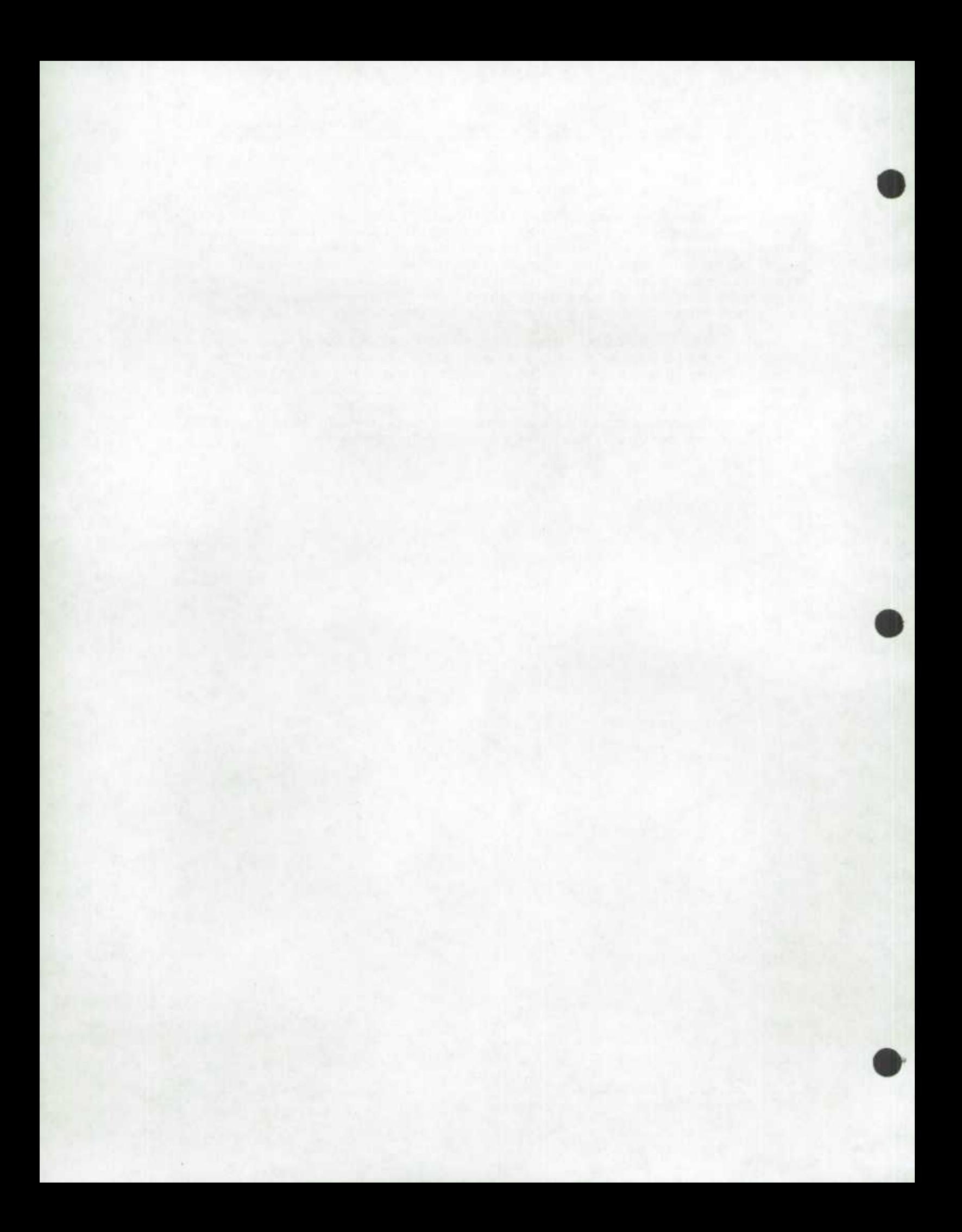

### **S** *3.0 Objectifs*

**.** 

**Deux objectits principaux ont été identifies par Bell Canada. Ils sont:** 

- 1) la cueillette d'information sur l'étendue du service téléphonique résidentiel au Canada et produire **cette information au niveau provincial,**
- **2) Ia cueillette d'information sur les types de ménages qui n'ont pas de service téléphonique.**

**De façon** *a* **s'assurer que I'enquête remplie ces objectifs, Bell Canada a prepare un plan d'analyse qui reflète leurs besoins de données. Ce plan a été utilisé pour Ia conception du questionnaire et pour justifier les variables demandées.** 

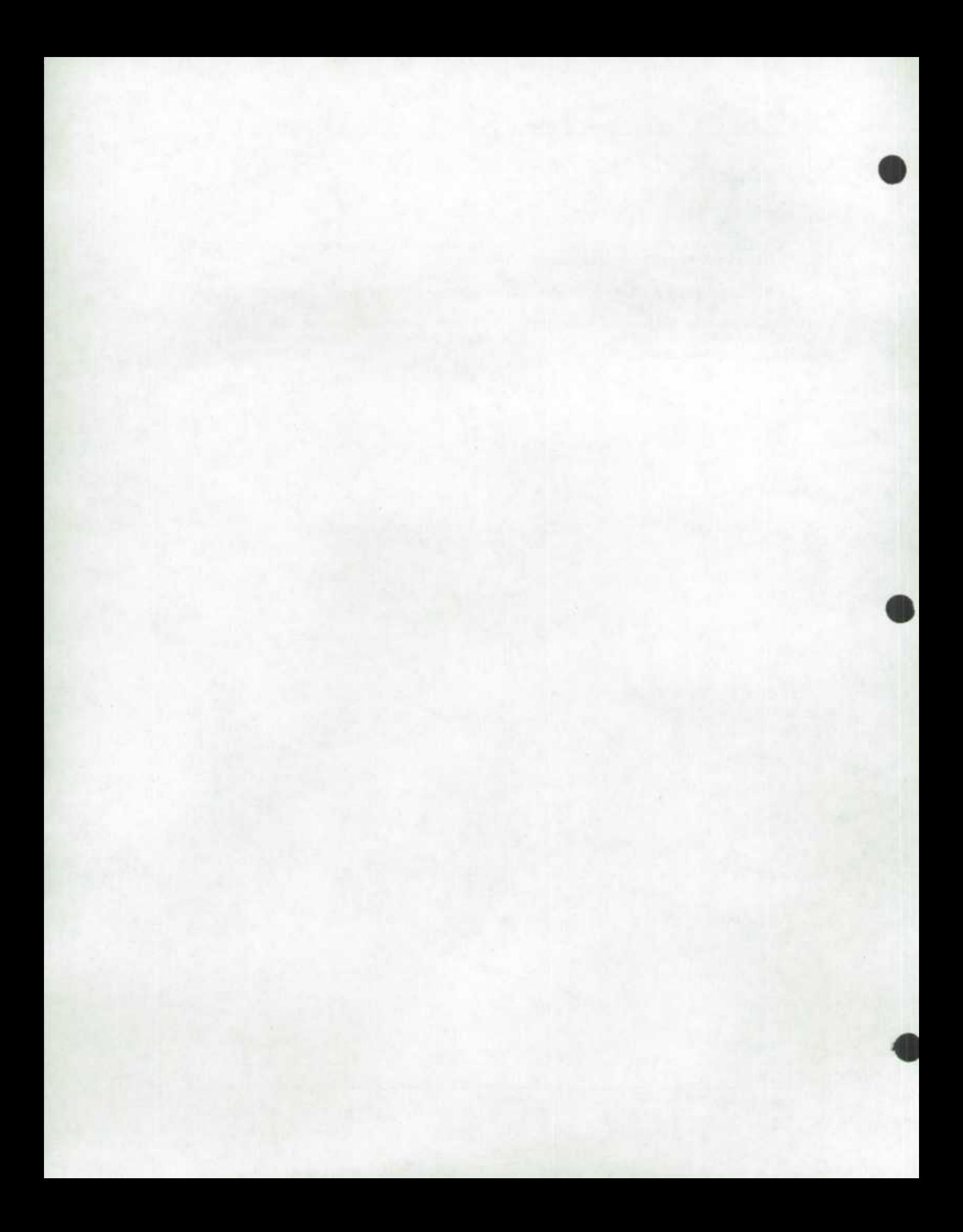

#### *4.0 Concepts et definitions*

Ce chapitre donne un aperçu des concepts et des definitions d'intérêt pour les utilisateurs. Les utilisateurs sont priés de se reporter au chapitre 12.0 de ce document oü figure une copie des formulaires d'enquête réellement employés.

#### **Nombre de numéros de téléphone par residence**

Nombre de numéros de telephones ordinaires et cellulaires utilisés pour les activités d'une entreprise même si celle-ci n'est pas établie à la résidence ou même si l'employeur paie les services téléphoniques de Ia personne. Sont compris les téléphones cellulaires du travail qui sont apportes *a* Ia maison ainsi que les assistants numériques (PDA) munis d'un numéro de téléphone celiulaire. Les numéros de téléavertisseurs sont exclus.

#### Revenu

Le revenu des ménages à été mesuré en rapport au seuil de faible revenu (SFR) de Statistique Canada selon I'année de base 1992 (voir Ia série de documents de recherche sur le revenu *Les souils do faible revenu de 1994 a 2003 of los mesures de faibie revenu de 1992 a 2001, (N*° 75F0002M1F2004002 au catalogue), de la Division de la statistique du revenu pour une définition complète du SFR). Pour les besoins de l'Enquête sur le service téléphonique résidentiel (ESTR), les seuils de faible revenu qui servent *a* évaluer le niveau de revenu ont été arrondis *a* 500 dollars près. Le revenu total a éte recueilli au niveau du ménage sans se soucier de Ia structure familiale. Les SFR sont habituellement déclarés pour les families économiques et pour les personnes seules. Les repondants devaient declarer si leur revenu total du ménage était en dessous ou au-dessus du seuil de faible revenu modifié, sans qu'aucune aide ne leur soit donnée quant *a* quoi inciure comme revenu.

Même si les SFR de Statistique Canada sont souvent cites comme seuiis de pauvreté, *us* n'ont pas un statut ofticiel reconnu et Statistique Canada ne promeut pas leur utilisation comme indicateur du seuil de Statut officiel reconnu et Statistique Canada ne promeut pas leur utilisation comme indicateur du seuli de<br>
pauvreté. Comme les SFR sont une mesure reconnue de revenu de Statistique Canada et que plusieurs<br>
modifications l le terme « SFR » pour désigner la mesure de revenu de l'ESTR. Cela pourrait induire en erreur les lecteurs non familiers avec I'enquête.

#### Le service téléphonique par ligne terrestre

Le service téléphonique par ligne terrestre fait référence au service téléphonique traditionnel que les compagnies de téléphone locales offrent depuis plusieurs décennies.

#### **Un service de téléphone par cable ou un système vocal sur Internet**

Les entreprises de câblodistribution otfrent maintenant un service de téléphone par cable qui permet de faire et de recevoir des appels teléphoniques par l'intermédiaire du réseau de cãblodistribution. II existe également une nouvelle technologie, souvent appeiée système vocal sur Internet ou voix sur IP (VOIP), qui pemiet au client de faire et de recevoir des appels au moyen d'Internet *a* I'aide dun appareil relié *a* un téléphone ou d'un ordinateur.

 $\bullet$ 

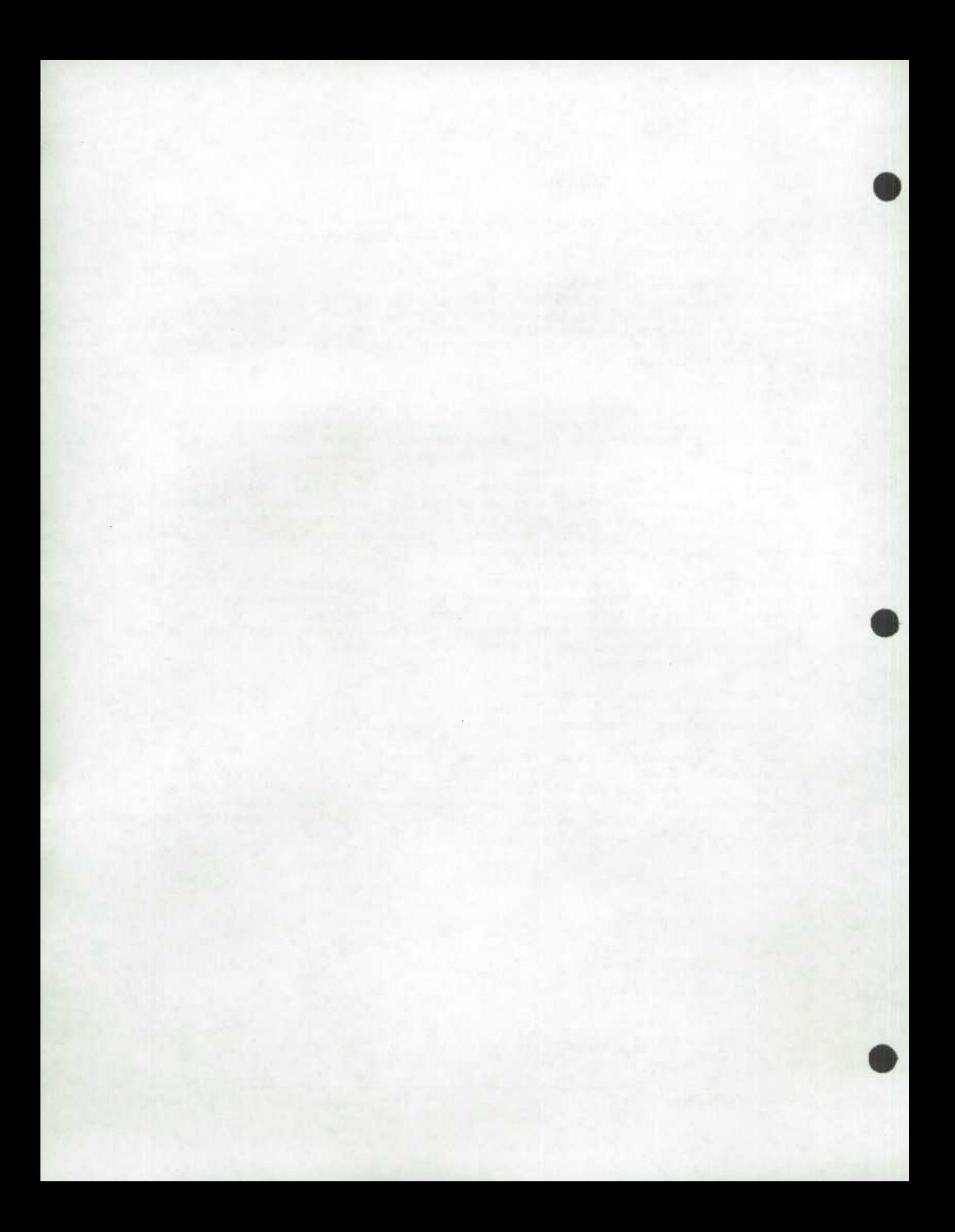

### **S** *5.0 Méthodologie de l'enquête*

Comme l'Enquête sur le service téléphonique résidentiel (ESTR) a été menée en décembre 2007 auprès d'un sous-échantillon des logements inclus dans l'échantillon de l'Enquête sur la population active (EPA), son plan de sondage est donc étroitement lie *a* celui de I'EPA. Le plan de lEPA est décrit brièvement *a*  l'intérieur des sections 5.1 *a* 541• Veuillez noter que ces sections donnent une description du plan de sondage de l'EPA avant son récent remaniement. La documentation décrivant le remaniement du plan de sondage de l'EPA sera éventuellement disponible. Les sections 5.5 et 5.6 décrivent comment l'Enquête sur le service téléphonique résidentiel s'est écartée du plan de base de l'EPA de décembre 2007.

### *5.1 Population visée*

L'EPA est une enquête mensuelle réalisée aupres des ménages. Son échantillon est représentatif de Ia population canadienne civile non institutionnalisée de 15 ans et plus des 10 provinces du Canada. Sont spécifiquement exclus du champ de l'enquête les résidents du Yukon, des Territoires du Nord-Ouest et du Nunavut, les personnes qui vivent dans les reserves indiennes, les membres *a* temps plein des Forces armées canadiennes et les pensionnaires d'établissements. Réunies, ces personnes exclues de l'enquête représentent environ 2 % de la population de 15 ans et plus.

### *5.2 Plan de sondage*

L'EPA a fait l'objet d'un remaniement poussé, dont le point culminant a été l'introduction du nouveau plan *a l*a fin de 1994. En novembre 2004, un nouveau plan de sondage est progressivement mis en place. Pour l'ESTR de décembre 2007, l'échantillon a été sélectionné selon le nouveau plan de sondage qui est très similaire *a* l'ancien mais do facon generate plus efficace. L'échantillon de l'EPA repose sur un échantillonnage probabiliste stratifié faisant appel *a* un plan *a* plusieurs degres *a* tous les stades de ce dernier. Les principes du plan sont les mémes pour chaque province. Un diagramme résumant les stades du plan figure dans le document EPA\_AnnexeA.pdf.

### *5.2.1 Stratification primaire*

Les provinces sont divisées en régions économiques (RE) et en régions économiques d'assurance-emploi (REAE). Les RE sont des régions géographiques d'une structure économique plus ou moins homogène formées à la suite d'ententes fédéralesprovinciales. Elles sont relativement stables au fit du temps. Les REAE sont egalement des regions geographiques et en gros ont Ia même taille et sont aussi nombreuses que les RE, mais ne sont pas définies de Ia méme facon. On produit des estimations de Ia population active pour les REAE aux fins de Ressources humaines et Développement social Canada.

Les intersections des régions des deux types susmentionnés forment le premier niveau de stratification pour l'EPA. On traite ces intersections de RE et de REAE comme des strates primaires et on effectue une stratification plus poussée *a* I'intérieur d'elles (voir Ia section 5.2.3). À noter que la stratification incluse dans le plan actuel de l'EPA respecte aussi un troisième ensemble de régions, les régions métropolitaines de recensement (RMR), puisque chaque AMA est également une REAE.

<sup>• 1</sup> *Une description détaillée du plan de* 'EPA *figure dans Ia publication de Statistique Canada intitulée Méthodologie de l'Enquête sur la population active du Canada, N° 71-526-XPB au catalogue.* 

# *5.2.2 Types de regions* **0**

Les strates primaires (les intersections de RE et de REAE) sont en outre désagrégées en trois types de regions: rurales, urbaines et eloignees. Les regions rurales et urbaines sont généralement fondées sur les définitions du recensement de régions urbaines et de regions rurales, *a* quelques exceptions près destinées *a* perrnettre Ia formation de strates dans certaines regions. Les regions urbaines vont des RMR les plus grandes jusqu'aux villages les plus petits classes suivant le Recensement de 1991 dans Ia catégorie des régions urbaines (de 1 000 habitants ou plus), tandis que les régions rurales se composent des régions non désignées régions urbaines ni régions éloignées.

Toutes les regions urbaines sont, en outre, subdivisées en deux types : celles pour tesquelles on utilise une liste d'appartements et une base aréolaire et celles pour lesquelles on emploie uniquement une telle base.

Environ 1 % de Ia population visée par I'EPA se trouve dans des regions eloignées des provinces qui sont moins accessibles que d'autres régions pour les intervieweurs affectés *a* l'EPA. A des fins administratives, cette portion de Ia population est échantillonnée séparément *a* l'aide de Ia liste des regions éloignées. Certaines populations, non rassemblées dans des endroits comptant 25 habitants ou plus, sont exclues de Ia base de sondage.

#### *5.2.3 Stratification secondaire*

Dans les régions urbaines où le nombre d'immeubles d'appartements est suffisamment grand, les strates sont subdivisées en listes d'appartements et en bases aréolaires. Une liste d'appartements est un registre tenu *a* jour pour les 18 plus grands centres du Canada. Cela vise *a* assurer une meilleure representation des residents d'appartements **is**  *a* l'interieur de I'échantillon et *a* réduire l'etfet de croissance dans les grappes, attribuable *a* Ia construction de nouveaux immeubles d'appartements. Dans les principaux centres, les strates d'appartements sont, en outre, subdivisées en strates de faibles revenus et en strates ordinaires.

Lorsque cela est possible et/ou nécessaire, la liste des régions urbaines est, en plus, subdivisée en strates ordinaires, en strates de reverius élevés et en strates de faible densite de population. La plupart des regions urbaines font partie des strates urbaines ordinaires, qui, en fait, englobent Ia majorité de Ia population canadienne. Les strates de revenus élevés se trouvent dans les principales regions urbaines, tandis que les strates urbaines de faible densité se composent de petites villes geographiquement dispersées.

Dans les regions rurales, Ia densité de population peut varier grandement, c'est-à-dire aller d'une densité de population relativement élevée à une faible densité de population, cc qui entraine Ia formation de strates reflétant ces variations. Les différentes strategies de stratification pour les regions rurales ont été fondées non seulement sur Ia concentration de Ia population, mais également sur le coüt-efficacité et les contraintes auxquelles les intervieweurs sont confrontés.

Dans chaque province, le nombre de peuplements éloignés échantillonnés est proportionnel au nombre de logements, sans autre stratification. On sélectionne les logements à l'aide d'une méthode d'échantillonnage systématique dans chacun des endroits échantillonnés.

### **0** *£2.4 Delimitation et selection des grappes*

On ne sélectionne pas directement les ménages a Iintérieur des strates finales. On divise plutôt chaque strate en grappes, puis on sélectionne un échantillon de grappes à l'intérieur de la strate. On échantillonne ensuite les logements à partir des grappes sélectionnées. On utilise différentes méthodes pour définir les grappes, suivant le type de strate.

A l'intérieur de chaque strate urbaine incluse sur Ia liste de regions urbaines, on forme un certain nombre de groupes géographiquement continus de logements, ou grappes, a partir des chiffres du Recensement de 1991. Ces grappes sont généralement un ensemble d'un ou de plusieurs îlots, ou côtés d'îlot. La sélection d'un échantillon de grappes (toujours six ou un multiple de six grappes) a partir de chacune de ces strates secondaires représente le premier degré d'echantillonnage dans Ia plupart des regions urbaines. Dans certaines autres regions urbaines, on utilise comme grappes des secteurs de dénombrement (SD) du recensement. Dans les strates urbaines de faible densité de population, on suit un plan à trois degrés ou stades. Aux termes de ce plan, on échantillonne deux villes à l'intérieur d'une strate, puis 6 ou 24 grappes à l'intérieur de chaque ville.

Pour les strates d'appartements des regions urbaines, plutôt que de définir des grappes, on utilise l'immeuble d'appartements comme unite primaire d'échantillonnage. On échantillonne les immeubles d'appartements a partir de la liste, Ia probabilité d'échantillonnage étant proportionnelle au nombre d'unités que renferme chaque immeuble. échantillonne les immeubles d'appartements à partir de la liste, la probabilité<br>d'échantillonnage étant proportionnelle au nombre d'unités que renferme chaque<br>immeuble.<br>À l'intérieur de chacune des strates secondaires des

de caractéristiques socio-économiques de chaque strate. À l'intérieur de chaque strate d'une région rurale, on échantillonne comme grappes six SD ou deux ou trois groupes de SD.

#### *5.2.5 Selection des logements*

Dans les trois types de régions que sont les régions urbaines, rurales et éloignées, des enquêteurs itinérants visitent premièrement les grappes sélectionnées, puis on dresse une liste de tous les logements privés faisant partie des grappes. On sélectionne ensuite à partir de cette liste un échantillon de logements. Le rendement de l'échantillon dépend du type de strate. Sur Ia liste de regions urbaines, par exemple, les rendements de l'échantillon sont de six ou de huit logements, selon Ia taille du centre. Le rendement do chaque grappe inscrite sur la liste d'appartements d'une région urbaine, est de cinq logements, tandis que dans les régions rurales et dans les parties de centres formées par des SD le rendement de chaque grappe est de dix logements. Dans toutes les grappes, on échantillonne systématiquement les logements, ce qui représente le dernier degré d'échantillonnage.

#### *5.2.6 Selection des personnes*

On recueille des renseignements démographiques surtous les membres du ménage pour lesquels le logement sélectionné constitue le lieu de résidence habituel. Les renseignernents obtenus dans le cadre de I'EPA concernent tous les membres civils du ménage âgés de 15 ans ou plus. Pour les personnes âgées, c'est-à-dire celles de 70 ans et plus, on réduit le fardeau de Ia personne en réutilisant leurs réponses a l'interview initiale au cours des cinq mois suivants de l'enquête.

## **5.3** Taille de l'échantillon

On determine Ia taille de l'échantillon des personnes admissibles dans le cadre de l'EPA de facori *a* respecter les exigences en matière de precision statistique établies pour diverses caractéristiques de Ia population active aux niveaux provincial et infraprovincial et *a* répondre aux besoins des administrations fédérale, provinciales et municipales et *a* ceux d'une foule d'autres utilisateurs de données.

L'échantillon mensuel de IEPA se compose d'environ 60 000 logements. Apres en avoir exclu les logements trouvés vacants, les logements démolis ou ceux convertis *a* des fins non résidentielles, ceux n'abritant que des personnes inadmissibles, les logements en construction et les logements saisonniers, ii reste *a* peu pres 54 000 logements occupes par une ou par plusieurs personnes admissibles. On recueille de l'information aux fins de l'EPA *a* partir de ces logements sur environ 102 000 civils âgés de 15 ans et plus.

#### *5.4 Renouvellement de l'échantillon*

L'EPA utilise un plan de sondage avec renouvellement de panel, suivant lequel les ménages sélectionnés restent dans l'échantillon pendant six mois consécutits. L'échantillon complet est formé de six sous-écharitillons ou panels representatifs. Chaque mois, on remplace le panel qui fait partie de l'échantillon depuis six mois. Les ménages qui cessent de faire partie de l'échantillon sont remplacés par d'autres ménages du même secteur ou d'un secteur comparable. II en résulte un chevauchement des cinq sixièmes de l'échantillon d'un mois *a* l'autre, ce qui procure un plan de sondage efficace pour estimer les variations d'un mois *a* l'autre. La rotation après six mois évite d'imposer un fardeau trop lourd aux enquêtés des ménages sélectionnés aux fins de l'enquete. **is** Grace *a* la caractéristique que constituent les groupes de renouvellement, on peut mener

facilement des enquêtes supplémentaires *a* l'aide du plan de I'EPA, mais en utilisant un échantillon moins complet.

### *5.5 Modifications au plan de l'Enquête sur Ia population active pour l'Enquête sur le service téléphonique résidentiel*

On a utilisé pour l'Enquête sur le service téléphonique résidentiel cinq des six groupes de renouvellement inclus dans léchantillon de I'EPA de décembre 2007. Pour les besoins de I'ESTR, on a établi Ia couverture de I'EPA au niveau des menages. Cependant, contrairement *a*  l'EPA, pour laquelle des données sont recueillies pour tous les membres admissibles d'un ménage, l'ESTR n'a donné lieu à la cueillette d'information qu'auprès d'un seul membre d'un ménage qui a déclaré pour tout le ménage.

### *5.6 TailIe de !'échantil!on selon Ia province pour I'Enquête sur le service téléphonique résiden tie!*

Le tableau qui suit montre le nombre de ménages inclus dans les groupes de renouvellement échantillonnés de l'EPA qui étaient admissibles pour le supplément l'Enquête sur le service téléphonique résidentiel.

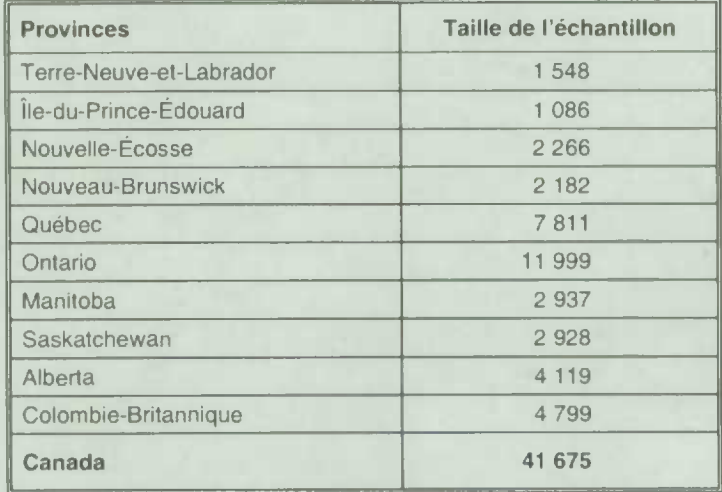

*L* 

*r L* 

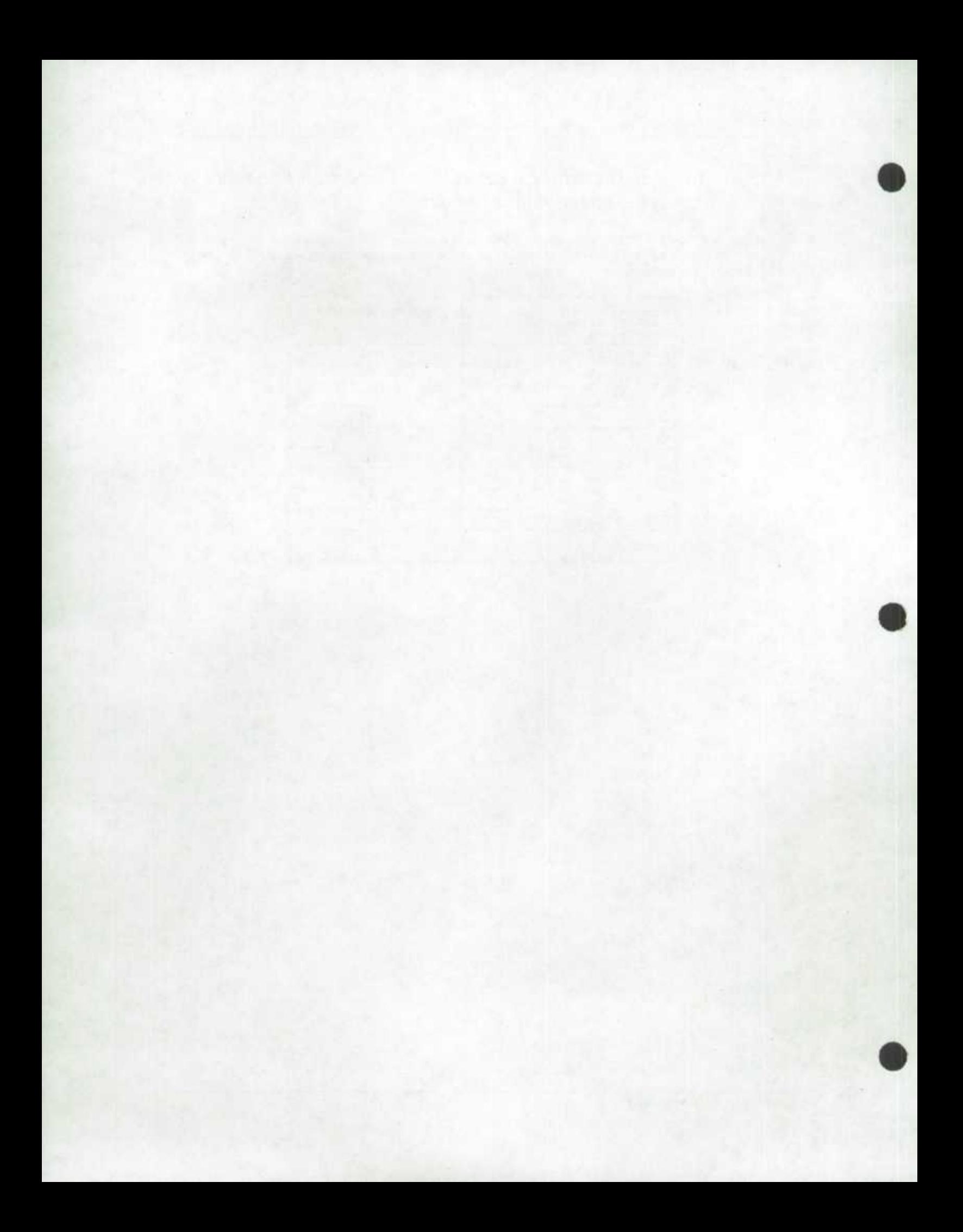

#### *6.0 Collecte des données*

La collecte des données aux fins de l'Enquête sur la population active (EPA) a lieu tous les mois durant la semaine qui suit la semaine de référence de l'EPA. La semaine de référence correspond habituellement *a* Ia semaine oü tombe le 15 du mois.

### 6.1 Réalisation des interviews dans le cadre de l'Enquête sur *ía population active*

Les intervieweurs de Statistique Canada sont des employés embauchés et formés pour mener l'EPA et d'autres enquêtes auprès des ménages. Chaque mois, ils communiquent avec les logements de l'échantillon pour recueillir l'information requise au sujet de Ia population active. Chaque intervieweur entre en contact avec environ 75 logements par mois.

Dans le cas des logements nouvellement incorporés *a* léchantillon, I'intervieweur mène habituellement une interview sur place assistée par ordinateur (IPAO). Lintervieweur recueille premièrement des renseignements socio-démographiques sur chaque membre du menage, puis recueille des renseignements relatits *a* Ia population active concernant tous les membres du ménage qui sont âgés de 15 ans et plus et ne sont pas membres des Forces armées. Pourvu qu'il y ait un appareil teléphonique dans le logement et que l'autorisation en ait été accordée, les interviews subsequentes sont réalisées par téléphone, par moyen d'interview telephonique assistée par ordinateur (ITAO), provenant d'une unité centralisée là où les cas sont assignés au hasard aux intervieweurs. Ainsi, environ 85 % de l'ensemble des ménages sont interviewés par téléphone. Lors de ces interview hasard aux intervieweurs. Ainsi, environ 85 % de l'ensemble des ménages sont interviewés par téléphone. Lors de ces interviews mensuelles subséquentes, lintervieweur confirme les renseignements socio-demographiques obtenus le premier mois, puis ii recueille les

Pour chaque logement, l'intervieweur obtient habituellement les renseignements relatits *a* tous les membres du ménage auprès d'un membre bien informé du ménage. Appelée réponse « par procuration », cette façon de procéder est appliquée parce qu'il serait trop coûteux et fastidieux de faire plusieurs visites ou appels pour obtenir 'information directement auprès de chaque répondant. Environ 65 % des renseignements recueillis le sont de cette manière.

Lorsque, pendant la période de six mois où un logement fait habituellement partie de léchantillon, un ménage entier déménage et est remplacé par un nouveau ménage, on recueille des renseignements sur le nouveau ménage pendant le reste de la période de six mois.

*A* Ia fin des interviews mensuefles menées pour IEPA, les intervieweurs présentent le questionnaire d'enquête supplémentaire, le cas échéant, qu'il taut faire remplir *a* certains ou *a* Ia totalité des membres d'un ménage ce mois-là.

### *6.2 Supervision et con trôle de qualité*

Tous les intervieweurs de l'EPA travaillent sous la supervision d'un groupe d'intervieweurs principaux. Ceux-ci ont pour responsabilité de s'assurer que les intervieweurs connaissent bien les concepts de l'EPA, les procédures qui y sont associées et ses nombreuses enquêtes supplémentaires. Ils ont aussi pour fonction de contrôler régulièrement le travail des intervieweurs et dexaminer les documents complétés par ces derniers. Les intervieweurs principaux sont, à leur tour, supervisés par les gestionnaires du programme de l'EPA, affectés dans chacun des bureaux régionaux de Statistique Canada.

### **6.3 Non-réponse à l'Enquête sur la population active**

Les intervieweurs ont pour consigne de faire tous les efforts raisonnables pour obtenir des interviews aux fins de l'EPA avec des membres des menages admissibles. Lorsqu'une personne refuse au depart de participer *a* IEPA, le bureau regional envoie *a* ladresse du logement une lettre soulignant l'importance que revêtent l'enquête et la collaboration du ménage. Cette lettre est suivie d'un deuxième appel ou d'une deuxième visite de l'intervieweur. Dans les cas où la visite ou lappel de l'intervieweur survient *a* un moment inopportun, on fixe un rendez-vous pour une visite de rappel *a* un moment plus opportun. Lorsqu'iI ri'y a personne dans le logement, l'intervieweur rappelle à de nombreuses reprises. Quelles que soient les circonstances, on ne remplace jamais des logements échantillonnés par d'autres logements en cas de non-reponse au questionnaire de I'EPA.

Chaque mois, après qu'on a déployé tous les efforts voulus pour réaliser les interviews, ii reste un petit nombre de ménages qui n'ont pas répondu. Pour les ménages non répondants et pour lesquels on a obtenu le mois précédent des renseignements aux fins de l'Enquéte sur Ia population active, on reporte et on utilise ces renseignements à titre de données de l'enquête du mois courant. On ne collecte pas de données sur ces ménages dans le cadre d'une enquete supplémentaire.

### *6.4 Modifications apportées a Ia collecte des données de I'Enquête sur le service téléphonique résidentiel*

Les questions de l'Enquête sur le service téléphonique résidentiel (ESTR) ont été posées à un membre informé du menage. Après avoir terminé l'interview de I'Enquéte sur Ia population active, 'intervieweur présentait I'ESTR et continuait 'interview avec Ia permission du répondant. **Is** L'application de l'Enquete sur le service telephonique résidentiel avait été programmée *pour* 

apparaltre sur Ia liste des enquêtes *a* être remplies après que Ia composante démographique de l'EPA a été remplie. Toutes les composantes de l'ESTR qui n'avaient pas été remplies au moment de Ia transmission de I'EPA *a* un des bureaux régionaux de Statistique Canada, ont été laissées en blanc et transmises avec l'EPA.

### *6.5 Non-réponse a l'Enquête sur le service téléphonique résiden tie!*

Pour les ménages ayant répondu au questionnaire de I'EPA, l'étape suivante de Ia collecte des données consistait *a* faire remplir le questionnaire de I'Enquête sur le service télephonique résidentiel. Au total, 41 675 ménages étaient admissibles pour I'enquête supplémentaire; on a achevé I'interview aux fins de I'Enquete sur le service teléphonique résidentiel pour 38 440 de ces ménages, ce qui a donné un taux de réponse de 92,2 %. Le chapitre 8.0 (Qualité des données) renferme des renseignements plus détaillés sur les taux de réponse.

### **0** *7.0 Traitement des données*

Le principal produit de l'Enquête sur le service telephonique résidentiel (ESTR) est un fichier de microdonnées" épuré ". Ce chapitre présente un bref résumé des phases de traitement inhérentes *a* Ia production de ce fichier,

### *7.1 Saisie des données*

Les intervieweurs saisissent directement les réponses aux questions de l'enquête au moment de 'interview *a* l'aide d'une version automatisée du questionnaire. L'emploi d'un questionnaire automatisé réduit les délais et coûts de traitement associés à la saisie des données, aux erreurs de transcription et *a* a transmission des données. On soumet les données des réponses *a* un cryptage pour en preserver le caractère confidentiel, puis on les transmet par modem au bureau regional concerné de Statistique Canada. Les données sont par Ia suite transmises *a* Ottawa, au moyen d'une ligne protégée, pour y être traitées davantage. Au total, on a saisi et transmis pour l'enquête 41 675 documents.

Une partie du contrôle se fait au moment de l'interview. Lorsque les renseignements introduits sont hors limites (trop faibles ou trop élevés) des valeurs attendues, ou qu'ils entrent en contradiction avec des renseignements introduits auparavant, l'intervieweur voit paraltre *a* l'écran de l'ordinateur des messages lui demandant de modifier les renseignements. Cependant, pour certaines questions, l'intervieweur a la possibilité de passer outre aux contrôles et de sauter des questions si l'enquêté ne connaît pas la réponse ou refuse de répondre. Pour cette raison, on soumet les données des réponses à d'autres processus de vérification et d'imputation après réception au bureau central.

### **to** *7.2 Verification*

La première étape du traitement d'enquête effectué au bureau central a été de remplacer les valeurs « hors limites » incluses dans le fichier de données par des blancs. Ce processus a été concu pour faciliter les vérifications ultérieures.

Les erreurs dans le déroulement du questionnaire, oü l'on a relevé des questions qui ne s'appliquaient pas au répondant (et auxquelles on n'aurait donc pas dû répondre) et qui renfermaient des réponses, constituaient le premier type d'erreurs traitées. Dans ces cas, une verification par ordinateur a éliminé automatiquement les données superflues en suivant l'ordre du questionnaire dicté par les reponses a des questions antérieures et subséquentes, parfois.

Le second type d'erreurs traitées avait trait *a* un manque d'information dans les questions pour lesquelles le répondant aurait dû répondre. Pour ce type d'erreur, un code de non-réponse ou « non déclaré » était attribué au poste.

### *7.3 Codage des questions ouvertes*

Aucun poste du questionnaire n'a été rempli par l'intervieweur sous forme de question ouverte. On a inclus dans l'enquête au total deux questions partiellement ouvertes. C'étaient des postes qui se rattachaient aux raisons pour lesquelles les ménages n'avaient pas de service téléphonique à leur résidence et d'une question sur les raisons pourquoi ils avaient annulé leur service téléphonique.

### *7.4 Creation de variables dérivées*

Un certain nombre de données élémentaires incluses dans le fichier de microdonnées en combinant des postes sur le questionnaire pour faciliter l'analyse des données. La variable dérivée CMA1, par exemple, est en fait une combinaison des régions métropolitaines de recensement (RMR) et des agglomérations de recensement (AR). Les AR ont été recodés à 0 alors que les RMR demeurent telles quelles. La variable dérivée « taille du lieu de résidence » a également été créée. Cette variable donne la taille de la population pour chaque région urbaine et non urbaine dans la base de l'Enquête sur la population active (EPA) selon les définitions du Recensement de 1991.

### *7.5 Pondération*

Le principe qui sous-tend une estimation pour un échantillon probabiliste comme celui de I'EPA veut que chacune des personnes incluses dans l'échantillon « représente », en plus d'elle-même, plusieurs autres personnes qui en sont exclues. Par exemple, dans un échantillon aléatoire simple de 2 % de la population, chaque personne incluse dans l'échantillon représente 50 membres de Ia population. Le même principe s'applique aussi aux ménages.

La phase de Ia pondération est une etape oü l'on calcule ce nombre (ou poids) pour chaque enregistrement. Ce poids, qui figure dans le fichier de microdonnées, doit servir à calculer des estimations significatives à partir de l'enquête. Si, par exemple, le nombre de ménages ayant un numéro de téléphone ou plus, doit être estimé, cette operation s'effectue en sélectionnant les enregistrements se référant aux ménages inclus a l'intérieur de l'échantillon qui présentent cette caractéristique et en additionnant les poids inscrits dans ces enregistrements.

Le chapitre 11.0 renferme des details au sujet de Ia méthode utilisée pour calculer ces poids.

### *7.6 Suppression des renseignements con fidentiels*

II convient de souligner que les fichiers de microdonnées « à grande diffusion » décrits ci-dessus diffèrent sous un certain nombre d'aspects importants des fichiers « maîtres » de l'enquête que conserve Statistique Canada. Ces differences sont le résultat de mesures prises pour proteger I'anonymat des répondants *a* un questionnaire d'enquete. Les utilisateurs ayant besoin d'avoir accès a de I'information exclue des fichiers de microdonnées peuvent acheter des totalisations spéciales. Les estimations produites seront communiquées à l'utilisateur, sous réserve du respect des lignes directrices pour l'analyse et Ia diffusion dont le chapitre 9.0 de ce document fournit un aperçu.

**Province** - Suppression d'identificateurs géographiques

Le fichier maître de données de l'enquête inclut des identificateurs géographiques explicites pour la province et la région métropolitaine de recensement. Il est aussi possible d'obtenir, lorsque les tailles des échantillons le permettent, des estimations selon la catégorie de taille pour les regions urbaines. Les fichiers d'enquète de microdonnées a grande diffusion ne renferment habituellement pas d'identificateurs geographiques inférieurs au niveau provincial. Comme l'ESTR a comme unités d'échantillon les ménages, les variables RMR et « taille de région urbaine » sont sur le fichier de microdonnées à grande diffusion.

**S** 

### *8.0 Qualité des données*

#### *8.1 Taux de réponse*

Le tableau qui suit renferme un résumé des taux de réponse au questionnaire de l'Enquête sur la population active (EPA) et *a* celui de l'Enquete sur le service téléphonique résidentiel (ESTR) de décembre 2007.

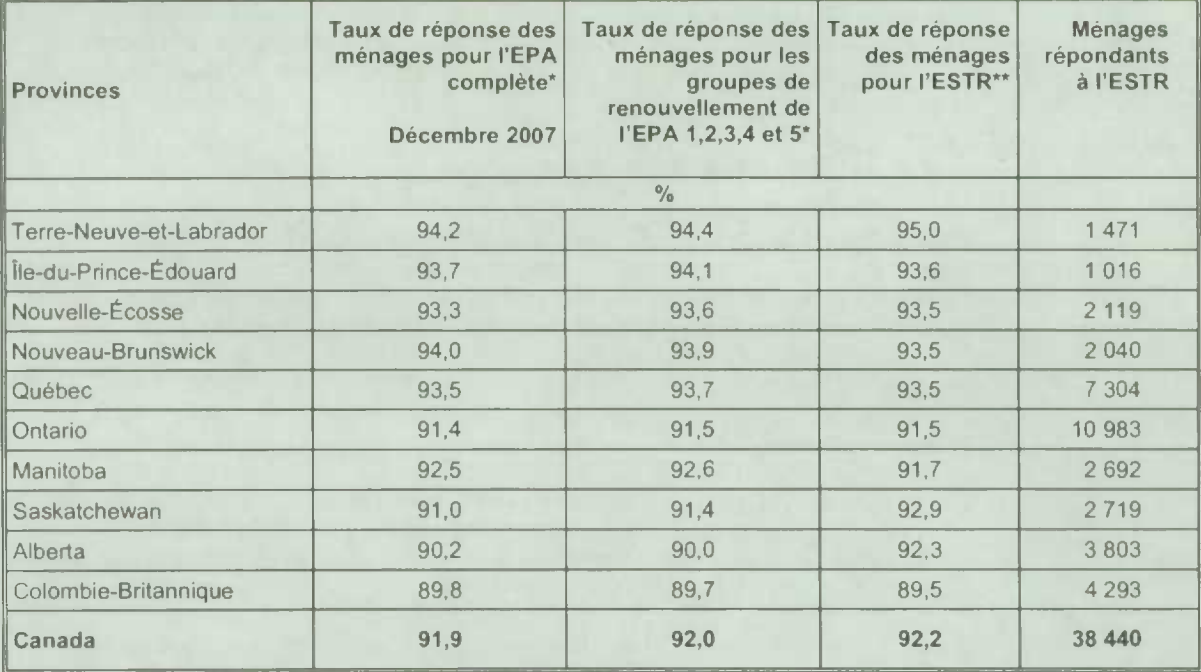

Le taux de reponse *a* I'EPA est le nombre de menages ayant répondu au questionnaire exprimé sous forme de pourcentage du nombre de ménages admissibles.

Le taux de réponse à l'ESTR est le nombre de ménages ayant répondu au questionnaire de l'ESTR exprimé sous forme de pourcentage du nombre de ménages ayant répondu (ou dont es réponses ont été imputées) au questionnaire de I'EPA dans le cadre des groupes de renouvellement échantillonnés.

### *8.2 Erreurs relatives a l'enquête*

Les estimations calculées à partir de cette enquête reposent sur un échantillon de ménages. Des estimations légèrement différentes auraient pu être obtenues si un recensement complet avait été effectué en reprenant le même questionnaire et en faisant appel aux mêmes intervieweurs, superviseurs, méthodes de traitement, etc. que ceux effectivement utilisés dans l'enquête. L'écart entre les estimations découlant de l'échantillon et celles que donnerait un dénombrement complet réalisé dans des conditions semblables est appelé erreur d'échantillonnage de 'estimation.

Des erreurs qui ne sont pas liées *a* l'échantillonnage peuvent se produire *a* presque toutes les étapes des operations d'enquête. Les intervieweurs peuvent avoir mal compris les instructions, les enquêtés peuvent se tromper en répondant aux questions, les réponses peuvent être mal saisies sur le questionnaire et des erreurs peuvent survenir lors du traitement et de la totalisation des données. Ces erreurs sont toutes des exemples d'erreurs non dues *a* l'échantillonnape.

Sur un grand nombre d'observations. les erreurs aléatoires auront peu d'effet sur les estimations calculées *a* partir de l'enquête. Toutefois, les erreurs systematiques contribuent *a* **biaiser les estimations de l'enquête. Enormément de temps et d'efforts ont été consacrés** *a* **réduire les erreurs non dues** *a* **l'échantillonnage dans I'enquête. Des mesures d'assurance de Ia qualité ont été prises** *a* chacune des étapes du cycle de collecte et de traitement des données afin de contrôler Ia qualite des données. Ces mesures comprenalent le recours *a* des intervieweurs hautement qualifies, une formation poussée des intervieweurs concernant les procedures d'enquête et du questionnaire, 'observation des intervieweurs en vue de cemer les problèmes lies a **Ia conception du questionnaire ou** a une mauvaise comprehension des instructions, des procédures visant à s'assurer que les erreurs de saisie des données étaient réduites au minimum ainsi que des verifications de Ia qualité du codage et de contrôle ayant pour but d'attester Ia logique du traitement.

#### *8.2.1 Base de sondage*

Comme l'Enquête sur le service téléphonique résidentiel était une enquête supplémentaire *a* l'EPA, Ia base de sondage de l'EPA fut utilisée. Toute **non-réponse** *a*  **I'EPA avait un impact sur Ia base de sondage de I'ESTR. Comme Ia non-reponse** *a*  **I'EPA est très basse (généralement moins de 5 %), cet impact a été minime. La qualité** des variables d'ëchantillon dans Ia base était très élevée. L'échantillon de I'ESTR était composé de cinq groupes de renouvellement de l'EPA. Aucun enregistrement n'a été éliminé dO *a* un numéro de groupe de **renouvellement ou** *a* toute autre variable d'échantillon manquant.

Il est à noter que la base de sondage de l'EPA exclut environ 2 % de tous les ménages dans les 10 provinces du Canada. La base de sondage de I'ESTR exclut donc Ia même proportion de ménages dans les mêmes régions géographiques. Il est peu probable que cette exclusion introduise un biais important dans les données de l'enquête.

Toutes les variables dans Ia base de sondage de I'EPA sont mises *a* jour tous les mois.

Certaines variables incluses dans la base de sondage jouent un rôle crucial relativement *a* l'application logicielle utilisée dans le cadre de l'enquête. Dans le cas d'une application d'interview assistée par ordinateur (lAO) de I'ESTR, par exemple, chaque enregistrement doit comporter un code de strate, de grappes et de groupe de renouvellement exacts. Ces variables sont toujours de très haute qualité à l'EPA à tous les mois.

Il arrive parfois que des enregistrements en double soient reçus. On a dénombré 521 enregistrements en double dans les données de la collecte du mois de décembre 2007.

#### *8.2.2 Collecte des données*

La formation des intervieweurs pour I'ESTR consistait *a* lire le Manuel des procedures, Ia pratique avec des cas simulés de I'ESTR sur ordinateur et une discussion avec l'intervieweur principal des questions de l'intervieweur avant le début de l'enquête. L'information fournie aux intervieweurs comprenait une description du contexte et des objectifs de l'enquête ainsi qu'un glossaire de terminologie et une série de questions et de réponses. Les intervieweurs ont recueilli I'information pour I'ESTR après avoir recueilli I'information de I'EPA. La période de collecte allait du 9 au 18 décembre 2007.

### *8.2.3 Traitement des données*

Au cours du traitement des données de l'ESTR, 579 enregistrements n'ont pu être jumelés à un enregistrement équivalent sur l'EPA. Ils ont donc été codés comme étant hors du champ d'enquête et ont été retirés de tout traitement additionnel. Lorsque des enregistrements de l'enquête supplémentaire ne peuvent être jumelés à des enregistrements de l'enquête hôte, ils doivent être supprimés car aucune pondération ne pourra être obtenue pour ceux-ci.

 $\hat{A}$  l'inverse, 4 942 enregistrements de l'EPA auraient dû être jumelés à un enregistrement de I'ESTR mais ne l'ont pas été. Ces enregistrements ont été codes comme faisant partie du champ de l'enquête car **us** étaient eligibles au supplement dans Ia base de sondage. Pour une raison quelconque ils n'avaient pas d'enregistrements de l'ESTR correspondants. Ils ont été traités comme non-réponse et ont été utilisés dans le processus de pondération pour faire I'ajustement pour Ia non-réponse.

Le traitement des données pour l'ESTR fût assez simple car il n'y avait que dix questions dans l'application IAO. Tout enregistrement qui contenait une réponse « Refus » ou « Ne sait pas » aux premières deux questions (RTS\_Q01 et RTS\_Q03) a été codé comme non-reponse. II est *a* noter que 3 235 enregistrements ont été codes de Ia sorte. Comme les données ont été recueillies *a* 'aide dun instrument lAO, Ia qualite des données avant traitement était très bonne. Très peu de changements ont été faits aux données lors du traitement.

### *8.2.4 Non-réponse*

données lors du traitement.<br>
8.2.4 Mon-réponse<br>
L'une des principales sources d'erreurs non dues à l'échantillonnage observées dans le<br>
cadre des enquêtes est l'effet de la <u>non-réponse</u> sur les résultats de l'enquête. cadre des enquêtes est l'effet de la non-réponse sur les résultats de l'enquête. L'étendue d'une non-réponse varie d'une non-réponse partielle (le fait de ne pas répondre simplement à une ou à des questions) à une non-réponse totale. S'il y a eu non-réponse totale, c'est parce que lintervieweur a été incapable de communiquer avec le répondant, qu'aucun membre du ménage n'a pu fournir l'information demandée ou que le répondant a refuse de participer *a* Ienquéte. Les non-réponses totales ont été traitées en ajustant le poids des ménages ayant répondu au questionnaire d'enquête de facon *a*  le contrebalancer pour ceux n'ayant pas répondu.

> Dans Ia plupart des cas, ii y a eu non-réponse partielle au questionnaire d'enquéte lorsque le répondant n'a pas compris ou a mal interprété une question, a refusé d'y répondre ou ne pouvait se rappeler I'information demandée.

La non-réponse par question est normalement très basse pour l'ESTR. Pour les questions RTS\_Q01 à RTS\_Q09 le taux de non-réponse a varié entre 0,009 % pour la question RTS\_Q01 et 0,94 % pour la question RTS\_Q09. La question RTS\_Q10, sur le niveau de revenu, a eu un taux de non-reponse de 11,3% ce qui est considéré comme assez faible pour une question sur le revenu.

### *8.2.5 Mesure de I'erreur d'échantillonnage*

Puisqu'il est inevitable que des estimations établies *a* partir d'une enquête-echantillon (ou par sondage) soient sujettes *a* une erreur déchantillonnage, une same pratique de Ia statistique exige que les chercheurs fournissent aux utilisateurs une certaine indication de l'importance de cette erreur déchantillonnage. Cette section de Ia documentation renferme un aperçu des mesures de l'erreur d'échantillonnage dont Statistique Canada . se sert couramment et dont Ie Bureau conseille vivement aux utilisateurs qui produisent des estimations *a* partir de ce fichier de microdonnées *a* employer également.

La base pour mesurer l'importance potentielle des erreurs d'échantillonnage est l'erreurtype des estimations calculées a partir des résultats d'une enquête.

En raison, cependant, de Ia diversité des estimations pouvant être produites a partir d'une enquête, l'erreur-type d'une estimation est habituellement exprimée en fonction de l'estimation à laquelle elle se rapporte. La mesure résultante, appelée coefficient de variation (CV) d'une estimation, s'obtient en divisant l'erreur-type de l'estimation par l'estimation elle-même et s'exprime en pourcentage de l'estimation.

Par exemple, supposons que, d'après les résultats de l'enquête de novembre 2002, l'on estime que 1,5 % des ménages canadiens n'avaient pas de service téléphonique à leur  $r$ ésidence (RTS\_Q01B = 1, Aucun) et l'on constate que l'erreur-type de cette estimation est de 0,00092. Le coefficient de variation de I'estimation est donc calculé comme suit:

$$
\left(\frac{0,00092}{0,015}\right) X 100 \% = 6,1\%
$$

De plus amples renseignements sur le calcul du coefficient de variation, se trouvent au chapitre 10.0.

**n** 

### *9.0 Lignes directrices pour Ia totalisation, I'analyse et ía diffusion de don nées*

Ce chapitre de Ia documentation renferme un aperçu des lignes directrices que doivent respecter les utilisateurs qui totalisent, analysent, publient ou autrement diffusent des données calculées *a* partir des fichiers de microdonnées de I'enquête. Ces lignes directrices devraient permettre aux utilisateurs de microdonnées de produire les mêmes chiffres que ceux produits par Statistique Canada, tout en étant en mesure d'obtenir des chiffres actuellement inédits de façon conforme *a* ces lignes directrices établies.

### 9.1 Lignes directrices pour l'arrondissement d'estimations

Af in que les estimations qui sont destinées *a* Ia publication ou *a* toute autre forme de diffusion qui sont calculées *a* partir de ces fichiers de microdonnées correspondent *a* celles produites par Statistique Canada, nous conseillons vivement aux utilisateurs de respecter les lignes directrices qui suivent en ce qui concerne l'arrondissement de telles estimations:

- a) Les estimations dans le corps principal d'un tableau statistique doivent être arrondies à la centaine près *a* I'aide de Ia technique d'arrondissement normale. Selon cette technique, *Si* le premier ou le seul chiflre *a* supprimer se situe entre 0 et 4, le dernier chitfre *a*  conserver ne change pas. Si le premier ou le seul chiffre *a* supprimer se situe entre 5 et 9, le dernier chiffre *a* conserver est augmenté de 1. Par exemple, selon Ia technique d'arrondissement normale *a* Ia centaine près, si les deux derniers chifires se situent entre 00 et 49, ils sont remplacés par 00 et le chiffre précédent (le chiffre des centaines) reste inchange. Si les demiers chitfres se situent entre 50 et 99, its sont remplacés par 00 et le chiffre précédent est augmenté de 1.
- b) Les totaux partiels marginaux et les totaux marginaux des tableaux statistiques doivent être calculés *a* partir de leurs composantes non arrondies correspondantes, puis ensuite être arrondis *a* leur tour *a* Ia centaine près *a* I'aide de Ia technique d'arrondissement normale.
- c) Les moyennes, les proportions, les taux et les pourcentages doivent être calculés *a* parlir de composantes non arrondies (c'est-à-dire des numérateurs et/ou des dénominateurs), puis être arrondis *a* leur tour *a* une décimale a 'aide de Ia technique d'arrondissement normale. Dans le cas dun arrondissement normal *a* un seul chiffre, site dernier ou le seul chiffre *a* supprimer se situe entre 0 et 4, le dernier chiffre *a* conserver ne change pas. Si le premier ou le seul chiffre *a* supprimer se situe entre 5 et 9, le dernier chiffre a conserver est augmenté de 1.
- d) Les sommes et les differences d'agregats (ou de rapports) doivent être calculées *a* partir de leurs composantes non arrondies correspondantes, puis être arrondies *a* leur tour *a* Ia centaine près (ou *a* Ia decimate près) *a* l'aide de Ia technique d'arrondissement normale.
- e) Dans les cas, oü, en raison de limitations d'ordre technique ou de toutes autres limites, une technique d'arrondissement autre que Ia technique normale est utilisée produisant des estimations *a* être publiées ou autrement diffusées différentes des estimations correspondantes publiées par Statistique Canada, nous conseillons vivement aux utilisateurs d'indiquer Ia raison de ces differences dans Ie ou les documents a publier ou *a* diffuser.
- f) En aucun cas, les utilisateurs ne doivent publier ou autrement diffuser des estimations non arrondies. Des estimations non arrondies laissent entendre qu'elles sont plus précises qu'elles ne le sont en réalité.

### *9.2 Lignes directrices pour la pondération de l'échantillon en vue de Ia totalisation*

Le plan d'échantillonnage utilisé pour l'Enquête sur le service téléphonique résidentiel (ESTR) nétait pas autopondéré. Lorsqu'ils produisent des estimations simples, y compris des tableaux statistiques ordinaires, les utilisateurs doivent appliquer le poids d'échantillonnage approprié.

Si les poids appropriés ne sont pas utilisés, les estimations calculées *a* partir des fichiers de microdonnées ne peuvent être considérées comme representatives de Ia population visée par l'enquête et ne correspondront pas à celles produites par Statistique Canada.

Les utilisateurs devraient également prendre note que certains progiciels pourraient peut-être ne pas permettre Ia production d'estimations correspondant exactement *a* celles qu'offre Statistique Canada, en raison du mode de traitement du champ du poids par ces progiciels.

### *9.3 Definitions de types d'estimations : catégoriques et quantitatives*

Avant de discuter de la façon dont on peut totaliser et analyser les données de l'ESTR, il est utile de décrire les deux principaux types d'estimations ponctuelles des caractéristiques de la population qui peuvent ètre produites *a* partir du fichier de microdonnées créé pour I'ESTR.

#### *9.3.1 Estimations catégoriques*

Les estimations catégoriques sont des estimations du nombre ou du pourcentage de membres de la population visée par l'enquête possédant certaines caractéristiques ou faisant partie dune catégorie définie. Le nombre de ménages qui n'avaient pas le service téléphonique à leur résidence durant le mois de référence ou la proportion de menages qui avaient deux lignes teléphoniques ou plus constituent des exemples de telles estimations. Une estimation du nombre de ménages possédant une certaine caractéristique peut aussi être désignée une estimation d'un agrégat.

Exemples de questions catégoriques :

- 0: Combien de numéros de téléphone différents d'un service telephonique par ligne terrestre votre ménage a-t-il actuellement? Veuillez inclure le service teléphonique par ligne terrestre utilisée pour une entreprise.
- A: 1/2/3ouplus
- Q : En 2006, est-ce que le revenu annuel total de votre ménage avant déduction des impôts était moins élevé ou plus élevé que SFR\$ (seuil de faible revenu)?
- R: Moins que / Plus que

### *9.3.2 Estimations quantitatives*

Les estimations quantitatives sont des estimations de totaux ou de moyennes, de médianes ou d'autres mesures d'une tendance centrale de quantités reposant sur certains ou sur tous les membres de la population visée par l'enquête. Elles comprennent

aussi expressément des estimations de la forme  $\hat{X}/\hat{Y}$  où  $\hat{X}$  est une estimation de la

quantité totale pour la population visée par l'enquête et  $\hat{Y}$ , est une estimation du nombre de ménages dans la population visée par l'enquête qui contribuent à cette quantité totale. Il est à noter qu'il n'y avait pas de vraie question de nature quantitative dans l'application

#### del'ESTR.

Un exemple d'estimation quantitative est le nombre moyen de semaines pour lesquelles on a perçu des prestations d'assurance-emploi à la suite d'absences dues à une maladie (provenant d'une enquête sur le chômage). Le numérateur est une estimation du nombre total de semaines pour lesquelles toutes les personnes qui s'étaient absentées de leur travail en raison d'une maladie ont perçu des prestations d'assuranceemploi, et son dénominateur est le nombre de personnes ayant déclaré une absence due a une maladie.

#### Exemples de questions quantitatives :

- Q : Combien de semaines consécutives cette dernière absence a-t-elle duré?
- $R: \Box \Box$  semaines
- 0: Pendant combien de périodes séparées de deux semaines ou plus avezvous été incapable de travailler en raison de votre maladie, de votre accident ou de votre grossesse?
- R: *I\_Li* périodes

#### *9.3.3 Totalisation d'estimations catégoriques*

On peut obtenir des estimations du nombre de gens possédant une certaine caractéristique à partir du fichier de microdonnées en additionnant les poids finals de tous les enregistrements possédant Ia ou les caractéristiques qui nous intéressent. On

obtient des proportions et des rapports de la forme  $\hat{X}/\hat{Y}$  en:

- a) additionnant les poids finals des enregistrements présentant la caractéristique qui nous intéresse pour le numérateur  $(\hat{X})$ ,
- b) additionnant les poids finals des enregistrements présentant Ia caracténstique qui nous intéresse pour le dénominateur  $(\hat{Y})$ , puis en
- c) divisant l'estimation a) par celle de b)  $(\hat{X} / \hat{Y})$

#### *9.3.4 Totalisation d'estimations quantitatives*

On peut obtenir des estimations de quantités a partir du fichier de microdonnées en multipliant Ia valeur de Ia variable qui nous intéresse par le poids final de chaque enregistrement, puis en additionnant cette quantité pour tous les enregistrements qui nous intéressent. Pour obtenir, par exemple, une estimation du nombre total de semaines pour lesquelles les femmes dont la dernière absence était due à une grossesse ont recu des prestations d'assurance-emploi (a.-e.) (provenant d'une enquête sur le chômage), multipliez la valeur déclarée à la question Q17B (semaines pour lesquelles elles ont reçu des prestations d'assurance-emploi) par le poids final de l'enregistrement, puis additionnez cette valeur pour tous les enregistrements oü Ia variable Q14 = 4 (dernière absence due à une grossesse).

Pour obtenir une moyenne pondérée de la forme  $\hat{X}/\hat{Y}$ , le numérateur  $(\hat{X})$  est calculé

comme une estimation quantitative et le dénominateur  $(\hat{Y})$  est calculé comme une estimation catégorique. Pour estimer, par exemple, le nombre moven de semaines pour lesquelles les femmes dont Ia dernière absence était due *a* une grossesse ont reçu des prestations d'assurance-emploi,

- a) estimez le nombre total de semaines  $(\hat{X})$  tel qu'il est décrit ci-dessus,
- b) estimez le nombre de femmes  $(\hat{Y})$  incluses dans cette catégorie en additionnant les poids finals de tous les enregistrements oü Ia variable Q14 = 4, puis
- c) divisez l'estimation a) par l'estimation b)  $(\hat{X}/\hat{Y})$

#### *9.4 Lignes directrices pour I'analyse statistique*

L'Enquete sur le service teléphonique résidentiel repose sur un plan d'echantillonnage complexe comportant une stratification, de multiples étapes de selection ainsi que des probabilités inegales de selection des répondants. L'utilisation des données provenant d'enquêtes aussi complexes présente des problèmes pour les analystes, parce que le plan d'enquête et les probabilités de selection influent sur les procedures d'estimation et de calcul de Ia variance qui devraient être utilisées. II taut utiliser les poids de l'enquête pour que les estimations et les analyses des données de l'enquête soient exemptes de biais.

Bien que de nombreuses procedures d'analyse que l'on trouve a l'intérieur de progiciels statistiques permettent d'utiliser des poids, Ia signification ou Ia definition du poids inclus dans ces procedures peut différer de ce qui convient dans le contexte d'une enquête-échantillon, de telle sorte que dans bien des cas les estimations produites au moyen de ces progiciels sont correctes, mais que les variances calculées sont piètres. Les variances approximatives pour des estimations simples comme des totaux, des proportions et des rapports (pour des variables qualitatives) peuvent être calculées a partir des tables de variabilité d'échantillonnage approximative qui accompagnent les données.

Pour d'autres techniques d'analyse (de regression linéaire, de regression logistique et de l'analyse de variance, par exemple), il existe une méthode qui peut rendre les variances calculées par 'application des progiciels normalisés plus significatives, en intégrant les probabilités inégales de selection. L'application de cette méthode entralne une remise *a* l'échelle des poids de façon à ce que le poids moyen soit de 1.

Supposons, par exemple, qu'il faut effectuer l'analyse de tous les ménages du Québec. Les étapes *a* suivre pour remettre *a* l'échelle les poids sont les suivantes:

- 1) sélectionner tous les menages du fichier qui ont declare PROVINCE = 24, Québec;
- 2) calculer Ie poids MOYEN pour ces enregistrements en additionnant les poids originaux des menages établis a partir du fichier de microdonnées pour ces enregistrements puis diviser cette somme par le nombre de ménages ayant déclaré PROVINCE = 24;
- 3) pour chacun de ces enregistrements, calculer un poids REMIS *A* L'ECHELLE égal au poids original du ménage divisé par le poids MOYEN;
- 4) eftectuer l'analyse portant sur ces menages en utilisant le poids REMIS *A* L'ECHELLE.

Parce qu'on ne tient toujours compte ni de Ia stratification ni des grappes du plan d'échantillonnage, les estimations des variances calculées avec cette méthode risquent cependant d'être des sous-estimations.

Il faut connaître les détails du plan d'enquête pour calculer des estimations des variances plus précises. De tels details ne peuvent être fournis dans le fichier de microdonnées en raison de la confidentialité. Statistique Canada peut, contre remboursement des frais, calculer des variances qui tiennent compte du plan complet d'échantillonnage pour beaucoup de statistiques.

### *9.5 Lignes directrices pour Ia diffusion de coefficients de variation*

Avant de diffuser et/ou de publier toutes estimations établies à partir de l'Enquête sur le service téléphonique résidentiel, les utilisateurs devraient premièrement déterminer le niveau de qualité de cette estimation. Les niveaux de qualité sont *acceptable, mediocre* et *inacceptable.* Les erreurs d'échantillonnage et non dues à l'échantillonnage, dont il a été question au chapitre 8.0, influencent la qualité des données. Aux fins du présent document, cependant, on ne déterminera le niveau de qualité d'une estimation qu'à partir d'une erreur d'échantillonnage dont rend compte le coefficient de variation indiqué *a* I'intérieur du tableau qui figure ci-dessous. Les utilisateurs devraient néanmoins s'assurer de lire le chapitre 8.0 pour être plus pleinement informés des caractéristiques relatives à la qualité de ces données.

On devrait premièrement determiner le nombre d'enregistrements de ménages retenus pour le calcul de 'estimation. Si ce nombre est inférieur *a* 30, ii faudrait considérer l'estimation pondérée comme étant de qualité inacceptable.

Pour les estimations pondérées fondées sur les tailles d'échantillon de 30 ou plus, les utilisateurs devraient determiner le coefficient de variation de l'estimation et suivre les lignes directrices relatives au niveau de qualite qui figurent ci-dessous. Celles-ci devraient être appliquées, pour Ia determination du niveau de qualité d'une estimation, aux estimations pondérées arrondies.

On peut considérer qu'il est possible de divulguer toutes les estimations. Celles d'un niveau de qualité mediocre ou inacceptable doivent cependant étre accompagnees d'une mise en garde pour avertir les utilisateurs subséquents.

 $\bullet$ 

**S** 

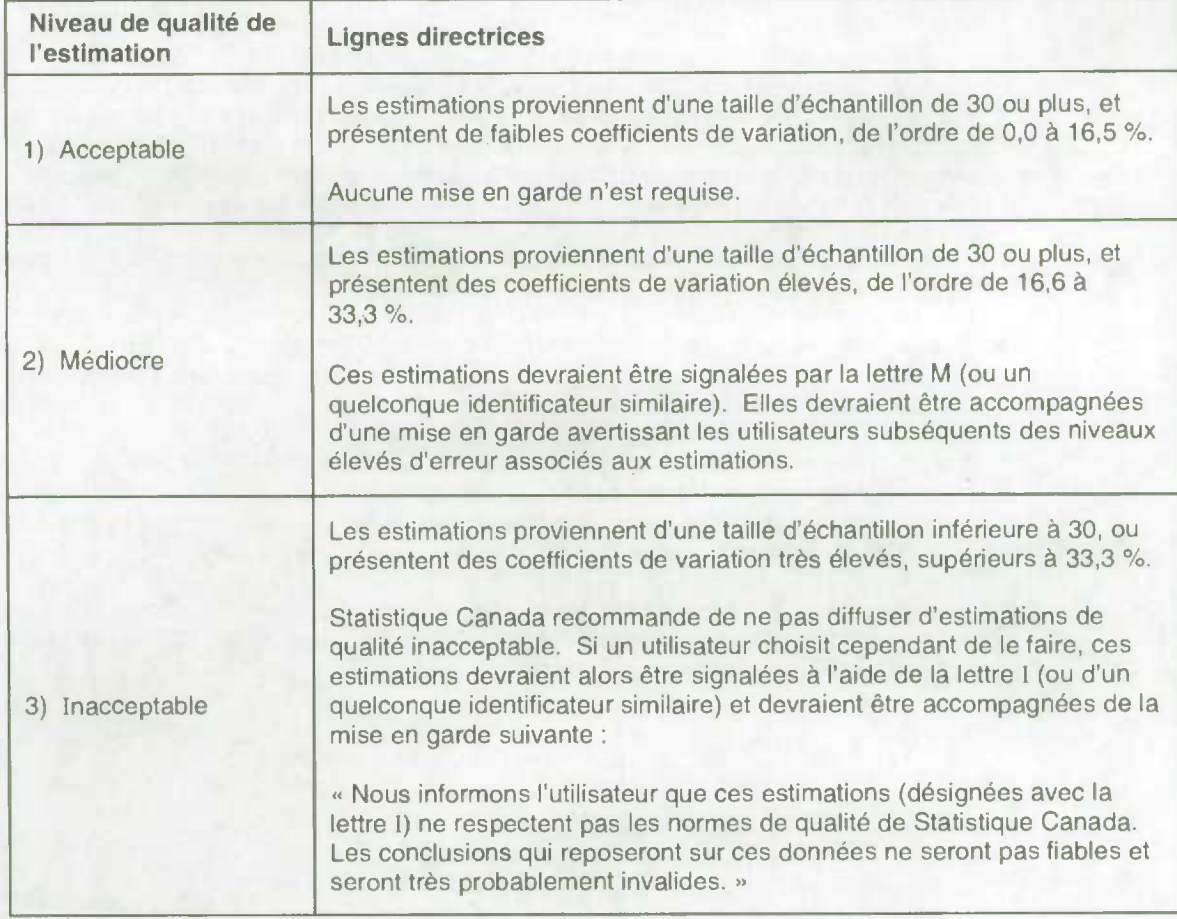

Lignes directrices relatives au niveau de qualité de l'estimation

a

**S** 

### **to** *9.6 Seuils pour Ia diffusion des estimations pour !'Enquête sur Ie service téléphonique résidentiel*

Le tableau ci-dessous fournit une indication de Ia precision des estimations des previsions demographiques ainsi que les seuils de diffusion associés aux trois niveaux de qualité de l'estimation présentés a Ia section precédente. Ces seuils proviennent des tables de coefficients de variation (CV) dont ii sera question au chapitre 10.0.

Par exemple, d'après le tableau, la qualité d'une estimation pondérée de 5 000 ménages possédant une caractéristique donnée à Terre-Neuve-et-Labrador est médiocre.

Veuillez noter que ces seuils de diffusion correspondent aux estimations de chiffres de population seulement. Dans le cas d'estimations de rapports, les utilisateurs ne devraient pas utiliser Ia valeur du numérateur (ni le dénominateur) afin de trouver le niveau de qualité de l'estimation correspondant. La regle 4 *a* Ia section 10.1 ainsi que I'exemple 4 ala section 10.1.1 expliquent Ia bonne procédure à suivre dans le cas d'un rapport.

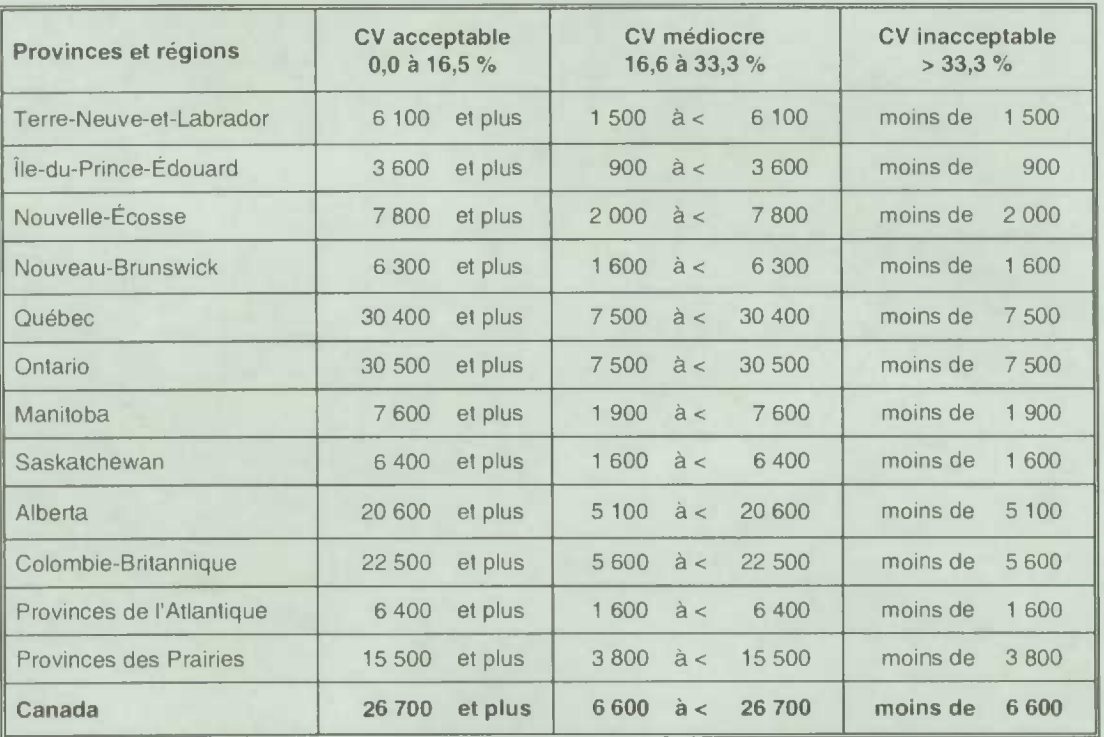

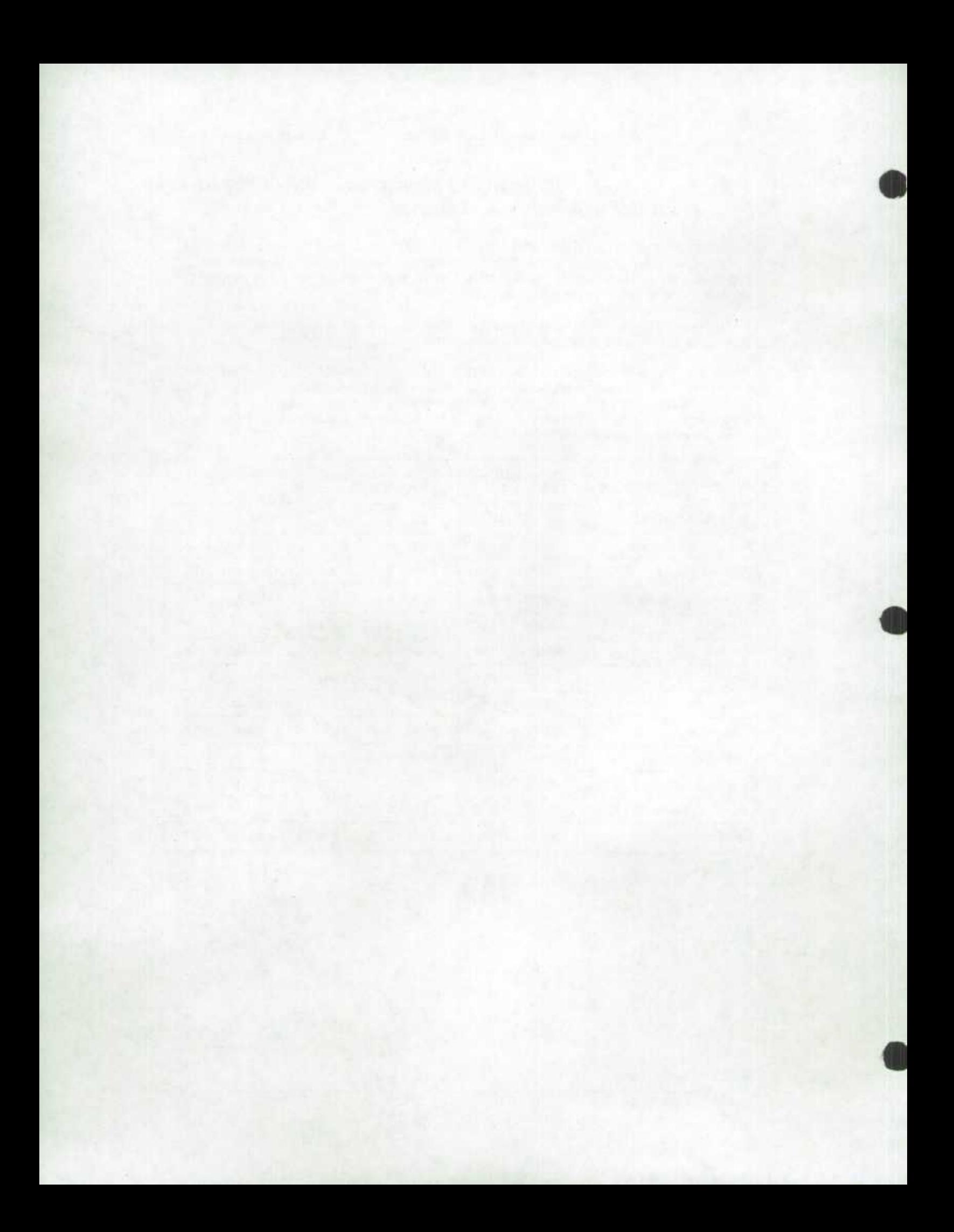

### *10.0 Tables de variabilité d'échantillonnage approximative*

Afin de fournir des coefficients de variation (CV) qui pourraient s'appliquer à une gamme étendue d'estimations catégoriques produites à partir de ce fichier de microdonnées et auxquels il serait facilement possible pour l'utilisateur d'avoir accès, un ensemble de tables de variabilité d'échantillonnage approximative a été produit. Ces tables de CV permettent à l'utilisateur d'obtenir un coefficient de variation approximatif fondé sur la taille de l'estimation calculée à partir des données de l'enquête.

Les coefficients de variation sont calculés a l'aide de Ia formule de Ia variance pour un échantillonnage aléatoire simple et en y incorporant un facteur qui reflète la nature du plan d'échantillonnage, qui est à plusieurs degrés et qui prévoit la formation de grappes. Ce facteur, appelé l'effet du plan, a été déterminé en calculant premièrement les effets du plan pour une gamme étendue de caracteristiques, puis en choisissant parmi ceux-ci une valeur modérée (habituellement le 75<sup>e</sup> percentile) à utiliser à l'intérieur des tables de CV qui s'appliqueraient ensuite *a* lensemble entier des caractéristiques.

Le tableau ci-dessous indique la valeur modérée des effets du plan, ainsi que les tailles de léchantillon et les chiffres de population selon la province qui ont été utilisés pour produire les tables de variabilité d'échantillonnage approximative de l'Enquête sur le service téléphonique résidentiel (ESTR).

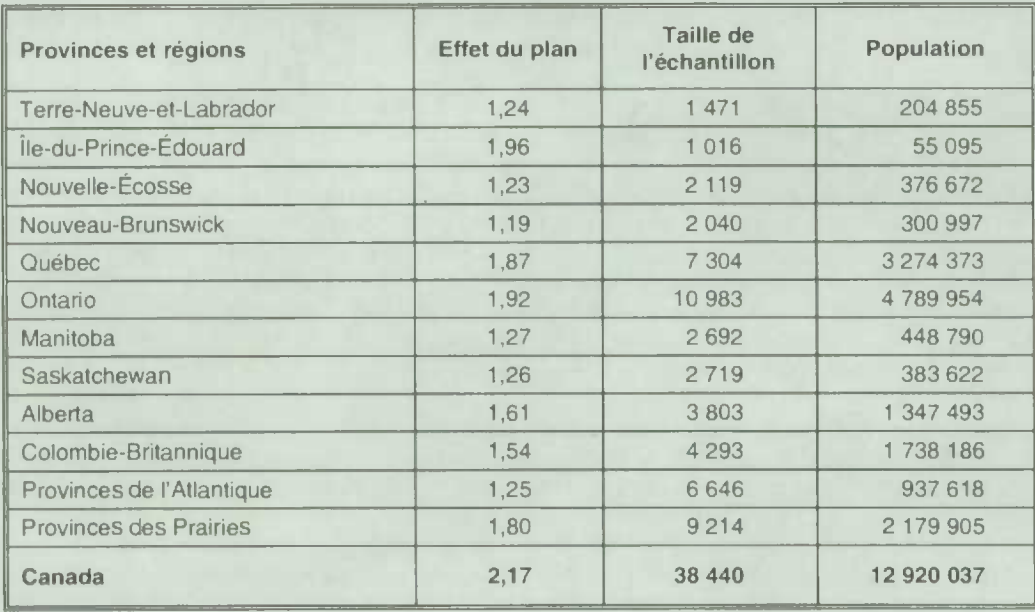

Tous les coefficients de variation inclus dans les tables de variabilité d'échantillonnage approximative sont approximatifs **et** donc non officiels. Des estimations de Ia variance réelle pour des variables précises peuvent être obtenues auprès de Statistique Canada, contre remboursement des frais. Etant donné que le CV approximatif est une estimation prudente, I'utilisation de Ia variance réelle estimée pourrait faire passer l'estimation d'un niveau de qualité à un autre. Par exemple, une estimation *mediocre* pourrait devenir *acceptable* si elle était fondée sur le calcul du CV exact.

 $\bullet$ 

r L

Rappelez-vous que : Si le nombre d'observations sur lesquelles une estimation est basée est inférieur à 30, I'estimation pondérée est trés probablement inacceptable et Statistique Canada recommande de ne pas diffuser une telle estimation, quelle que soit Ia valeur du coefficient de variation.

### **10.1 Comment utiliser les tables de coefficients de variation** *pour des estimations catégoriques*

Les règles qul suivent devraient permettre *a* lutilisateur de determiner les coefficients de variation approximatifs *a* partir des tables de vanabilité dechantillonnage approximative pour des estimations du nombre, de Ia proportion ou du pourcentage de membres de Ia population visée par l'enquête possédant une certaine caractéristique et pour des rapports et des différences entre de telles estimations.

#### **Regle 1 : Estimations du nombre de ménages possédant une caracteristique donnée (agregats)**

Le coefficient de variation dépend uniquement de la taille de l'estimation elle-même. Dans la table de variabilité d'échantillonnage approximative pour la région géographique appropriée, repérez le nombre estimé dans la colonne la plus à gauche (intitulée « Numérateur du pourcentage *')* et suivez les asterisques (le cas échéant) jusqu'au premier chiffre rencontré. Ce chitfre est le coefficient de variation approximatif.

#### **Règle 2: Estimations de proportions ou de pourcentages de ménages possédant une caractéristique donnée**

Le coefficient de variation d'une proportion estimée ou d'un pourcentage estimé dépend à la fois de la taille de la proportion ou du pourcentage et de la taille du total sur lequel la proportion ou le pourcentage repose. Les proportions estimées ou les pourcentages estimés sont relativement plus fiables que les estimations correspondantes du numérateur de Ia proportion ou du pourcentage, lorsque Ia proportion ou que le pourcentage repose sur un sous-groupe de Ia population. La proportion, par exemple, de ménages qui n'avaient pas de service téléphonique dans leur résidence au cours de la période de référence est plus fiable que le nombre estimé de ménages qui n'avaient pas de service téléphonique dans leur résidence au cours de la période de référence, (Remarquez que dans les tables Ia valeur des coefficients de variation diminue lorsqu'on les lit de gauche *a* droite.)

Lorsque la proportion ou que le pourcentage repose sur la population totale de la région géographique visée par Ia table, le CV de Ia proportion ou du pourcentage est le méme que le CV du numérateur de la proportion ou du pourcentage. Dans ce cas, la règle 1 peut être appliquée.

Lorsque Ia proportion ou que le pourcentage repose sur un sous-ensemble de Ia population totale (p. ex., comme ses membres d'une province ou dune region metropolitaine de recensement particulière), on devrait faire référence *a* Ia proportion ou au pourcentage (dans le haut de Ia table) et au numérateur de Ia proportion ou du pourcentage (dans Ia colonne de gauche de Ia table). L'intersection de Ia rangée et de Ia colonne appropriées donne le coefficient de variation.

#### **Règle 3: Estimations de differences entre des agrégats ou des pourcentages**

L'erreur-type d'une différence entre deux estimations est approximativement égale à la racine carrée de Ia somme des carrés de chaque erreur-type considérée séparément. C'est-à-dire que l'erreur-type d'une différence  $(\hat{d} = \hat{X}_1 - \hat{X}_2)$  est :

$$
\sigma_{j} = \sqrt{(\hat{X}_1 \alpha_1)^2 + (\hat{X}_2 \alpha_2)^2}
$$

où  $\hat{X}_1$  est l'estimation 1,  $\hat{X}_2$  est l'estimation 2 et  $\alpha_1$  et  $\alpha_2$  sont les coefficients de variation de  $\hat{X}_1$  et  $\hat{X}_2$  respectivement. Le coefficient de variation de  $\hat{d}$  est donné par  $\sigma_1/\hat{d}$ . Cette formule est exacte pour Ia difference entre des caractéristiques distinctes et non corrélées, mais n'est autrement qu'approximative.

#### **Regle 4: Estimations de rapports**

Dans le cas oü le numérateur est un sous-ensemble du dénominateur, le rapport devrait être converti en un pourcentage et Ia régle 2 appliquée. Cela s'appliquerait, par exemple, au cas oü le dénominateur est le nombre de menages qui n'avaient pas de service telephonique dans leur résidence au cours de la période de référence et le numérateur, le nombre de ménages qui n'avait pas de service téléphonique dans leur residence au cours de Ia période de référence parce qu'ils n'en avaient pas les moyens.

Dans le cas oü le numérateur n'est pas un sous-ensemble du dénominateur, comme dans l'exemple du rapport du nombre de ménages au Québec pour qui le revenu annuel total en 2002 était sous le seuil de faible revenu comparativement au nombre de ménages en Ontario pour qui le revenu annuel total en 2002 était sous le seull de faible revenu, l'erreur-type du rapport des estimations est approximativement égale à la racine carrée de la somme des carrés de chaque

coefficient de variation considéré séparément multipliée par R. C'est-à-dire que l'erreur-type d'un rapport  $(\hat{R} = \hat{X}_1 / \hat{X}_2)$  est:

$$
\sigma_{\hat{\kappa}} = \hat{R} \sqrt{{\alpha_1}^2 + {\alpha_2}^2}
$$

où  $\alpha_1$  et  $\alpha_2$  sont les coefficients de variation de  $\hat{X}_1$  et de  $\hat{X}_2$  respectivement. Le coefficient de variation de  $\hat{R}$  est donné par  $\sigma_{\hat{R}}/\hat{R}$ . La formule tendra à surestimer l'erreur si  $\hat{X}_1$  et  $\hat{X}_2$  sont corrélés positivement et à la sous-estimer si  $\hat{X}_1$  et  $\hat{X}_2$  sont corrélés négativement.<br>Règle 5 : **Estimations de différences entre des rapports** 

#### Estimations de différences entre des rapports

Dans ce cas, les regles 3 et 4 sont combinées. On determine premièrement les CV pour les deux rapports à l'aide de la règle 4, puis on trouve le CV de leur différence au moyen de la règle 3.

### *10.1.1 Exemples d'utilisation des tables de coefficients de variation pour des estimations catégoriques*

Les exemples ci-dessous utilisent des données du fichier de I'ESTR de novembre 2002 et sont destinés a aider les utilisateurs a appliquer les regles que nous venons de presenter. Veuillez noter que les données utilisées dans ces exemples different des véritables résultats de l'enquête et tiennent seulement lieu de guide.

#### **Exemple 1** : **Estimations du nombre de ménages possédant une caractéristique donnée (agregats)**

Supposons qu'un utilisateur estime à 177 859 le nombre de ménages qui n'avaient pas de service téléphonique dans leur résidence au cours de la période de référence (Q01B  $= 1$ , Aucun). Comment l'utilisateur détermine-t-il le coefficient de variation de cette estimation?

- 1) Reportez-vous à la table des coefficients de variation pour le CANADA.
- 2) L'agrégat estimé (177 859) ne figure pas dans Ia colonne de gauche (Ia colonne « Numérateur du pourcentage »); il faut donc utiliser le chiffre qui s'en rapproche le plus, c'est-à-dire 200 000.

3) On trouve le coefficient de variation pour un agrégat estimé en se reportant à la première entrée autre que des astérisques sur cette rangée, c'est-à-dire 5,6 %.  $\bullet$ 

4) Le coefficient de variation approximatif de l'estimation est donc 5,6 %. Le résultat selon lequel 177 859 (à être arrondi selon les lignes directrices pour I'arrondissement figurant **a** Ia section 9.1) ménages **n'avaient** pas de service teléphonique dans leur **residence** au cours de Ia période de référence, peut être publié sans réserve.

#### **ENQUETE SUR** LE **SERVICE TELEPHONIQUE RESIDENTIEL** - **NOVEMBRE 2002**

#### Tables **de variabilité d°échantillonnage approximative Canada**

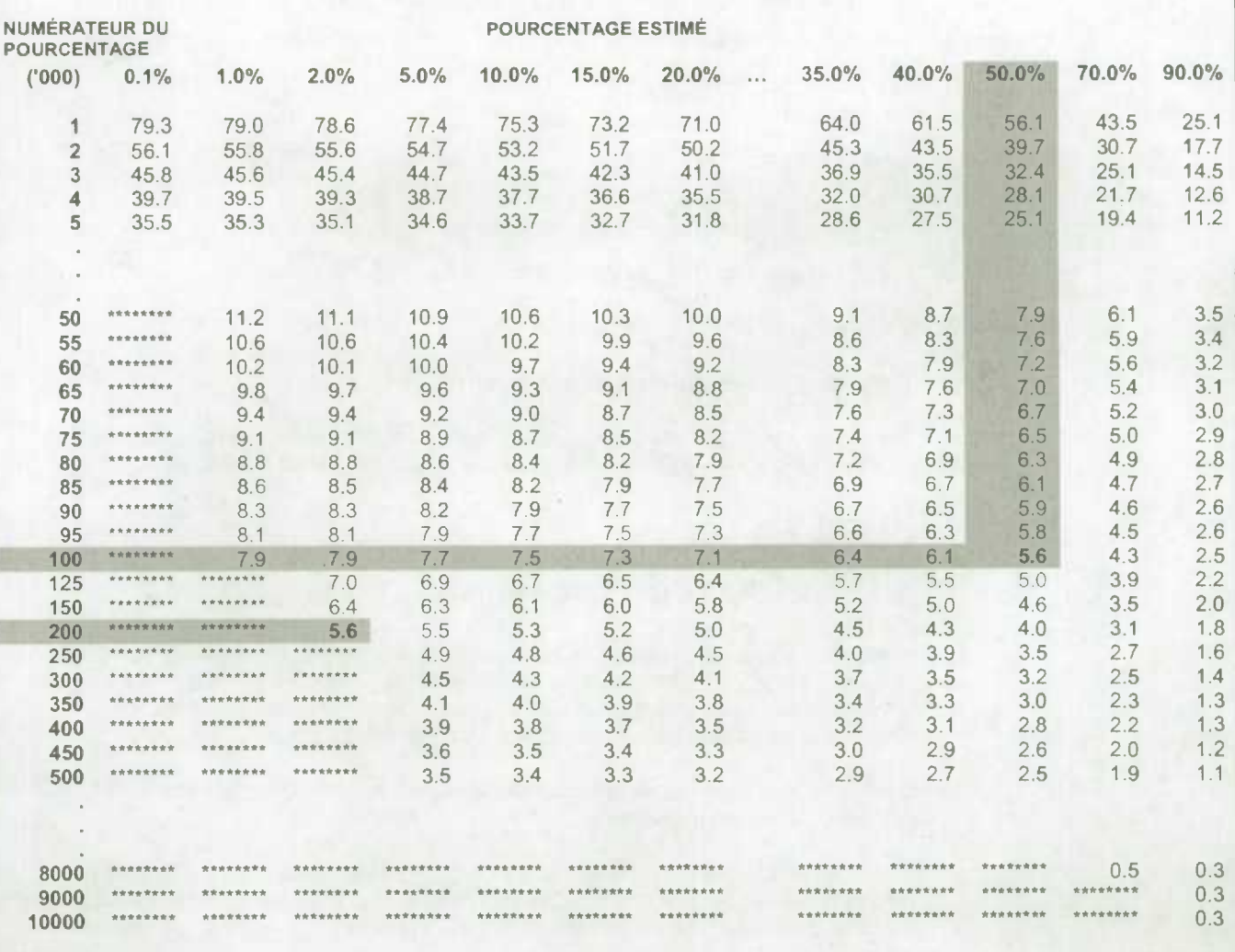

#### **Exemple 2: Estimations de proportions ou de pourcentages de menages possédant une caractéristique donnée**

Supposons qu'un utilisateur estime à 100 791 / 177 859 = 56,7 % la proportion de ménages qui n'avaient pas de service téléphonique dans leur residence au cours de Ia période de référence (Q01B = 1, Aucun) ayant déclaré qu'ils n'en avaient pas les moyens  $(Q02 = 2,$  Je n'ai pas les moyens ou  $Q03 = 1$ , Je n'ai pas les moyens). Comment l'utilisateur détermine-t-il le coefficient de variation de cette estimation?

- 1) Reportez-vous a Ia table des coefficients de variation pour le CANADA (voir cidessus).
- 2) Parce que l'estimation est un pourcentage fondé sur un sous-ensemble de la population totale (c'est-à-dire les ménages qui n'avaient pas de service téléphonique dans leur résidence au cours de la période de référence), il faut utiliser à la fois le pourcentage (56,7 %) et la portion numérateur du pourcentage (100 791) pour determiner le coefficient de variation.
- 3) Le numérateur, 100 791, ne figure pas dans Ia colonne de gauche (Ia colonne « Numérateur du pourcentage »); il faut donc utiliser le chiffre qui s'en rapproche le plus, soit 100 000. De même, l'estimation du pourcentage ne figure dans l'entête d'aucune colonne; il faut donc utiliser la proportion qui s'en rapproche le plus, soit 50,0 %.
- 4) Le chiffre indiqué à l'intersection de la rangée et de la colonne utilisées, soit 5,6 %, est le coefficient de variation à employer.
- 5) Le coefficient de variation approximatif de l'estimation est donc 5,6 %. Le résultat selon lequel 56,7 % des ménages n'avaient pas de service téléphonique dans leur résidence au cours de la période de référence parce qu'ils n'en avaient pas les moyens, peut être publié sans réserve.

#### **Exemple 3: Estimations de differences entre des agrégats ou des pourcentages**

Supposons qu'un utilisateur estime à 796 352 / 3 103 651 = 25,7 % la proportion de ménages au Québec (PROV1 = 24, Québec) ayant déclaré un revenu annuel total inférieur au seuil de faible revenu (SFR) ( $Q$ 10 = 1, Moins élevé que SFR) par rapport à 858 163/4526715 = 19,0% des menages en Ontario (PROV1 = 35, Ontario) ayant déclaré l'avoir fait pour la même raison (Q10 = 1, Moins élevé que SFR). Comment l'utilisateur détermine-t-il le coefficient de variation de la différence entre ces deux estimations?

1) L'utilisation des tables des coefficients de variation du QUÉBEC et de l'ONTARIO de la même façon que celle décrite dans l'exemple 1, donne un CV de l'estimation pour les ménages au Québec de 2,8 % et un CV de l'estimation pour les ménages en Ontario de 3,5 %.

I.

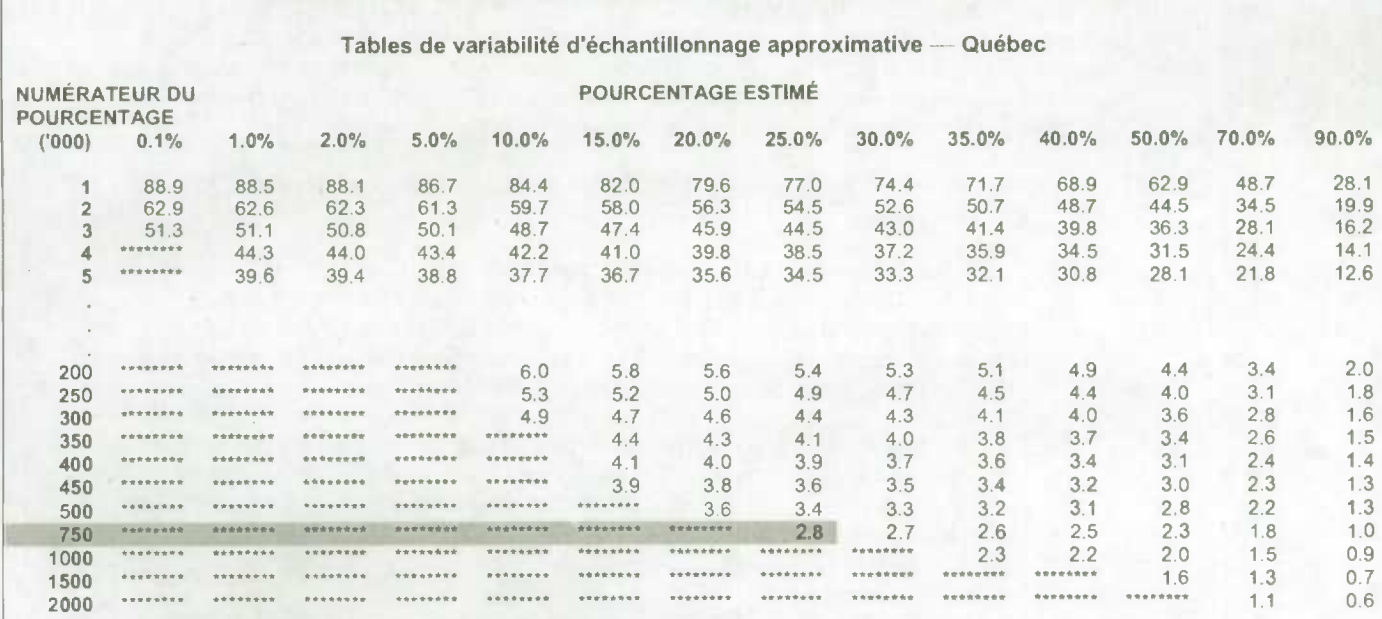

#### **ENQUÊTE SUR LE SERVICE TÉLÉPHONIQUE RÉSIDENTIEL - NOVEMBRE 2002**

**NOTE: Pour blen utiliser ces tables, veuillez consulter Ia documentation sur les microdonnées.** 

**ENQUETE SUR LE SERVICE TELEPHONIQUE RESIDENTIEL - NOVEMBRE 2002** 

Tables de variabilité d'échantillonnage approximative - Ontario

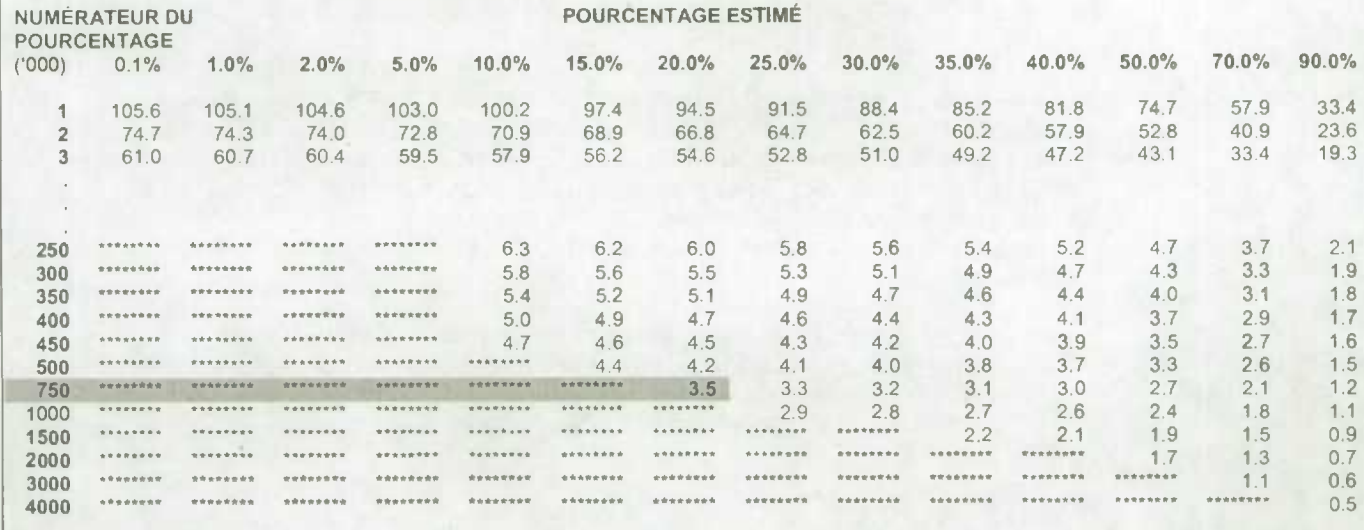

**NOTE: Pour bien utiliser ces tables, veuillez consulter la documentation sur les microdonnées.** 

**S** 

2) En utilisant la règle 3, l'erreur-type d'une différence  $(\vec{d} = \hat{X}_1 - \hat{X}_2)$  est :<br> $\sigma_{\vec{d}} = \sqrt{(\hat{X}_1 \alpha_1)^2 + (\hat{X}_2 \alpha_2)^2}$ 

$$
\sigma_{\hat{d}} = \sqrt{(\hat{X}_1 \alpha_1)^2 + (\hat{X}_2 \alpha_2)^2}
$$

où  $\hat{X}_1$  est l'estimation 1 (Québec),  $\hat{X}_2$  est l'estimation 2 (Ontario) et  $\alpha_1$  et  $\alpha_2$ sont les coefficients de variation de  $\hat{X}_1$  et de  $\hat{X}_2$  respectivement.

C'est-à-dire que l'erreur-type de la différence  $\hat{d} = 0.257 - 0.190 = 0.067$  est:

$$
\sigma_{\hat{d}} = \sqrt{[(0,257)(0,028)]^{2} + [(0,190)(0,035)]^{2}}
$$
  
=  $\sqrt{(0,0000517) + (0,0000442)}$   
= 0,0098

- 3) Le coefficient de variation de  $\hat{d}$  est donné par  $\sigma$   $\hat{d}$  = 0,0098 / 0,067 = 0,146
- 4) Le coefficient de variation approximatif de la différence entre les estimations est donc 14,6 %, ce qui peut être diffusé sans réserve.

#### Exemple 4 : Estimations de rapports

Supposons qu'un utilisateur estime à 796 352 le nombre de ménages au Québec (PROV1 = 24, Québec) ayant déclaré un revenu annuel total inférieur au seuil de taible revenu (SFR) (Q10 = 1, Moins élevé que SFR), par rapport à 858 163 ménages en Ontario (PROV1 = 35, Ontario) ayant déclaré l'avoir fait pour la même raison (Q10 = 1, Moins élevé que SFR). L'utilisateur est intéressé à comparer l'estimation des ménages du Québec à celle des ménages de l'Ontario sous la forme d'un rapport. Comment I'utilisateur détermine-t-il le coefficient de variation de cette estimation?

1) Tout d'abord, cette estimation est une estimation d'un rapport, où le numérateur de l'estimation ( $\hat{X}_1$ ) est le nombre de ménages au Québec ayant déclaré un

revenu annuel total inférieur au SFR. Le dénominateur de 'estimation *(X,* ) est le nombre de ménages en Ontario ayant déclaré un revenu annuel total inférieur au SFR.

- 2) Reportez-vous aux tables des coefficients de variation pour le QUÉBEC et pour I'ONTARIO (voir ci-dessus).
- 3) Le numérateur de cette estimation de rapport est 796 352. Le chiffre qui s'en rapproche le plus est 750 000. On trouve le coefficient de variation pour cette estimation en se reportant à la première entrée autre que des astérisques sur cette rangée dans la table de CV pour le Québec, soit 2,8 %.
- 4) Le dénominateur de cette estimation de rapport est 858 163. Le chiffre qui s'en rapproche le plus est 750 000. On trouve le coefficient de variation pour cette estimation en se reportant à la première entrée autre que des astérisques sur cette rangée dans la table de CV pour l'Ontario, soit 3,5 %.

5) Le coefficient de variation approximatif de l'estimation du rapport est donc donné par la règle 4, qui est :

I

$$
\alpha_{\hat{R}} = \sqrt{{\alpha_1}^2 + {\alpha_2}^2}
$$

où  $\alpha_1$  et  $\alpha_2$  sont les coefficients de variation de  $\hat{X}_1$  et de  $\hat{X}_2$  respectivement. C'est-à-dire que :

$$
\alpha_{\hat{R}} = \sqrt{(0,028)^2 + (0,035)^2}
$$
  
=  $\sqrt{0,000784 + 0,001225}$   
= 0,045

6) Le rapport obtenu entre les ménages du Québec et les ménages de l'Ontario qui ont eu un revenu annuel total sous le SFR est 796 352 / 858 163, c'est-à-dire 0,93:1 (à être arrondi selon les lignes directrices pour l'arrondissement figurant à Ia section 9.1). Le coefficient de variation de cette estimation est 4,5 *%,* ce qui fait qu'on peut la diffuser sans réserve.

### *10.2 Comment utiliser les tables de coefficients de variation pour obtenir des limites de con fiance*

Bien que les coefficients de variation soient beaucoup utilisés, l'intervalle de confiance d'une estimation est une mesure plus intuitivement significative de l'erreur d'échantillonnage. Un intervalle de confiance constitue une declaration du niveau de confiance selon laquelle Ia valeur **is**  vraie pour la population se situe à l'intérieur d'une gamme précisée de valeurs. Par exemple, un intervalle de confiance de 95 % peut être décrit comme suit :

Si l'échantillonnage de la population est répété indéfiniment, chaque échantillon menant *a* un nouvel intervalle de confiance pour une estimation, l'intervalle englobera alors dans 95 % des échantillons la valeur vraie de la population.

En utilisant l'erreur-type d'une estimation, des intervalles de confiance pour des estimations peuvent être obtenues en partant de l'hypothèse qu'aux termes d'un echantillonnage répété de Ia population, les diverses estimations obtenues pour une caractéristique donnée de Ia population se répartiront normalement autour de Ia valeur vraie de Ia population. Selon cette hypothèse, il y a environ 68 chances sur 100 que l'écart entre une estimation de l'échantillon et la valeur vraie pour la population soit inférieur *a* une erreur-type, environ 95 chances sur 100 que l'écart soit inférieur a deux erreurs-types et environ 99 chances sur 100 que l'écart soit inférieur à trois erreurstypes. Ces différents degrés de confiance sont désignés sous le nom de niveaux de confiance.

Des intervalles de confiance pour une estimation  $\overline{X}$  sont généralement exprimés sous forme de deux chiffres, un inférieur et un supérieur à l'estimation, comme étant  $(\hat{X} - k, \hat{X} + k)$ , où  $k$  est déterminé suivant le niveau de confiance désiré et l'erreur d'echantillonnage de l'estimation.

Des intervalles de confiance pour une estimation peuvent être calculés directement a partir des tables de variabilité d'échantillonnage approximative, en determinant d'abord a partir de la table appropriée le coefficient de variation de l'estimation  $\ddot{X}$ , puis en utilisant la formule suivante pour le convertir à un intervalle de confiance  $(E_i)$ :

$$
IC_{\hat{x}} = (\hat{X} - t\hat{X}\alpha_{\hat{x}}, \hat{X} + t\hat{X}\alpha_{\hat{x}})
$$

où  $\alpha_i$  est le coefficient de variation déterminé de  $\hat{X}$ , et

- $t = 1$  si l'on désire un intervalle de confiance de 68 %;
- $t = 1,6$  si l'on désire un intervalle de confiance de 90 %;
- $t = 2$  si l'on désire un intervalle de confiance de 95 %;
- $t = 2.6$  si l'on désire un intervalle de confiance de 99 %.
- Nota: Les lignes directrices pour la diffusion des estimations s'appliquent également aux intervalles de confiance. S'il est impossible, par exemple, de diffuser une estimation, on ne peut alors pas non plus communiquer un intervalle de confiance.

### *10.2.1 Exem pie dutilisation des tables de coefficients de*  variation pour obtenir des limites de confiance

Un intervalle de confiance de 95 % pour Ia proportion estimée de ménages qui n'avaient pas de service téléphonique dans leur residence au cours de Ia période de référence ayant déclaré qu'ils n'en avaient pas les moyens (d'après l'exemple 2 à la section 10.1 .1) serait calculé comme suit:

 $\hat{X}$ =6,7 % (ou exprimé sous forme de proportion 0,567)

- $\mathcal{I}$  $= 2$
- $\alpha$ ; = 5,6 % (0,056 exprimé sous forme de proportion) est le coefficient de variation de cette estimation, tel que déterminé a partir des tables.

 $IC<sub>i</sub> = {0,567 - (2) (0,567) (0,056), 0,567 + (2) (0,567) (0,056)}$  $IC_i = \{0,567 - 0,064, 0,567 + 0,064\}$ *ICj= (*0,503, 0,631)

Avec un intervalle de confiance de 95 %, on peut dire qu'entre 50,3 et 63,1 % des menages qui n'avaient pas de service téléphonique dans leur residence au cours de Ia période de référence n'avaient pas les moyens d'en avoir.

### *10.3 Comment utiliser les tables de coefficients de variation pour effectuer un test t*

Des erreurs-types peuvent aussi être utilisés pour effectuer des tests d'hypothèses, une procédure destinée à distinguer des paramètres d'une population à l'aide d'estimations d'un échantillon. Ces estimations peuvent être des chitfres, des moyennes, des pourcentages, des rapports, etc. Les tests peuvent être etfectués a divers niveaux de signification, oü un niveau de signification est Ia probabilité de conclure que les caractéristiques sont différentes quand, en fait, elles sont identiques.

Supposons que  $\hat{X}_1$  et  $\hat{X}_2$  sont des estimations d'un échantillon pour deux caractéristiques qui

nous intéressent. Supposons également que l'erreur-type de la différence  $\hat{X}_1 - \hat{X}_2$  est  $\sigma_{\hat{d}}$ .

Si 
$$
t = \frac{X_1 - X_2}{\sigma_j}
$$
 se situe entre -2 et 2, aucune conclusion à propos de la différence entre les

caractéristiques n'est alors justifiée au niveau de signification de 5 %. Si, cependant, ce rapport est inférieur à -2 ou supérieur à +2, la différence observée est significative au niveau de 0,05. C'est-à-dire que la différence entre les estimations est significative.

#### *10.3.1 Exemple d'utilisation des tables de coefficients de variation pour effectuer un test t*

Supposons que I'utilisateur desire tester, au niveau de signification de 5 %, l'hypothèse selon laquelle ii ny a pas de difference entre Ia proportion de menages au Québec qui ont rapporté un revenu annuel total inféneur au seuil de faible revenu (SFR) et Ia proportion de ménages en Ontario qui ont aussi rapporté un revenu annuel total inféneur au SFR. D'après l'exemple 3 à la section 10.1.1, il s'est avéré que l'erreur-type de la différence entre ces deux estimations était 0,0098. Par conséquent,

$$
t = \frac{\hat{X}_1 - \hat{X}_2}{\sigma_{\hat{d}}} = \frac{0,257 - 0,190}{0,0098} = \frac{0,067}{0,0098} = 6,84
$$

Puisque  $t = 6.84$  est supérieur à 2, il faut en conclure qu'il existe une différence significative entre les deux estimations au niveau de signification de 0,05.

#### *10.4 Coefficients de variation pour des estimations quantitatives*

Il faudrait produire des tables spéciales afin de déterminer l'erreur d'échantillonnage d'estimations quantitatives, ce qui n'a pas été fait, parce que toutes les variables pour l'Enquête sur le service téléphonique résidentiel sont principalement de nature catégorique.

En general cependant, le coefficient de variation d'un total quantitatif sera supérieur au coefficient de variation de l'estimation de la catégorie correspondante (c'est-à-dire l'estimation du nombre de personnes retenues dans l'estimation quantitative). S'il est impossible de diffuser l'estimation de la catégorie correspondante, on ne pourra pas non plus communiquer l'estimation quantitative. Par exemple, le coefficient de variation du nombre total de semaines d'absence du travail serait supérieur au coefficient de variation de Ia proportion correspondante de travailleurs rémunérés s'en étant absentés. Si, par conséquent, le coefficient de variation de la proportion est inacceptable (rendant Ia proportion non diffusable), ii en sera de méme du coefficient de variation de I'estimation quantitative correspondante (rendant cette estimation quantitative non diffusable).

Des coefficients de variation de telles estimations peuvent être calculés, au besoin, pour une estimation précise à l'aide d'une technique appelée pseudo-répétition, ce qui veut dire diviser les enregistrements inclus dans les fichiers de microdonnées en sous-groupes (ou repetitions) et determiner Ia variation a I'intérieur de l'estimation de répétition en repetition. Les utilisateurs qui désirent calculer des coefficients de variation pour des estimations quantitatives peuvent communiquer avec Statistique Canada afin d'obtenir des conseils sur l'allocation d'enregistrements à des répétitions appropriées et sur les formules à employer à l'intérieur de ces calculs.

#### *10.5 Tables de coefficients de variation*

Enquête sur le service téléphonique résidentiel, décembre 2007 - Fichier de microdonnées à grande diffusion

Tables de variabilité d'échantillonnage approximative - Canada

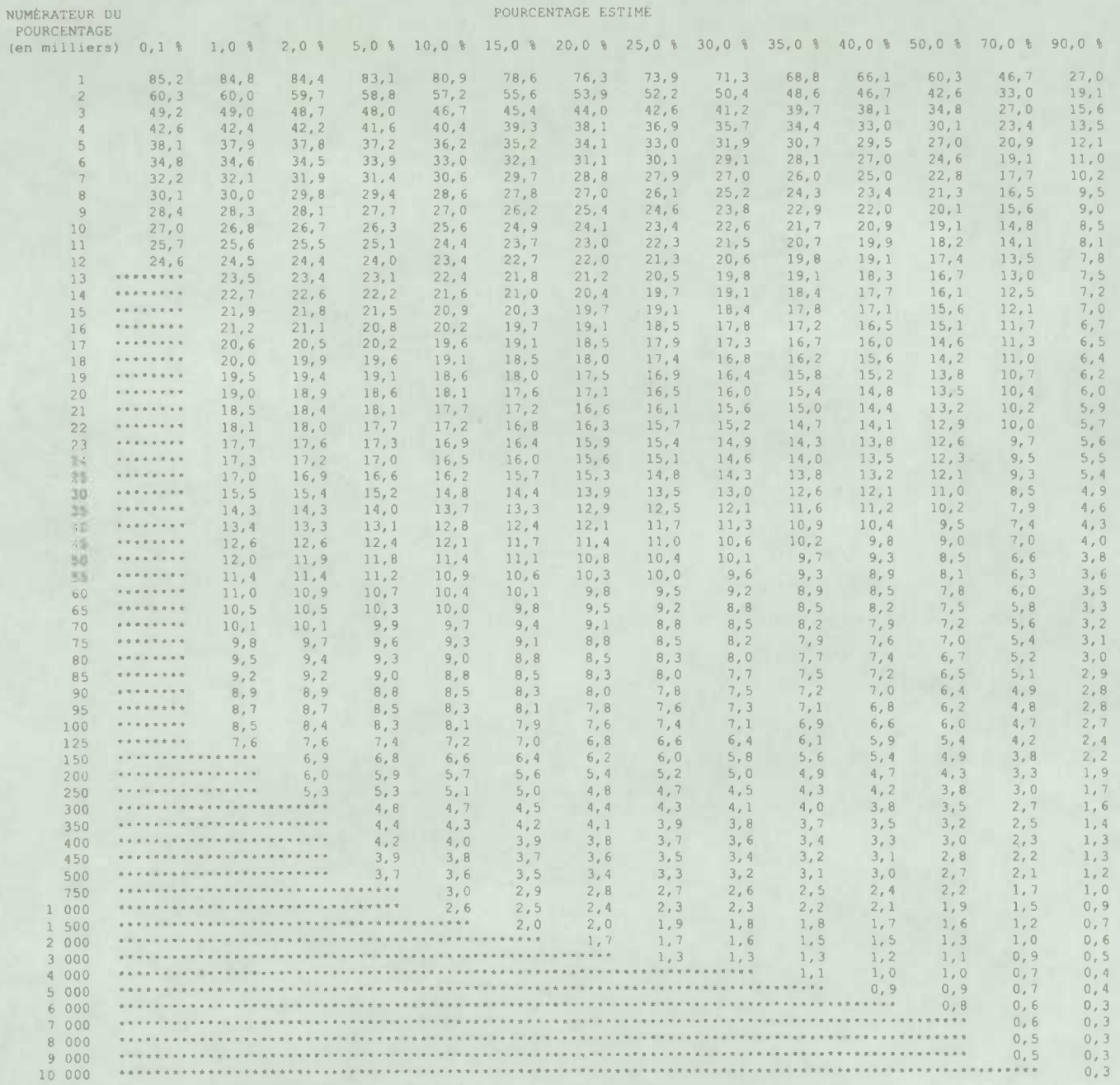

Note : Pour bien utiliser ces tables, veuillez consulter la documentation sur les microdonnées.

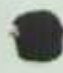

**0** 

**0** 

#### Tables de variabilité d'échantillonnage approximative - Terre-Neuve-et-Labrador

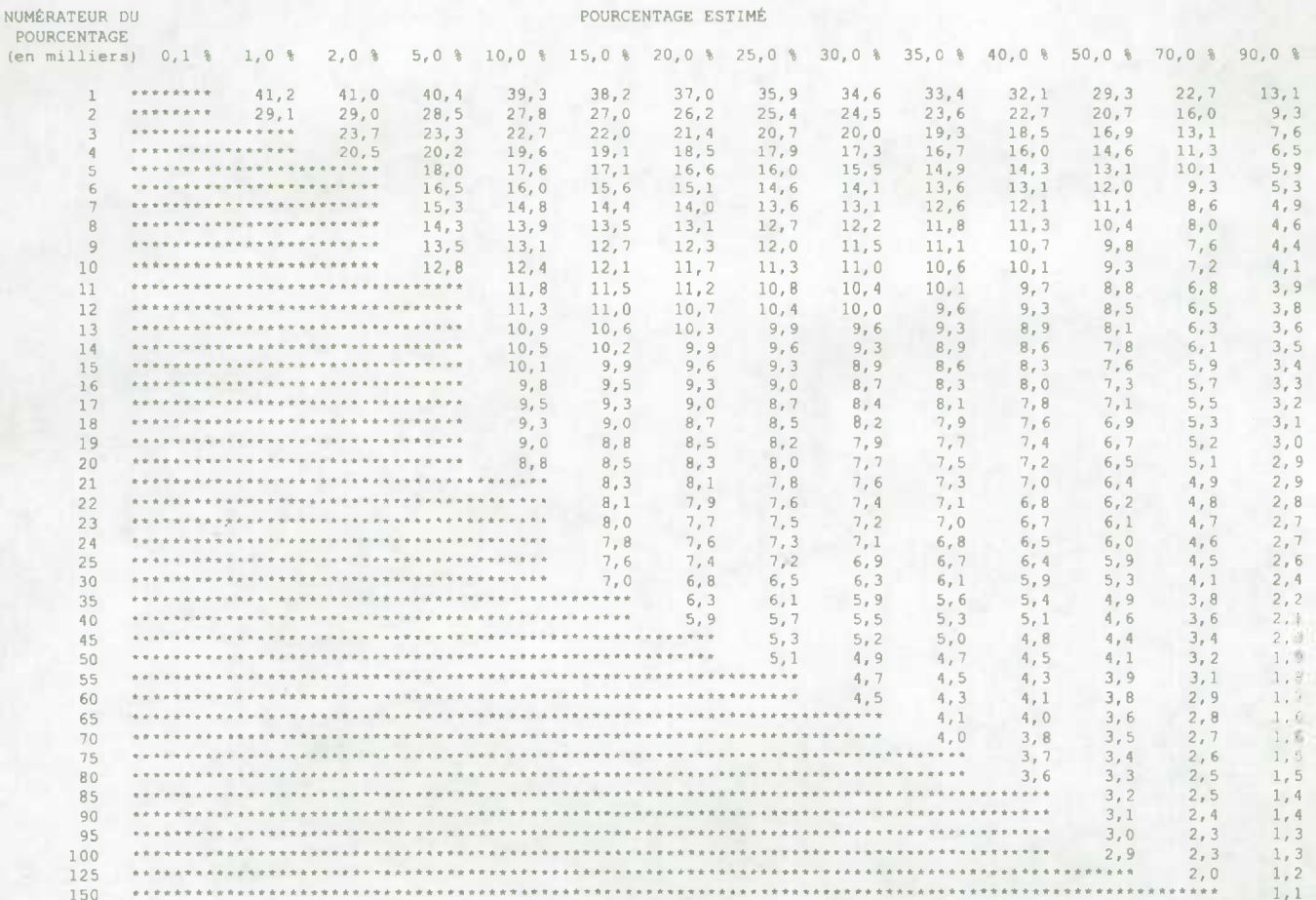

Tables de variabilité d'échantillonnage approximative - Île-du-Prince-Édouard

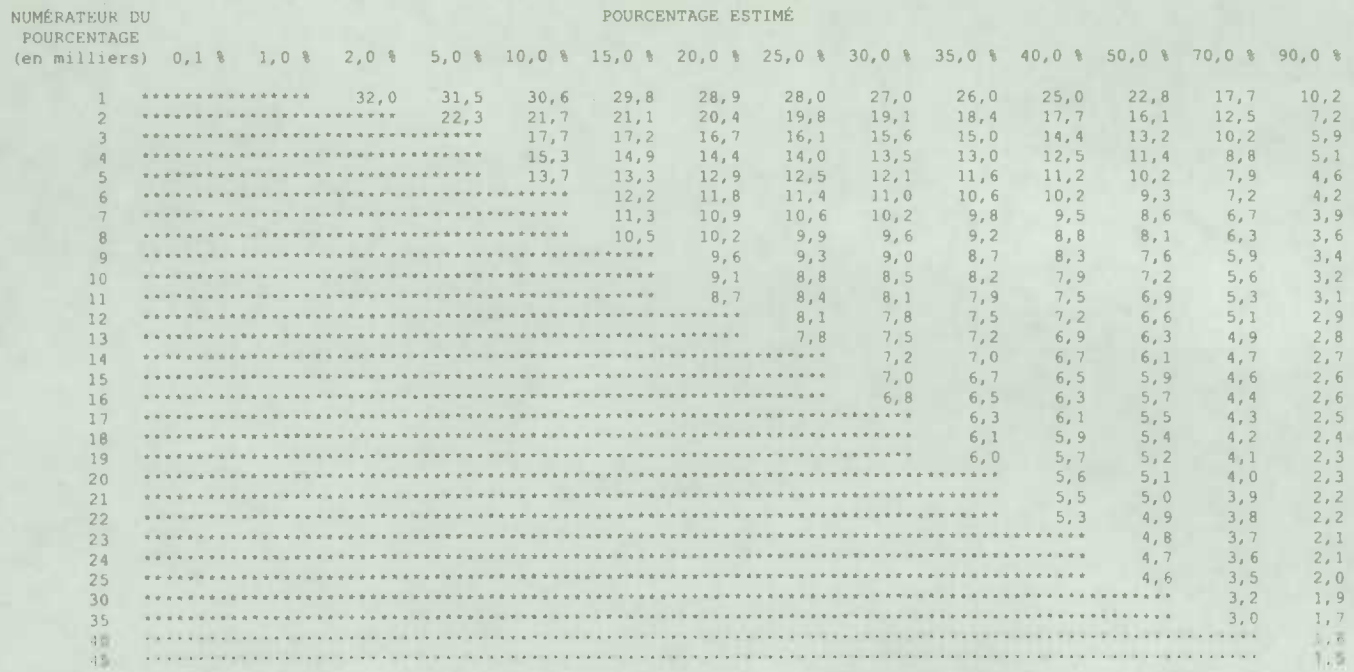

Bots : Jour bles publiser cas tables, veuiller consultar la documentation mur les alsrodonnées.

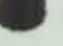

Division des enquêtes spéciales

#### Tables de variabilité d'échantillonnage approximative - Nouvelle-Écosse

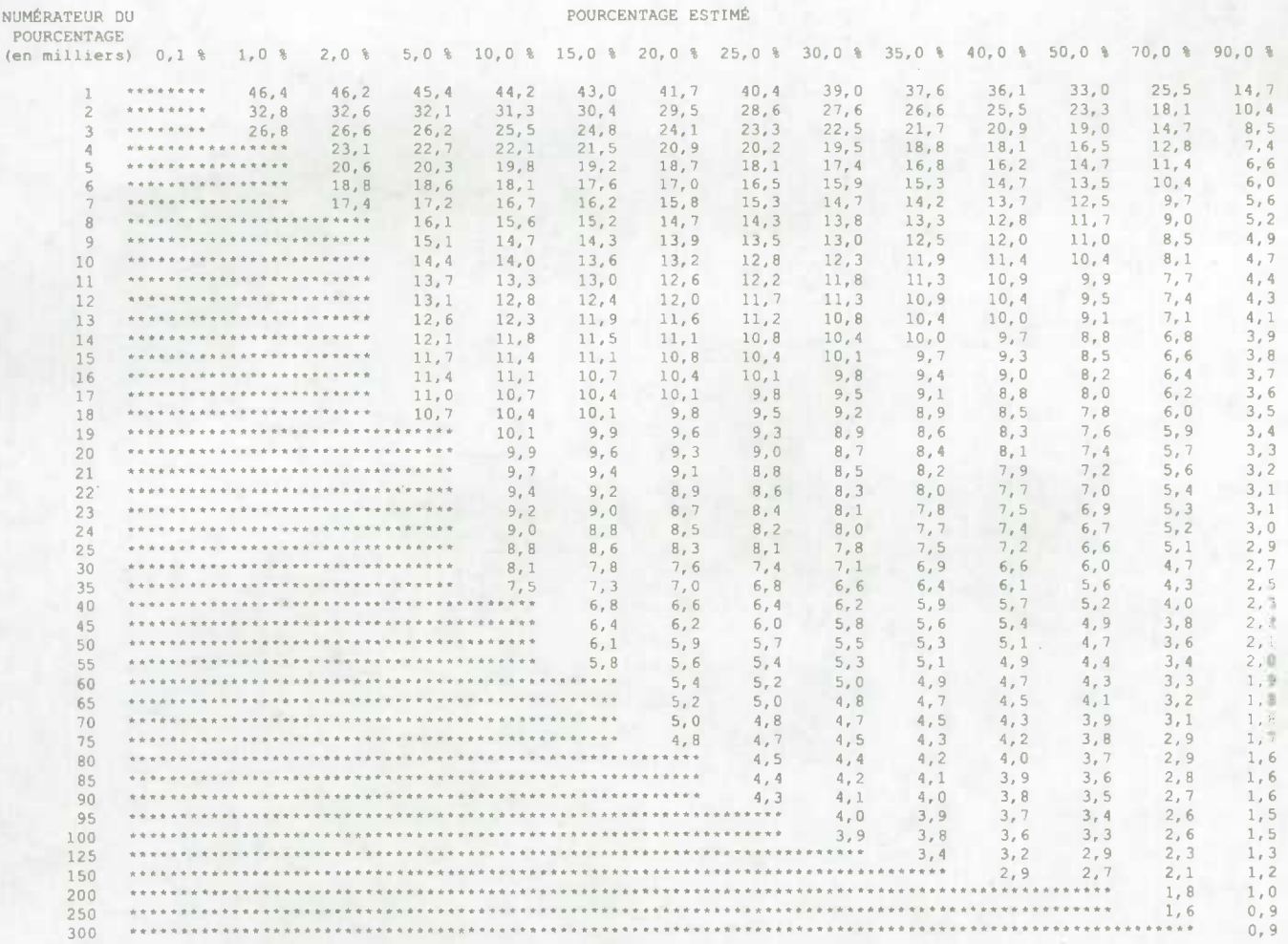

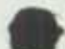

#### Tables de variabilité d'échantillonnage approximative - Nouveau-Brunswick

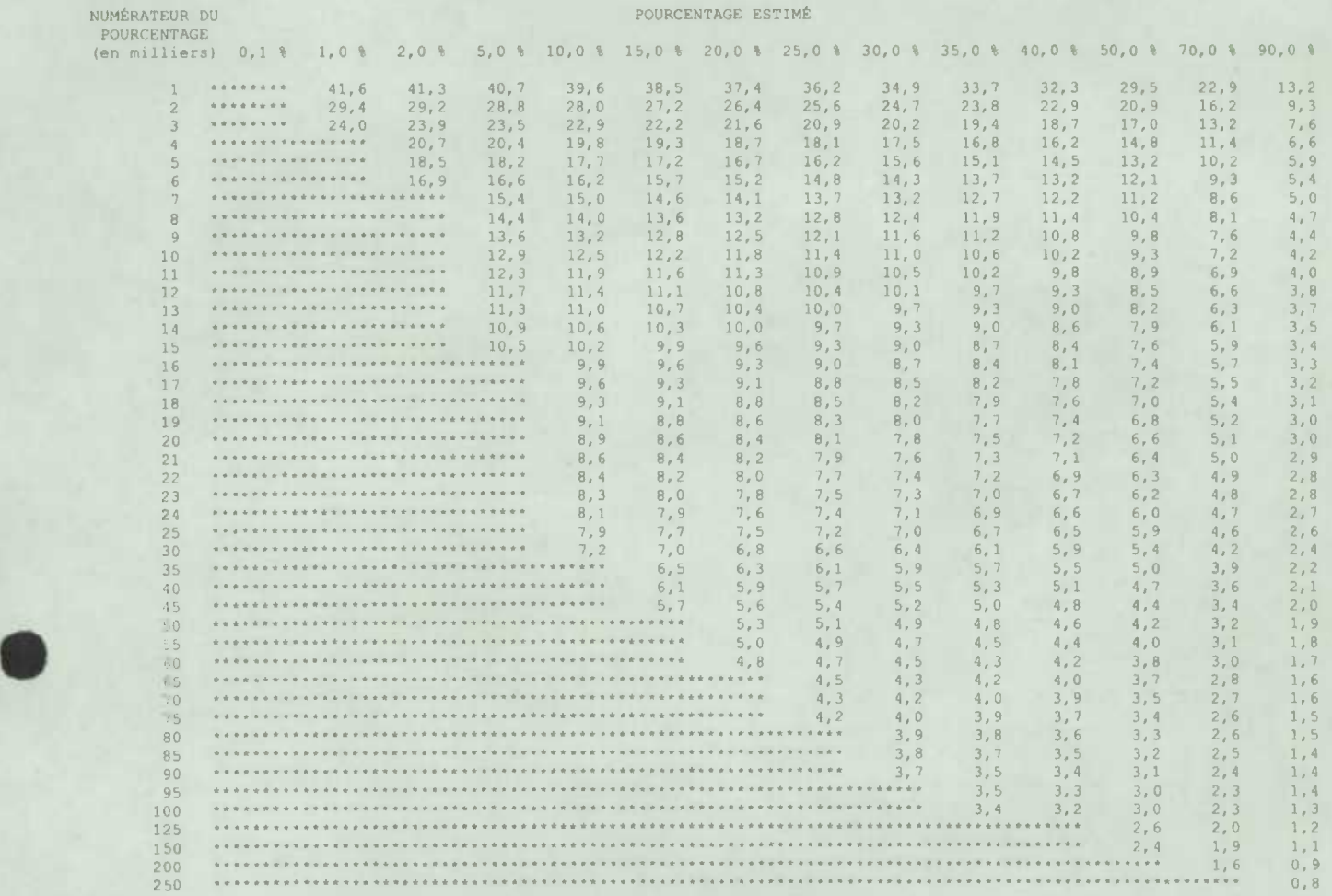

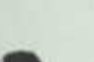

#### Tables de variabilité d'échantillonnage approximative - Provinces de l'Atlantique

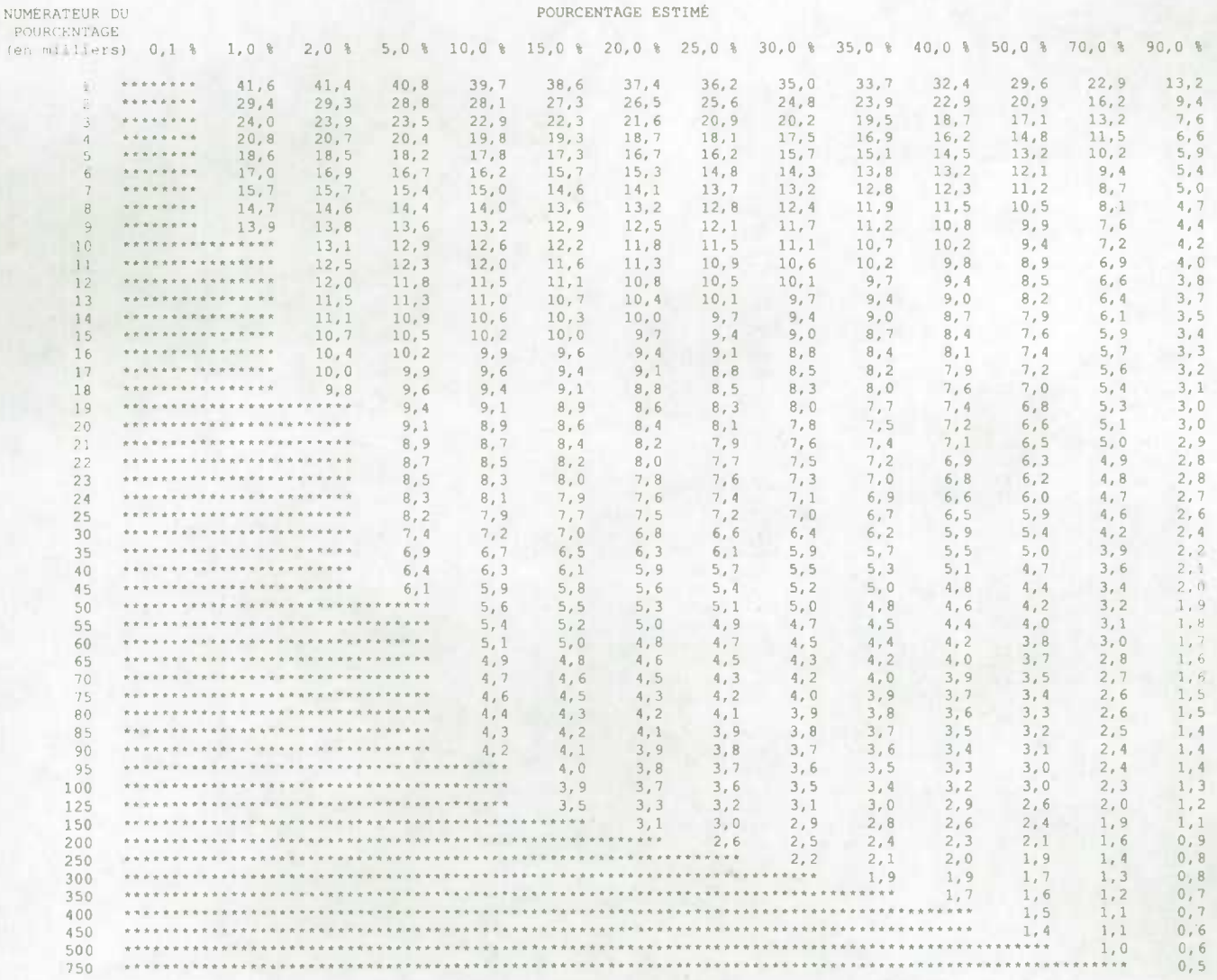

#### **Tables de variabilité déchantillonnage approximative** - **Quebec**

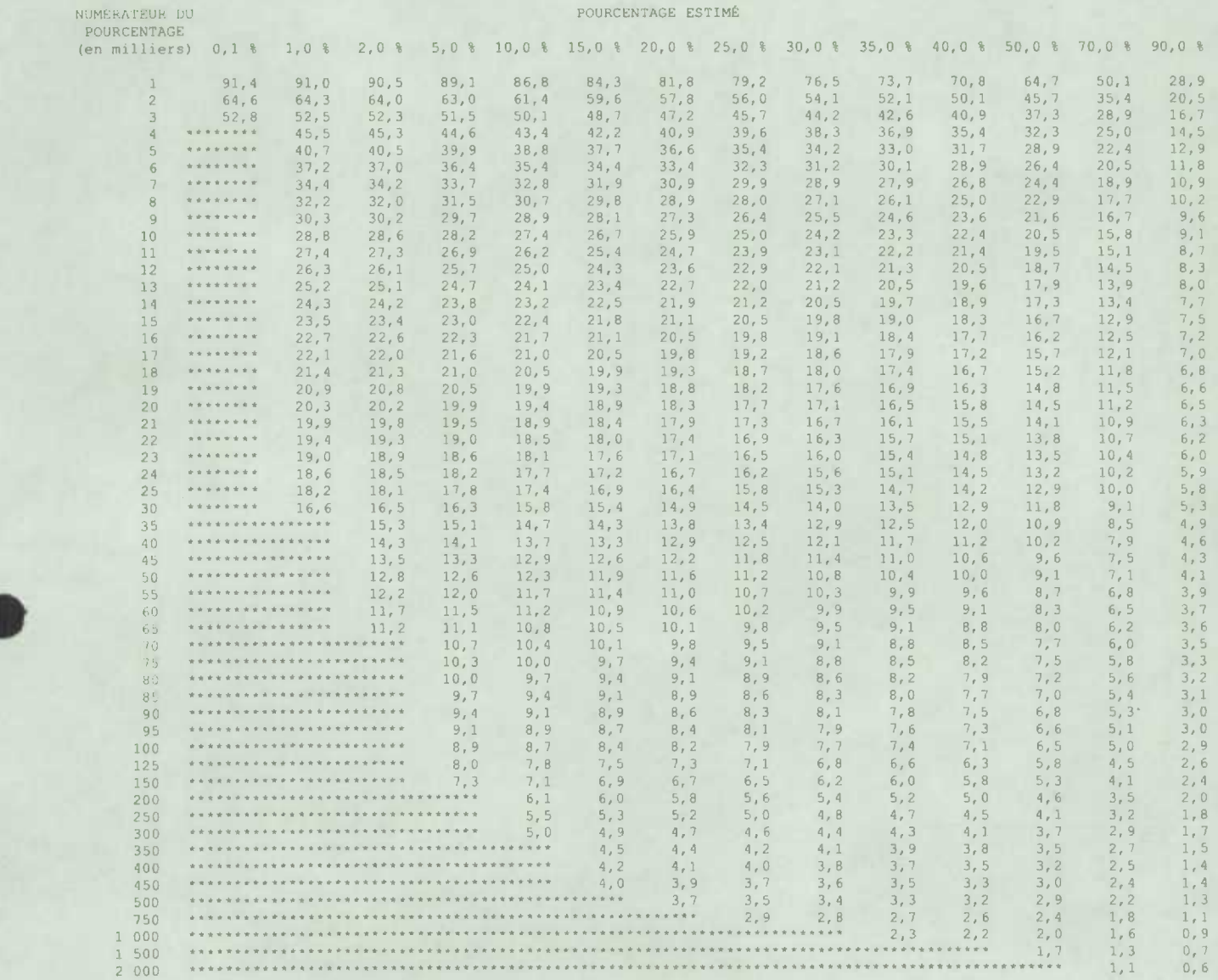

Note : Pour bien utiliser ces tables, veuillez consulter la documentation sur les microdonnées.

 $\bullet$ 

#### Tables de variabilité d'échantillonnage approximative - Ontario

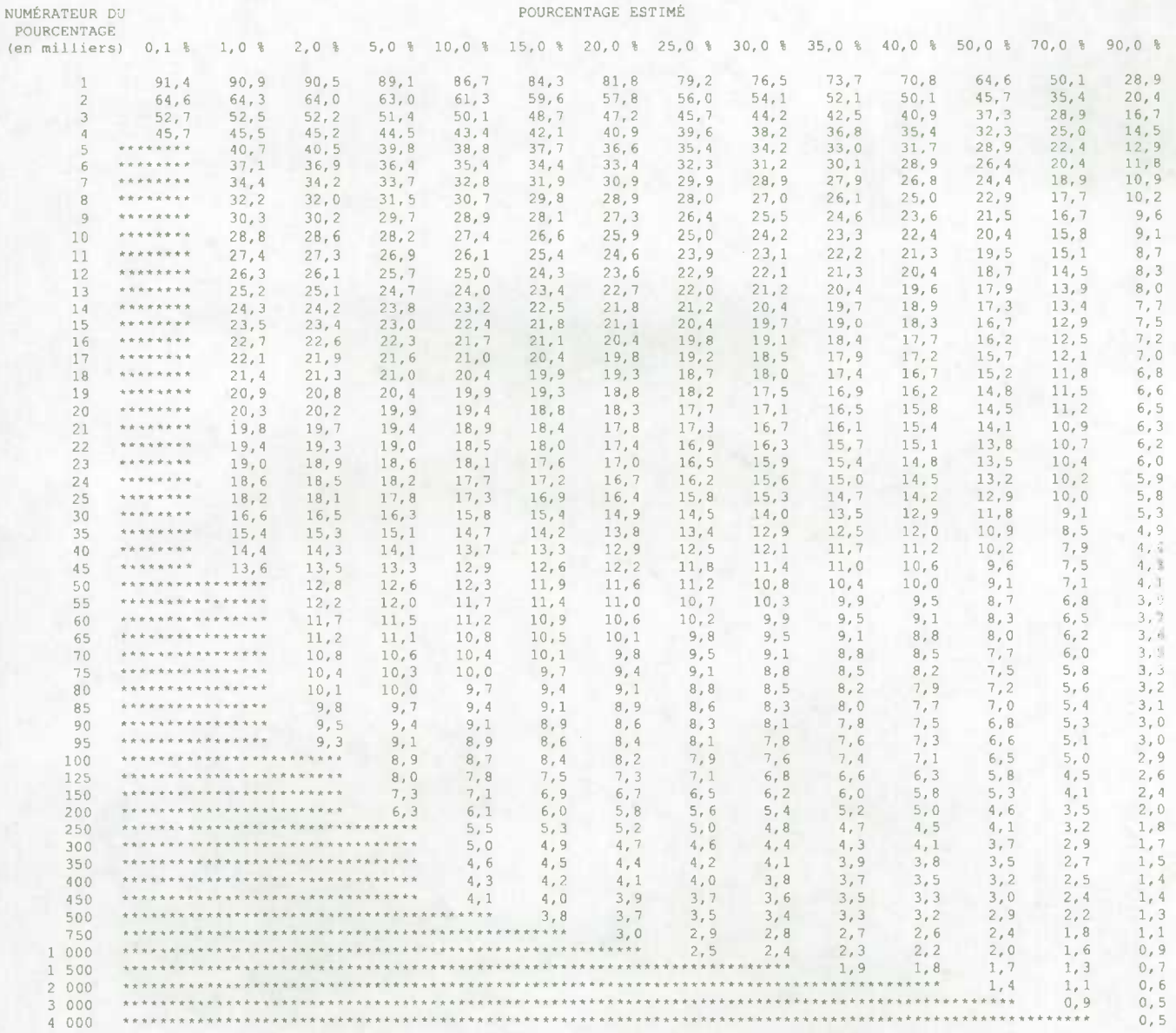

#### **Tabiss do variabilit• d'chantil1ennago approximativo** - **Manitoba**

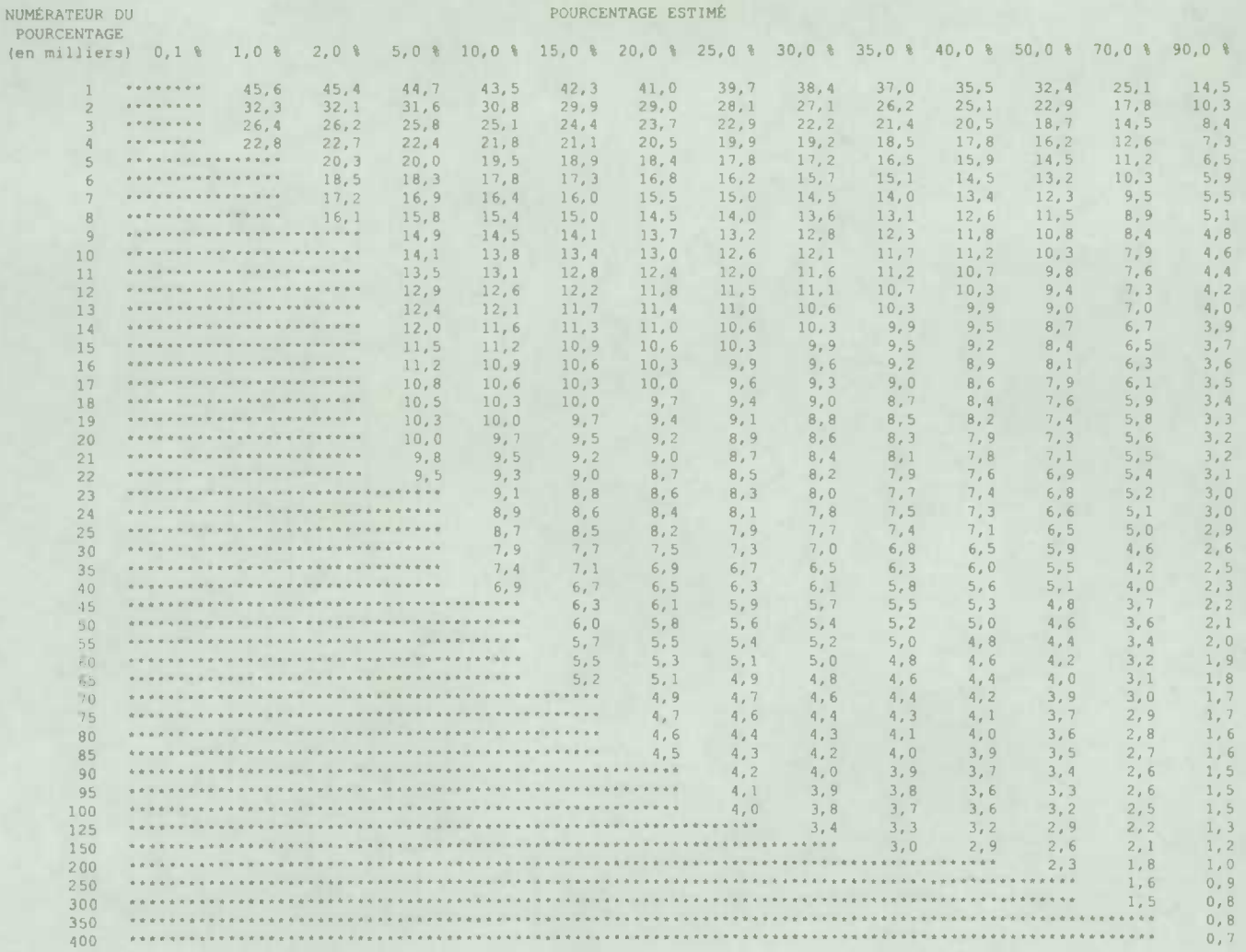

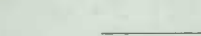

Tables de variabilité d'échantillonnage approximative - Saskatchewan

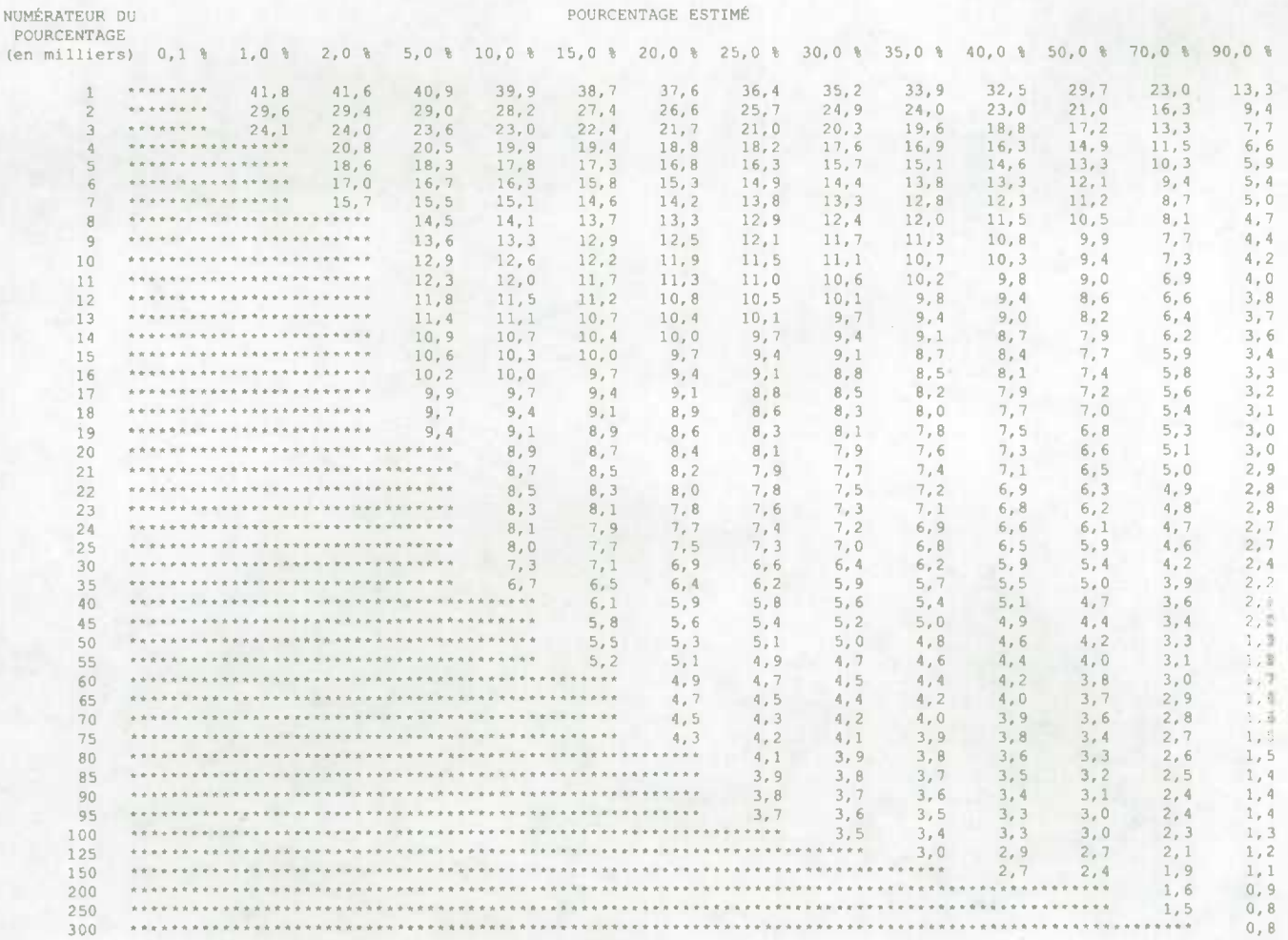

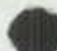

Tables de variabilité d'échantillonnage approximative - Alberta

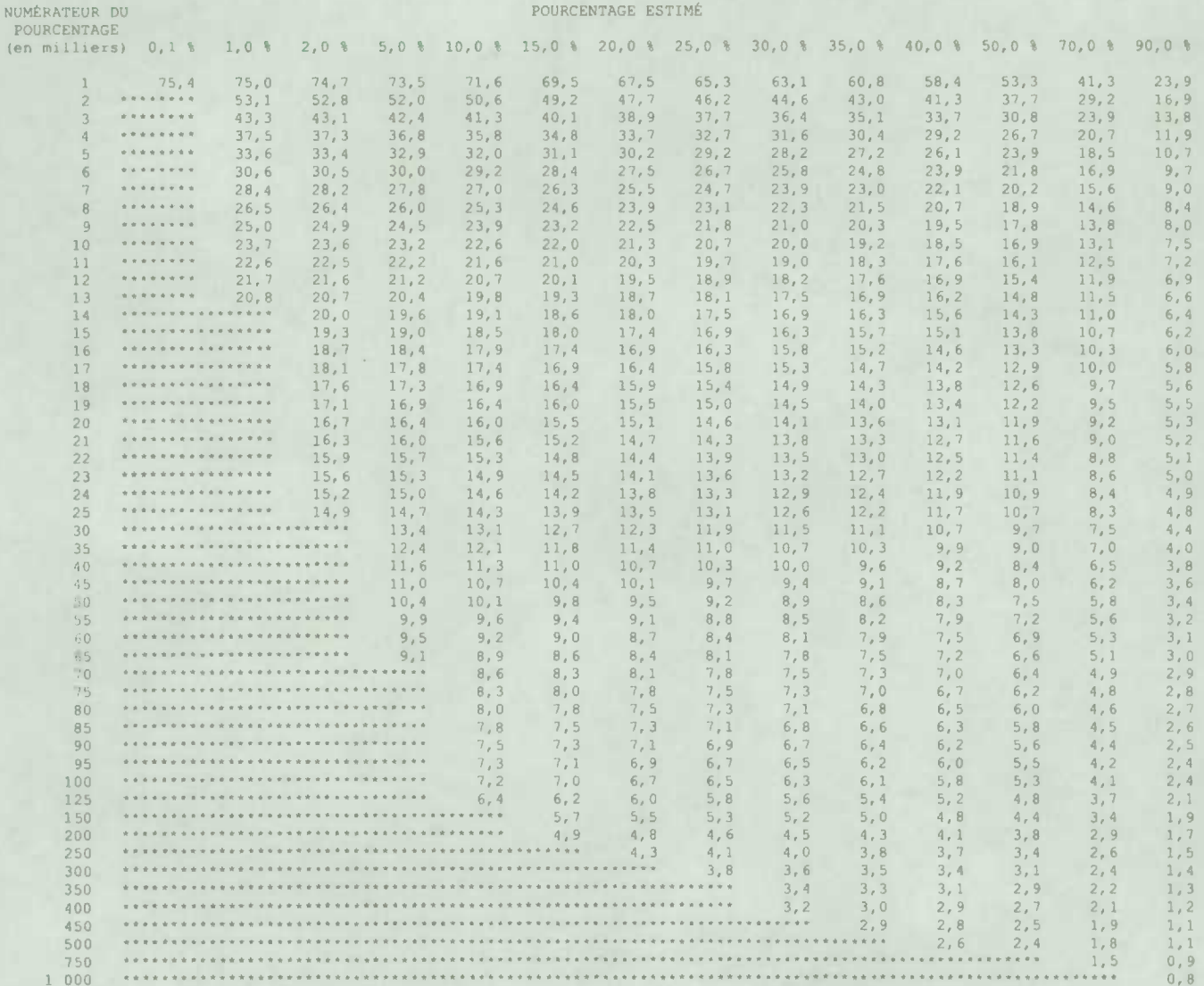

#### Tables de variabilité d'échantillonnage approximative - Provinces des Prairies

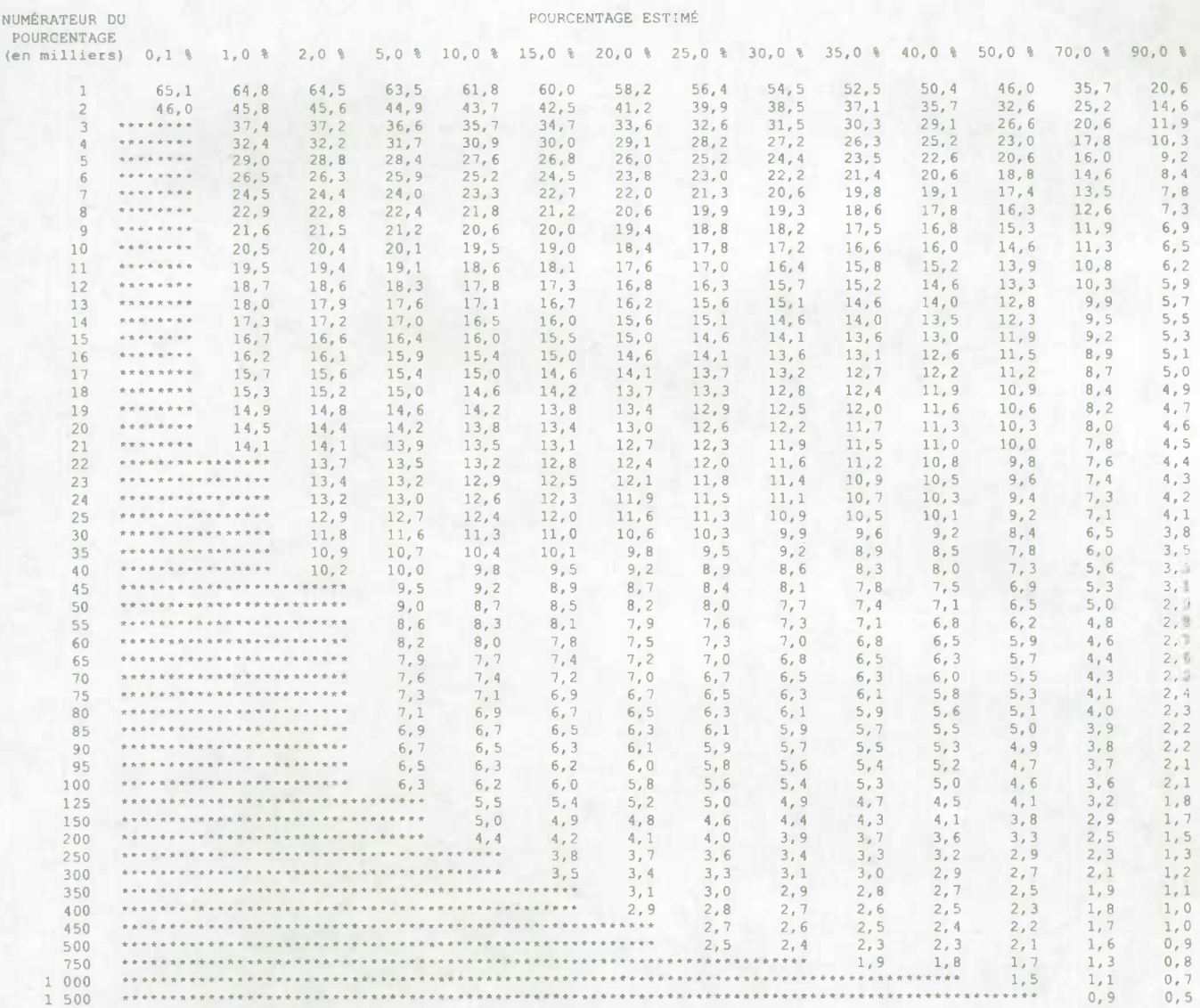

#### Tables de variabilité d'échantillonnage approximative - Colombie-Britannique

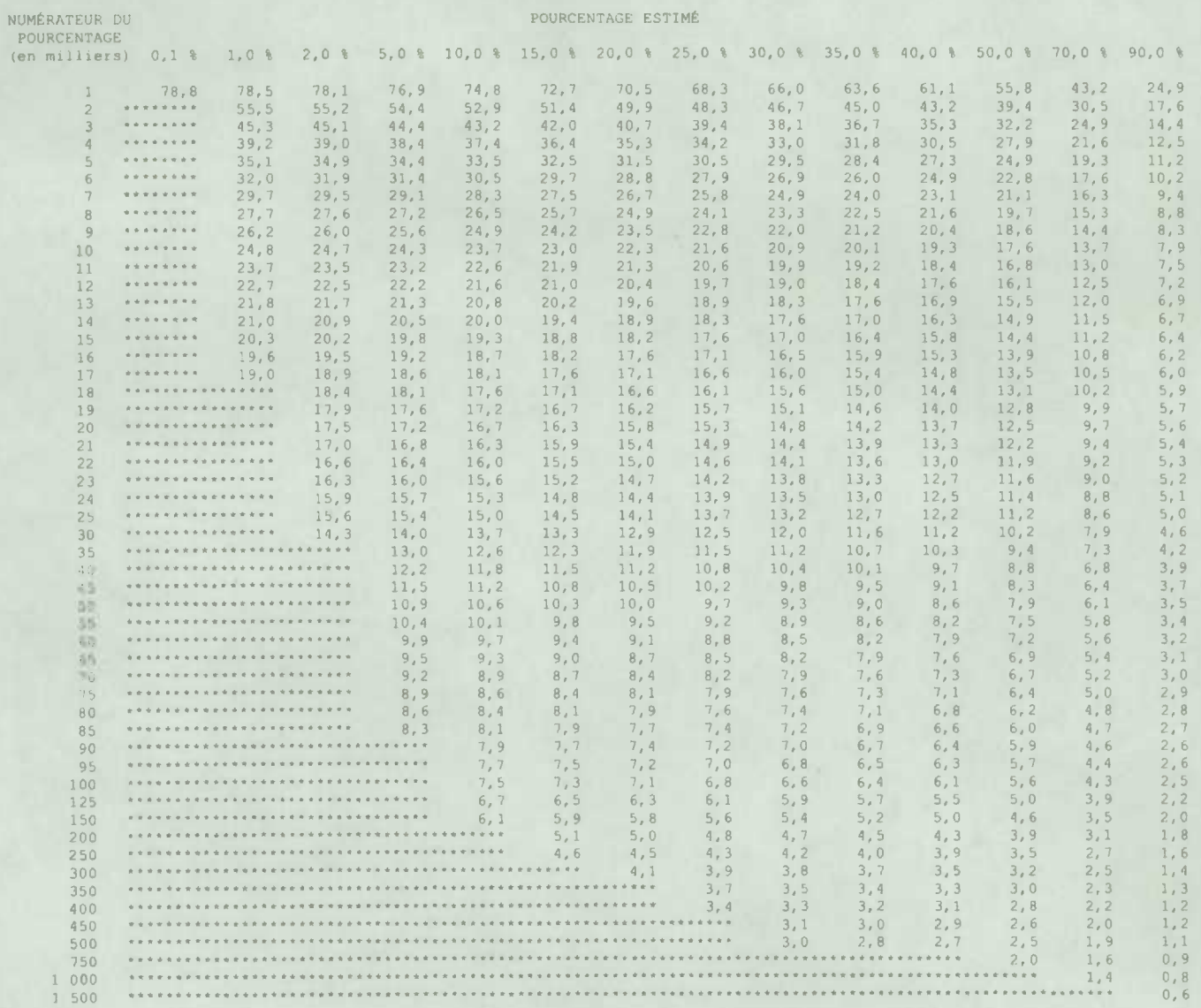

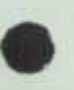

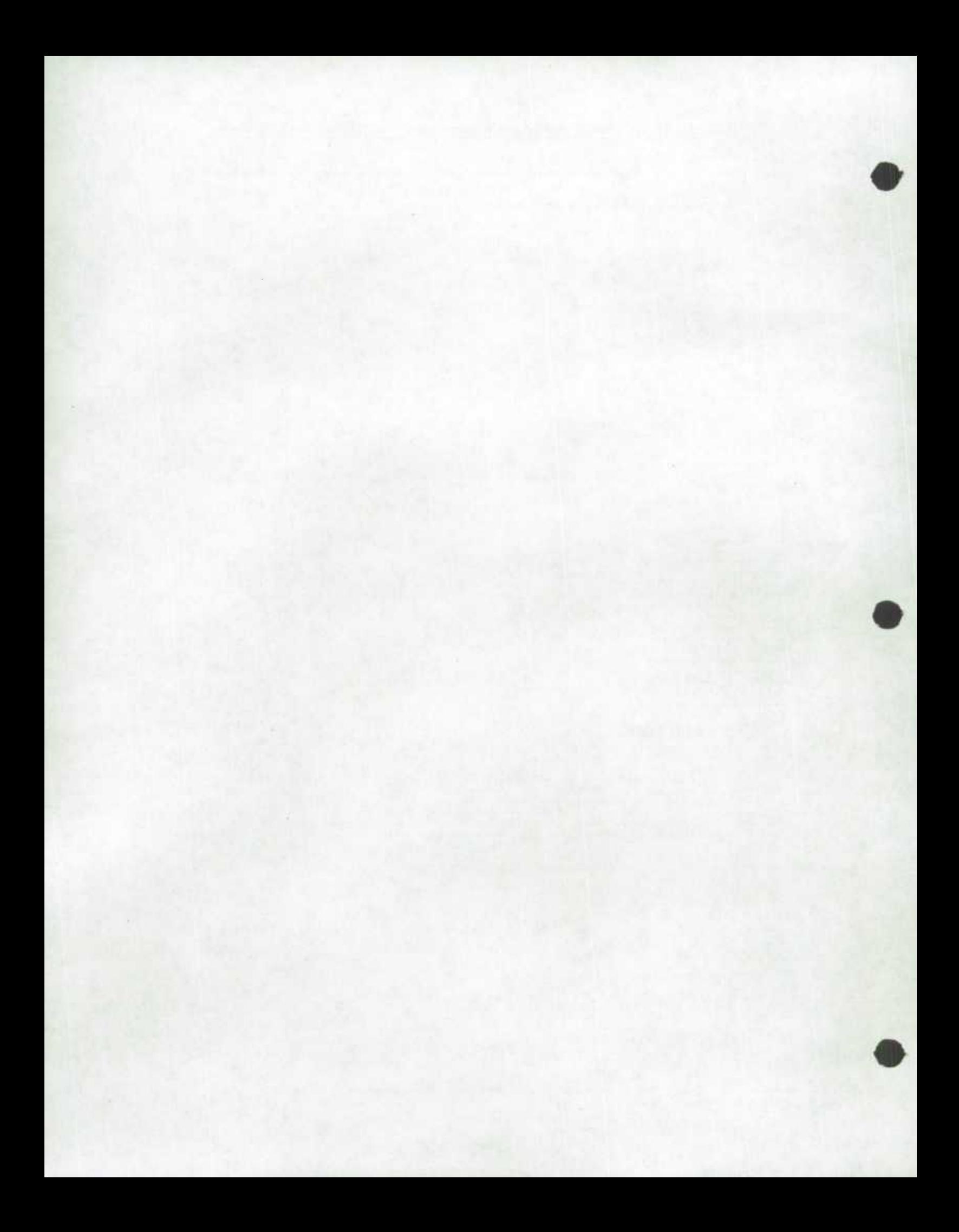

#### • 11.0 *Pondération*

Puisque l'Enquête sur le service téléphonique résidentiel (ESTR) faisait appel à un sous-échantillon de l'échantillon de l'Enquête sur la population active (EPA), le calcul des poids pour les enregistrements des données de l'enquête est clairement lié à la procédure de pondération utilisée aux fins de l'EPA. La procédure de pondération employée pour l'EPA est décrite brièvement ci-dessous.

### *11.1 Procedures de pondération pour l'Enquête sur Ia population active*

Dans le cas **de** IEPA, le poids final rattaché a chaque enregistrement est le produit des tacteurs suivants: le poids de base, le sous-poids d'une grappe, le poids de stabilisation, le facteur compensatoire pour les non-réponses et le facteur d'ajustement du rapport province-âge-sexe et du niveau infraprovincial. Chacun de ces facteurs est décrit ci-dessous.

#### **Poids de base**

Dans le cas d'un échantillon probabiliste, le plan d'échantillonnage lui-même détermine les poids qui doivent être utilisés pour produire des estimations non biaisées de Ia population. U taut pondérer chaque enregistrement à l'aide de l'inverse de la probabilité de sélectionner la personne à qui l'enregistrement renvoie. Dans le cas d'un échantillon aléatoire simple de 2 %, comme cefte probabilité serait de 0,02 pour chaque personne, ii faut ponderer les enregistrements a l'aide de 1 / 0,02 = 50. Etant donné Ia complexité du plan de I'EPA, **les** logements situés dans différentes régions auront des poids de base différents. Parce que toutes les personnes admissibles habitant un logement sont interviewées (directement ou par personne interposée), cette probabilité est essentiellement la méme que Ia probabilité de selection du logemerit.

**Sous-poids d'une grappe<br>
La délimitation des grappes est telle que le nombre de logements inclus dans l'échantillon** augmente très legerement en cas de croissance modérée du parc immobilier. On peut tolérer une croissance importante à l'intérieur d'une grappe isolée avant que l'échantillon additionnel ne pose un problème sur le plan de Ia collecte des données sur le terrain. S'il y a cependant croissance dans plus d'une grappe incluse à l'intérieur de la tâche d'un intervieweur, l'effet cumulatif de toutes les augmentations peut créer un problème sur le plan de Ia charge de travail. Dans le cas des grappes dont Ia croissance est importante, on utilise un sous-échantillon pour que les tâches des intervieweurs demeurent gérables. Le sous-poids d'une grappe représente linverse de ce rapport de sous-echantillonnage dans le cas des grappes pour lesquelles ii y a eu sous-échantillonnage.

#### **Polds de stablilsatlon**

On a aussi recours à la stabilisation d'un échantillon pour s'attaquer aux problèmes soulevés par Ia croissance de la taille de ce dernier. Le sous-échantillonnage d'une grappe s'attaquait à une croissance isolée dans des regions relativement petites, tandis que Ia stabilisation dun échantillon s'attaque à la croissance lente d'un échantillon au fil du temps qui est le résultat d'un taux fixe d'échantillonnage parallèlement à une augmentation générale de la taille, ou de l'effectif, de la population. La stabilisation d'un échantillon est la suppression aléatoire de logements de l'échantillon, ce qui vise à maintenir la taille de ce dernier à son niveau désiré. On ajuste le poids de base a l'aide du rapport de Ia taille de l'échantillon, qui repose sur le taux fixe d'échantillonnage, à la taille de l'échantillon désirée. On appelle ce facteur d'ajustement le poids de stabilisation. L'ajustement se fait a I'intérieur de secteurs de stabilisation définis comme étant des logements appartenant à la même région économique de l'assurance-emploi et au même groupe de renouvellement.

#### **Non-réponse**

Dans le cas de certains types de non-réponses (comme les ménages temporairement absents ou les refus), les données de l'interview menée le mois précédent auprès d'un ménage, le cas échéant, sont réutilisées pour ce ménage comme données du mois courant.

Dans d'autres cas, on contrebalance les poids des non-réponses en accroissant proportionnellement ceux des menages ayant répondu au questionnaire. On augmente le poids de chaque enregistrement d'un menage ayant répondu au questionnaire *a* l'aide du rapport du nombre de ménages qui auraient dû être interviewés divisé par le nombre de ceux qui l'ont réellement été. On effectue séparément cet ajustement pour les secteurs de non-réponses, qui sont définis par Ia region économique de l'assurance-emploi, le type de secteur et le groupe de renouvellement. L'ajustement repose sur l'hypothèse voulant que les ménages qui ont été interviewés représentent les caractéristiques de ceux qui auraient dû être interviewés se trouvant *a* l'intérieur d'un secteur de non-réponse.

#### **Sous-poids de l'Enquête sur Ia population active**

On appelle le sous-poids de 'EPA le produit des facteurs de pondération décrits précédemment. Tous les membres du méme ménage échantillonné ont le même sous-poids.

#### Ajustements au niveau infraprovincial et au rapport province-âge-sexe

On peut utiliser le sous-poids afin de calculer une estimation valable de toute caractéristique pour laquelle on collecte des données au moyen de l'EPA. Cependant, ces estimations seront fondées sur une base contenant des renseignements qui peuvent être périmés depuis plusieurs années et qui ne sont donc pas représentatifs de Ia population actuelle. Au moyen de renseignements complémentaires plus récents sur la population cible, les poids d'echantillonnage sont ajustés en vue d'améliorer la précision des estimations et la représentativité de l'échantillon de la population actuelle.

On dispose mensuellement d'estimations indépendantes pour divers groupes d'âge-sexe selon la province. Ce sont des projections demographiques fondées sur les données du recensement, les enregistrements des naissances et des décès et les estimations de Ia migration, les plus récents. A Ia dernière étape, on utilise ces renseignements auxiliaires pour convertir le souspoids en poids final, ce qui se fait *a* l'aide d'une méthode de calibration. Cette méthode assure que les poids finals qu'elle produit équivalent aux projections du recensement pour les variables auxiliaires, c'est-à-dire des totaux pour divers groupes d'âge-sexe, de régions économiques, de regions métropolitaines de recensement, de groupes de renouvellement, de ménages et de Ia taille de Ia famille economique. On corrige egalement les poids de manière *a* ce que Ia somme des estimations de la branche d'activité et de la main-d'œuvre du mois précédent, dérivées de l'échantillon du mois en cours, correspondent aux estimations correspondantes de l'échantillon du mois précédent. II s'agit de I'estimation composite. On applique Ia méthode de Ia regression generalisée *a* I'ensemble de Ia correction.

Habituellement, on ne tient pas compte de ce poids définitif dans Ia determination du poids d'une enquête supplémentaire de l'EPA. On a plutôt recours *a* Ia sous-pondération comme l'expliquent les paragraphes qui suivent.

### *11.2 Procedures de pondération pour !'Enquête sur le service téléphonique résiden tie!*

Les principes qui sous-tendent le calcul des poids pour l'Enquête sur le service téléphonique résidentiel sont presque identiques *a* ceux établis aux fins de 'EPA. La pondération pour I'ESTR est par contre faite au niveau du ménage et non au niveau de Ia personne. Aussi, d'autres ajustements sont apportés aux sous-poids de l'EPA afin de calculer un poids final pour les est par contre faite au niveau du ménage et non au niveau de la personne. Aussi, d'autres<br>ajustements sont apportés aux sous-poids de l'EPA afin de calculer un poids final pour les<br>différents enregistrements inclus dans l

1) Un ajustement qui tient compte de l'utilisation d'un sous-échantillon représentant les cinq

sixièmes, plutôt que de l'échantillon complet de l'EPA.

- 2) Un ajustement qui tient compte de Ia non-reponse additionnelle au questionnaire de l'enquête supplémentaire, c'est-à-dire de la non-réponse à l'ESTR provenant des gens qui ont répondu au questionnaire de l'EPA ou pour qui des données de l'EPA du mois précédent ont été reportées. Une analyse a été menée dans le but de determiner des groupes homogènes de non-réponse. Les groupes ont été définis en tenant compte de diverses caractéristiques telles Ia taille du ménage, le nombre de tentatives pour contacter le ménage, le type d'interview (procuration ou non) ainsi que d'autres variables demographiques et géographiques.
- 3) L'ajustement final a fait en sorte que les estimations produites pour un groupe provinceâge-sexe coincident avec les chiffres de population connus pour ce même groupe.

On tient compte des ajustements 1) et 2) en multipliant le sous-poids de I'EPA pour chacun des enregistrements ayant répondu à l'ESTR par :

$$
\frac{6}{5} \times \frac{1}{r_g}
$$

où  $r<sub>g</sub>$  est le taux de réponse pondéré de l'ESTR dans le groupe de non-réponse g, en

vue d'obtenir un sous-poids de l'ESTR corrigé pour la non-réponse, soit le sous-poids appelé WEIGHT1.

L'ajustement 3) correspond à un facteur de calage propre à chaque répondant de I'ESTR. Le poids WEIGHT1 est multiplié par ce facteur de calage afin d'obtenir le poids final de l'Enquête sur le service téléphonique résidentiel. Ce poids, appelé WTHP, est le poids final qui figure dans le fichier de microdonnées de l'Enquête sur le service téléphonique résidentiel.

**40** 

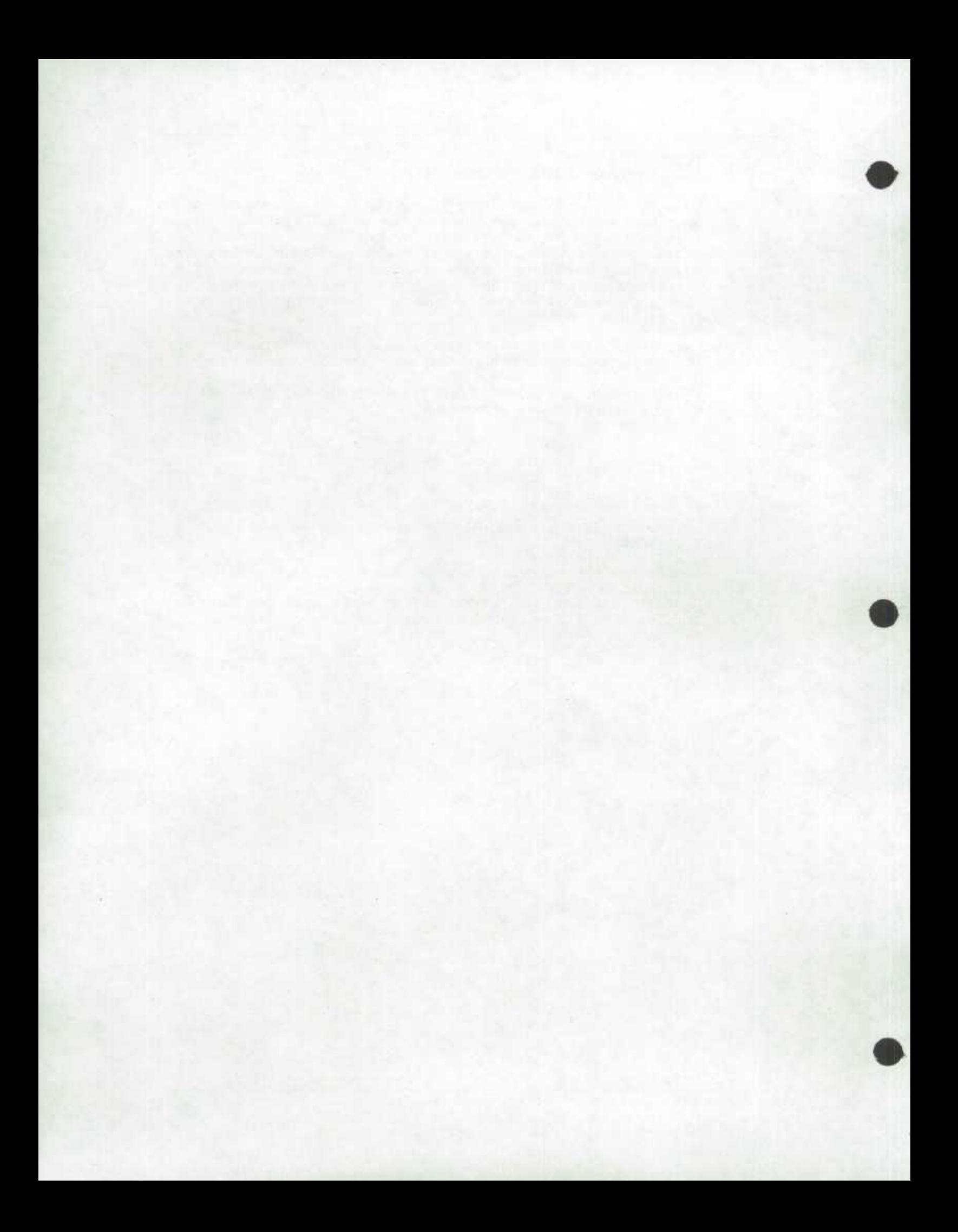

#### **10** *12.0 Questionnaires*

#### *12.1 Le questionnaire de !'Enquête sur Ia population active*

Le questionnaire de l'Enquête sur la population active (EPA\_QuestF.pdf) sert à recueillir des données au sujet de lactivité actuelle et de la dernière activité sur le marché du travail de tous les membres d'un ménage âgés de 15 ans ou plus. Il comprend des questions sur les heures de travail, l'ancienneté dans l'emploi, le type de travail, la raison des heures perdues ou d'absence, la recherche d'emploi realisée, la disponibilité pour le travail et la fréquentation scolaire.

#### *12.2 Le questionnaire de IEnquete sur le service téléphonique résiden tie!*

Le questionnaire de l'Enquète sur le service téléphonique résidentiel a servi *a* recueillir des données pour l'enquête supplémentaire en décembre 2007. Le fichier ESTR200712\_QuestF.pdf renferme le questionnaire français.

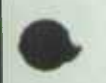

**LAI** 

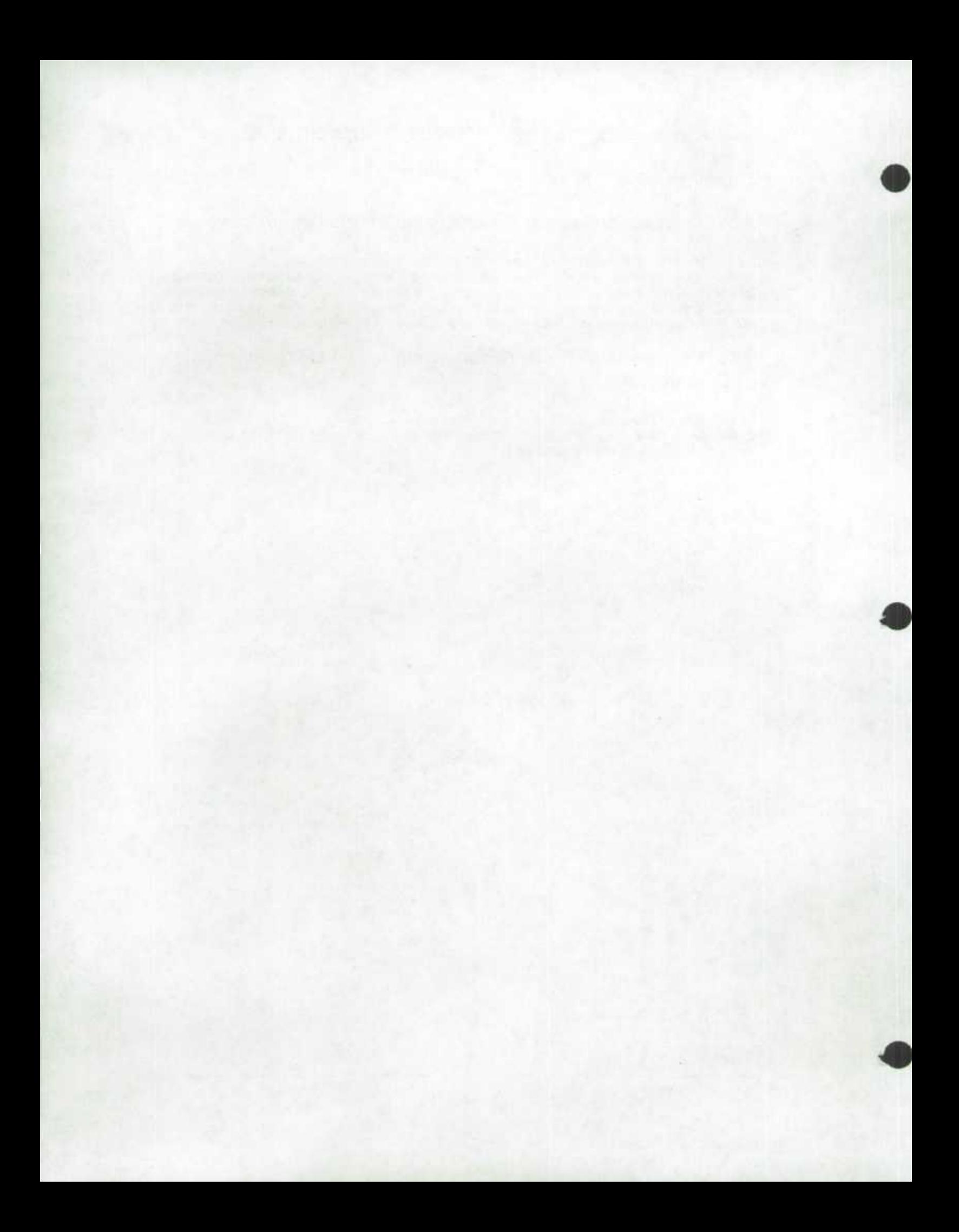

### *13.0 Cliché d'enregistrement a valeurs univariées*

Consulter le fichier ESTR200712\_LvCds.pdf pour le cliché d'enregistrement *a* chitfres univarlés.

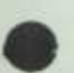

 $\bullet$ 

*Division des enquétes speciales 65* 

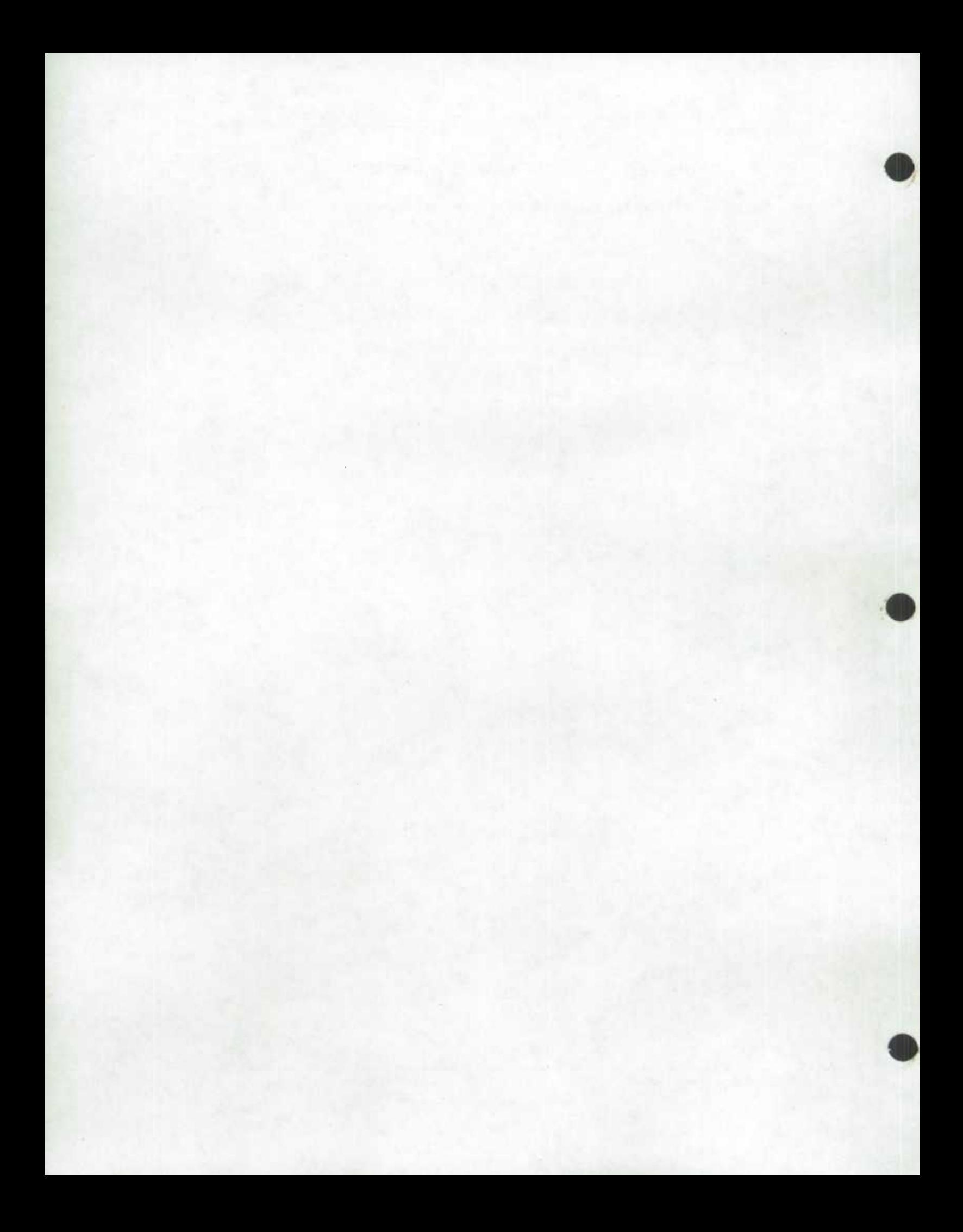

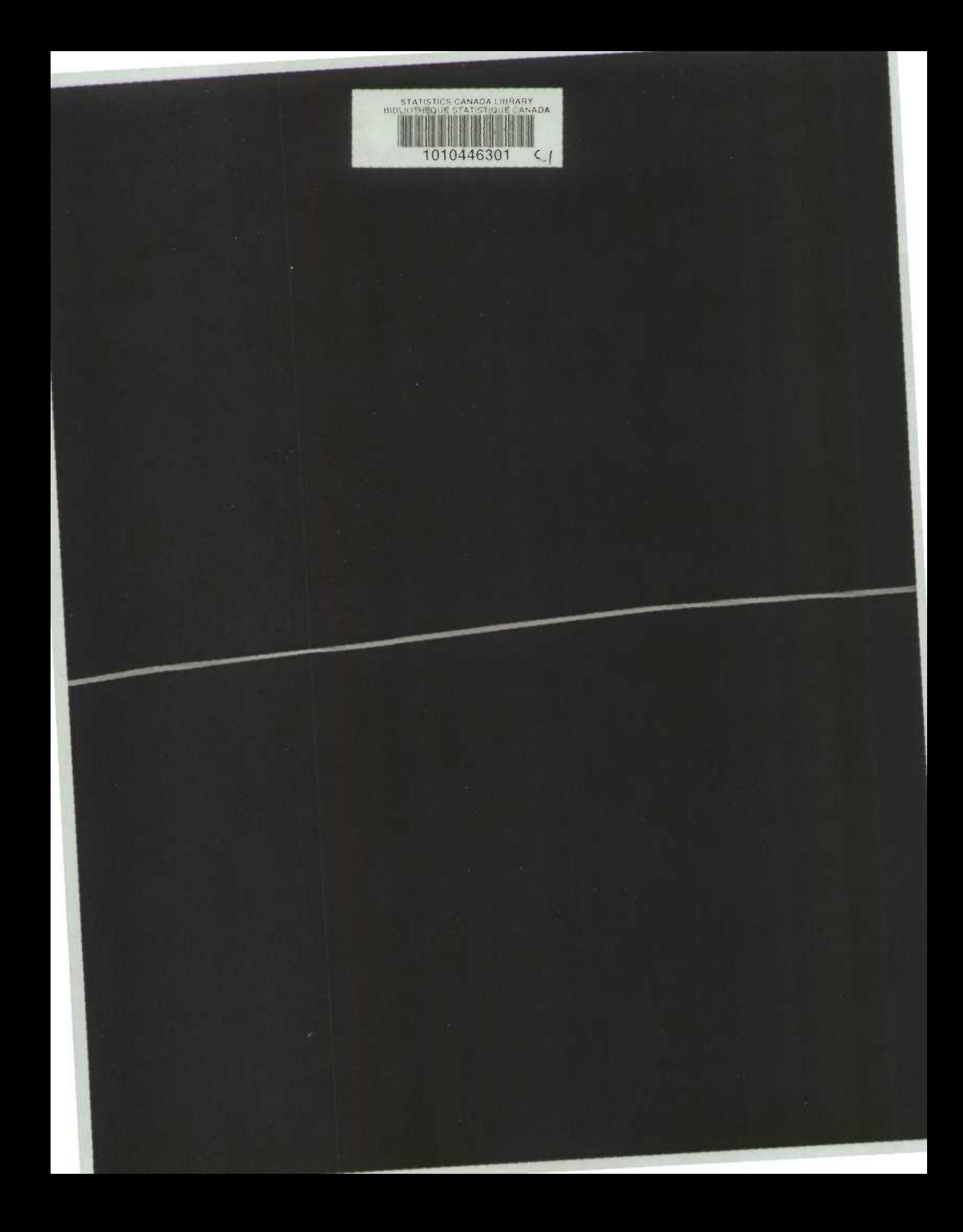

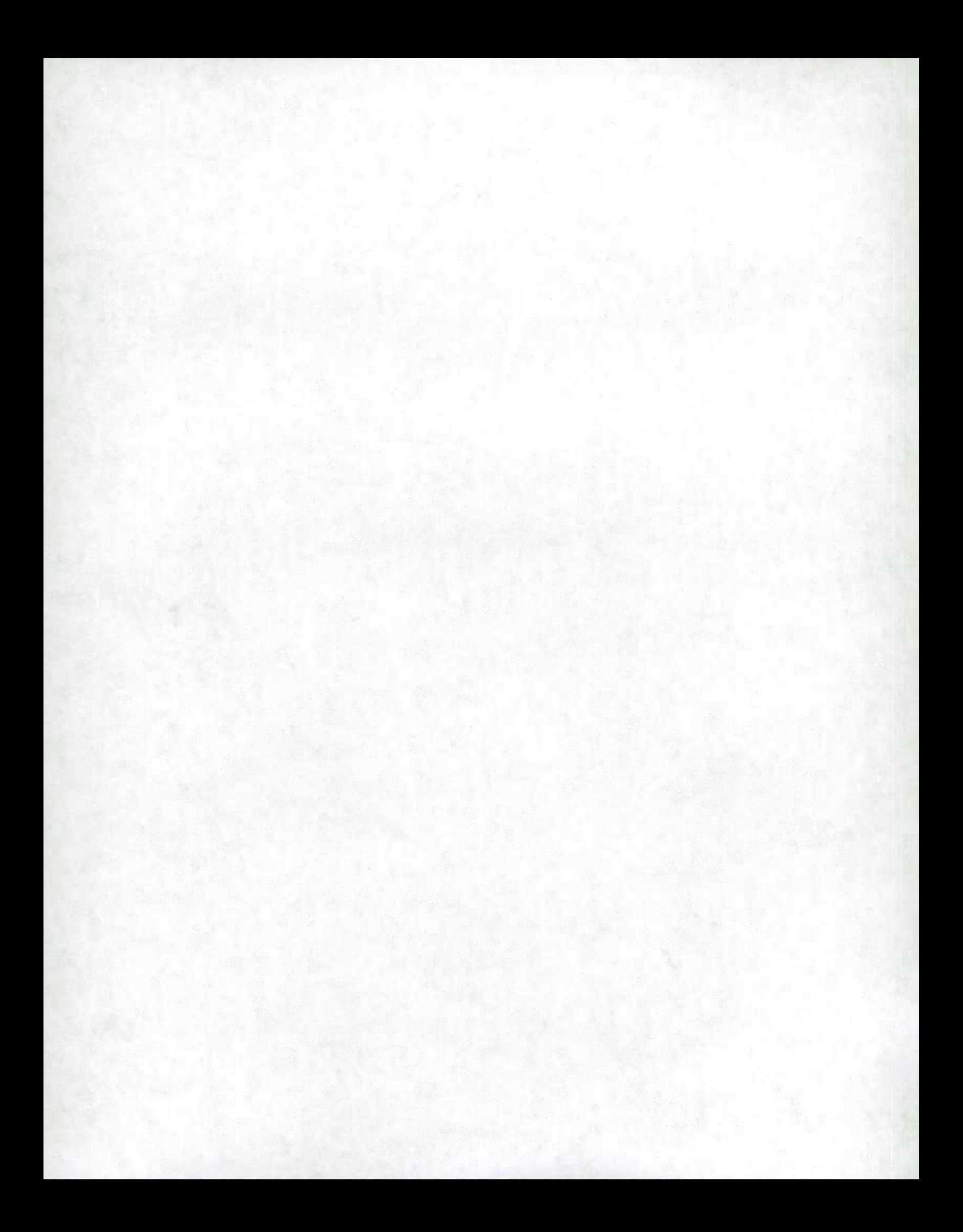